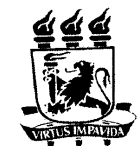

 $\widetilde{\mathcal{D}}$ 

 $\bar{z}$ 

 $\sim$ 

UNIVERSIDADE FEDERAL DE PERNAMBUCO<br>DEPARTAMENTO DE FÍSICA - CCEN<br>PROGRAMA DE PÓS-GRADUAÇÃO EM FÍSICA

## DISSERTAÇÃO DE MESTRADO

## MODELO DE HUBBARD ESTENDIDO NA CADEIA AB2

 $_{\rm por}$ 

### David Rafael de Barros Silva

Dissertação apresentada ao Programa de Pós-Graduação<sup>\*</sup><br>em Física do Departamento de Física da Universidade<br>Federal de Pernambuco como parte dos requisitos para<br>obtenção do título de Mestre em Física.

ò.

 $\bar{\lambda}$  $\bar{\mathcal{A}}$ 

Banca Examinadora:<br>Prof. Mauricio Domingues Coutinho Filho (Orientador-UFPE)<br>Prof. Clécio Clemente de Souza e Silva (DF - UFPE)<br>Prof. Adauto José Ferreira de Souza (DF - UFRPE)

Recife - PE, Brasil<br>Fevereiro - 2008

# **Livros Grátis**

http://www.livrosgratis.com.br

Milhares de livros grátis para download.

Silva, David Rafael de Barros Estado fundamental do modelo de Hubbard estendido na cadeia AB2 / David Rafael de Barros Silva. - Recife : O Autor, 2008. xv, 78 folhas : il., fig., tab.

 $\bar{\lambda}$ 

 $\hat{\beta}^{(2)}_{\rm eff}$  and  $\hat{\beta}^{(2)}_{\rm eff}$ 

 $\mathbb{R}^2$ 

 $\mathbf{i}$ 

 $\hat{\mathcal{A}}$ 

Dissertação (mestrado) - Universidade Federal de Pernambuco. CCEN. Física, 2008.

Inclui bibliografia e apêndices.

 $\mathcal{A}$ 

1. Mecânica estatística. 2. Ferromagnetismo. 3. Modelo de Hubbard estendido. 4. Grupo de renormalização da matriz densidade. I. Título.

> $\sim$   $\sim$  $\omega_{\rm{eff}}$  , and  $\omega_{\rm{eff}}$  , and  $\omega_{\rm{eff}}$

530.13 CDD (22.ed.) FQ2008-14

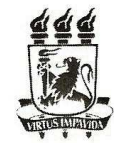

Universidade Federal de Pernambuco **Universidate Federal de Financial de la CEN<br>Pepartamento de Física – CCEN<br>Programa de Pús-Graduação em Física<br>Cidade Universitária - 50670-901 Recife PE Brasil<br>Fone (++ 55 81) 2126-8449/2126-8450 - Fax (++ 55 81) 3271-035** 

### Parecer da Banca Examinadora de Defesa de Dissertação de Mestrado

#### David Rafael de Barros Silva

#### MODELO DE HUBBARD ESTENDIDO NA CADEIA AB2

A Banca Examinadora composta pelos Professores Maurício Domingues Coutinho Filho (Presidente e Orientador), Clécio Clemente de Souza e Silva, ambos da Universidade Federal de Pernambuco e Adauto José Ferreira de Souza, da Universidade Federal Rural de Pernambuco, consideram o candidato:

 $\Diamond$  Aprovado

#### () Reprovado

Secretaria do Programa de Pós-Graduação em Física do Departamento de Física do Centro de Ciências Exatas e da Natureza da Universidade Federal de Pernambuco aos vinte e sete dias do mês de fevereiro de 2008.

anna  $\Lambda_{AA}$ Maurício Domingues Coutinho Filho<br>Presidente e Orientador

Prof. Clécio Clemente de Souza e Silva

Prof. Adauto José Ferreira de Souza

*À minha querida esposa Danielle e à minha filha Gabriela.*

## Agradecimentos

Agradeço primeiramente a Deus.

À minha avó (in memoriam) Maria de Lourdes pela educação.

À minha esposa Danielle pelo companheirismo.

À toda a minha família por fornecer uma sólida base emocional para enfrentar os problemas do dia-a-dia.

Ao meu orientador Prof. Maurício pela oportunidade de aprendizado e paciência.

Ao colaborador Renê pelo apoio e paciência.

Aos amigos pela força nos momentos difíceis.

À FACEPE, CAPES, e ao CNPq pelo apoio financeiro.

## Resumo

Nesta dissertação estudamos o modelo de Hubbard estendido na cadeia *AB*2. O hamiltoniano do modelo contém um termo cinético, parametrizado por *t*, e dois termos de repulsão coulombiana, *U* (intra-sítio) e*V* (inter-sítio). Considerando uma simetria de troca local peculiar desta cadeia, bem como simetrias globais do hamiltoniano de Hubbard, utilizamos o método numérico do grupo de renormalização da matriz densidade com condições de contorno abertas e número de estados máximo, *M* = 200, focalizando nossos esforços na determinação do estado fundamental do sistema. Obtivemos o diagrama de fases produzido pela competição entre *U* e *V* em condições de semi-preenchimento de banda, um elétron por sítio. Confrontamos nossos resultados, obtidos para um sistema de vinte e quatro células, com aqueles obtidos pelo método de diagonalização exata para um sistema com seis células. Foram identificadas três regiões relevantes: para  $V \lesssim U/4$  encontramos uma fase ferrimagnética, que é uma continuação da fase encontrada em  $V = 0$ , a qual se enquadra no conhecido teorema de Lieb; para  $V \gtrsim U/4$ , foram caracterizadas regiões de separação de fases com a coexistência de uma região isolante (paramagnética) e metálica (ferromagnética), e uma fase reminiscente daquela encontrada para  $U = 0$ . A caracterização das regiões foi realizada através da medida dos perfis de carga e de spin, bem como pelo estudo da energia em função dos parâmetros do modelo.

Palavras-chave: Ferrimagnetismo, Separação de Fases, Ferromagnetismo, Modelo de Hubbard Estendido, Grupo de Renormalização da Matriz Densidade.

## Abstract

In this dissertation we study the extended Hubbard model in the AB2 chain. The model hamiltonian contains a kinetic term, parameterized by *t*, and two terms of coulomb repulsion, *U* (intra-site) and *V* (inter-site). Considering a peculiar local exchange symmetry of the chain, as well as global symmetries of the Hubbard hamiltonian, we have applied the numerical method of density matrix renormalization group with open boundary conditions, focusing our efforts on determining the fundamental state of the system. We obtained the phase diagram produced by the competition between *U* and *V* at half filling, one electron per site. We compare our results, obtained for a system of twenty-four cells, with those obtained by the method of exact diagonalization for a system with six cells. We identified three relevant regions: for  $V \lesssim U/4$ we find a ferrimagnetic state, which is a continuation of the phase found at  $V = 0$ , which fits in the well known Lieb's theorem; for  $V \gtrsim U/4$ , were characterized regions of phase separation with the coexistence of insulator (and paramagnetic) and metal (and ferromagnetic) regions, and a phase reminiscent of that found for  $U = 0$ . The characterization of the regions was carried out by the measure of the charge and spin profiles, as well as with the study of the energy as a function of the model parameters.

Keywords: Ferrimagnetism, Phase Separation, Ferromagnetism, Extended Hubbard Model, Density Matrix Renormalization Group.

# Sumário

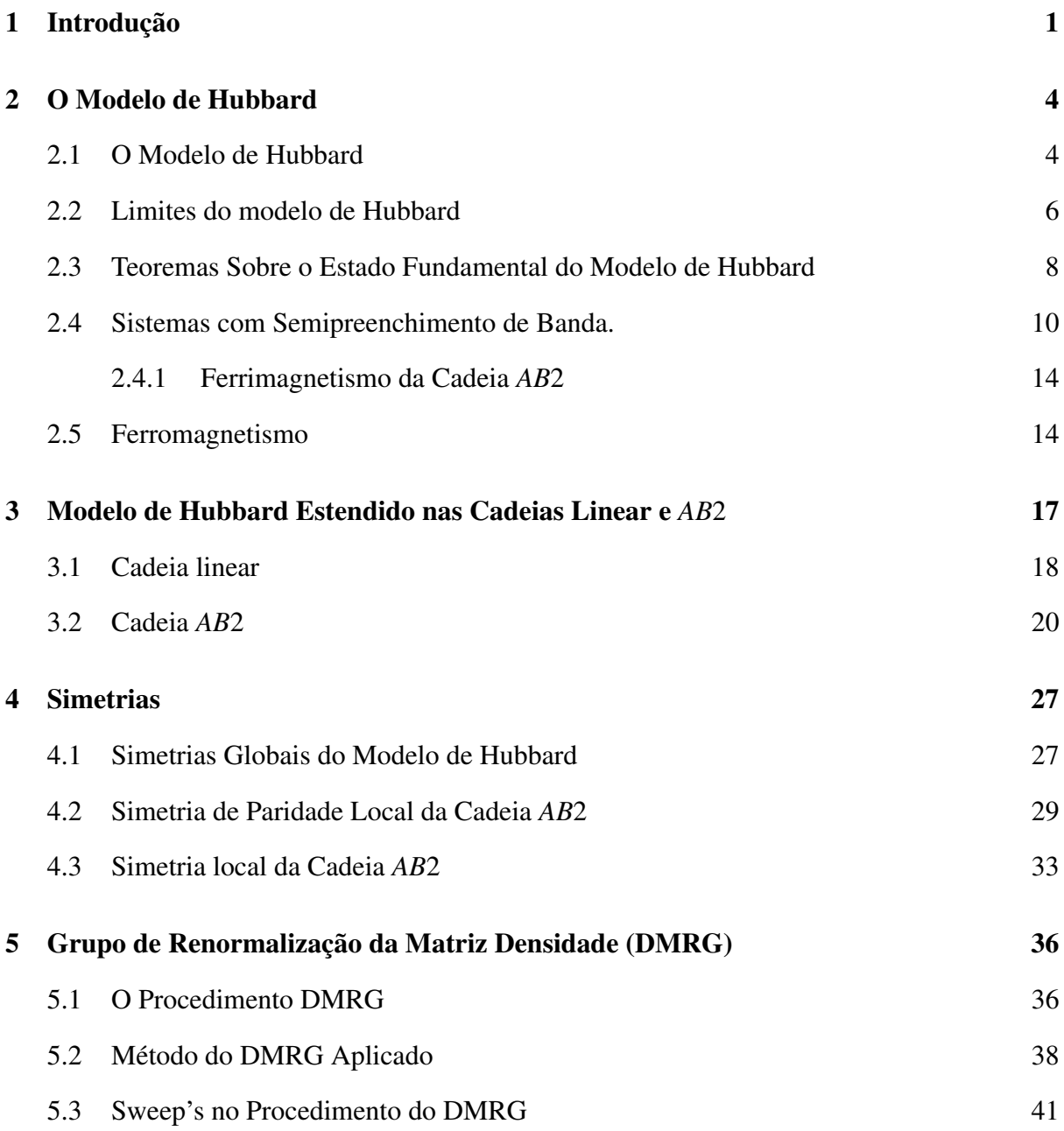

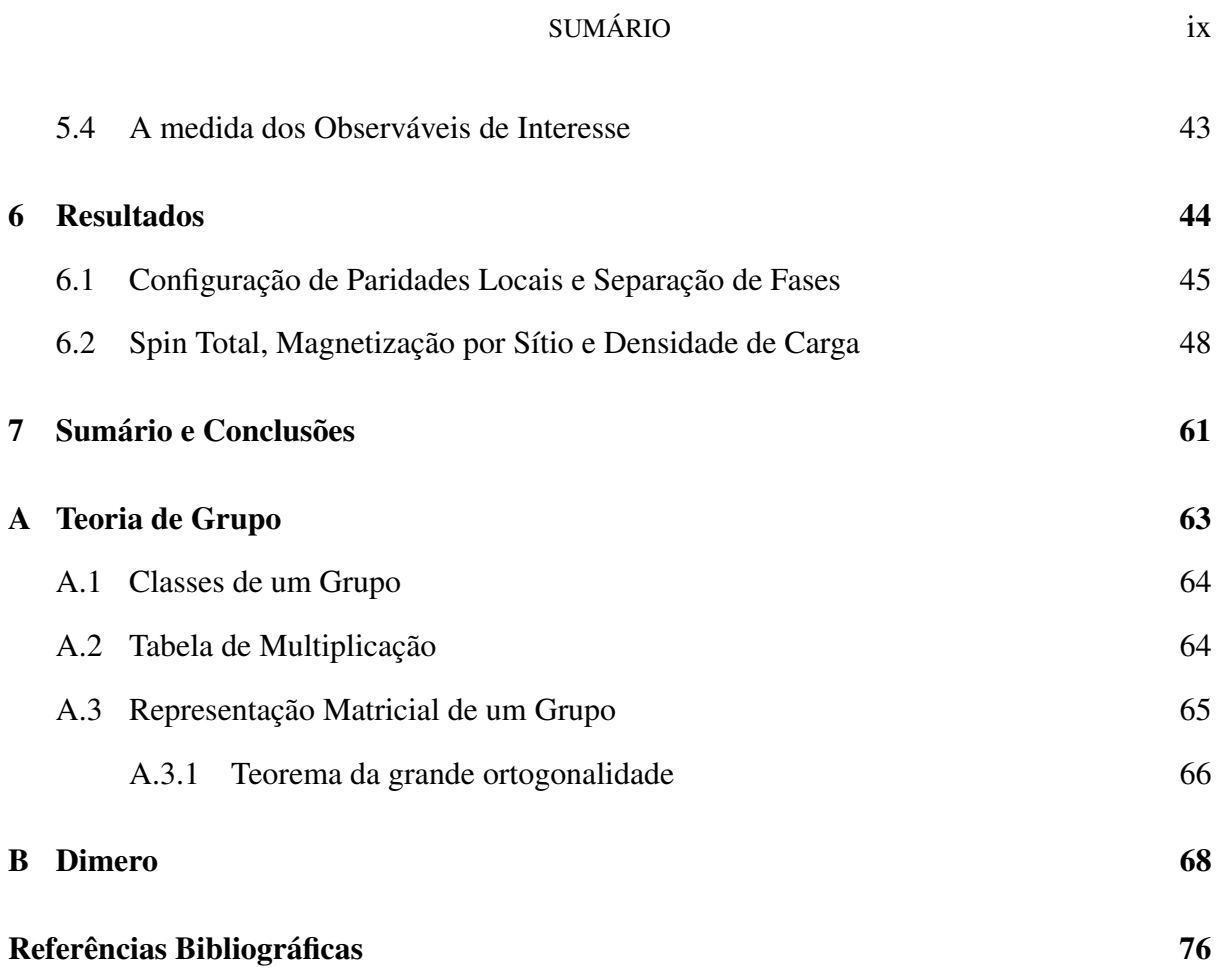

# Lista de Figuras

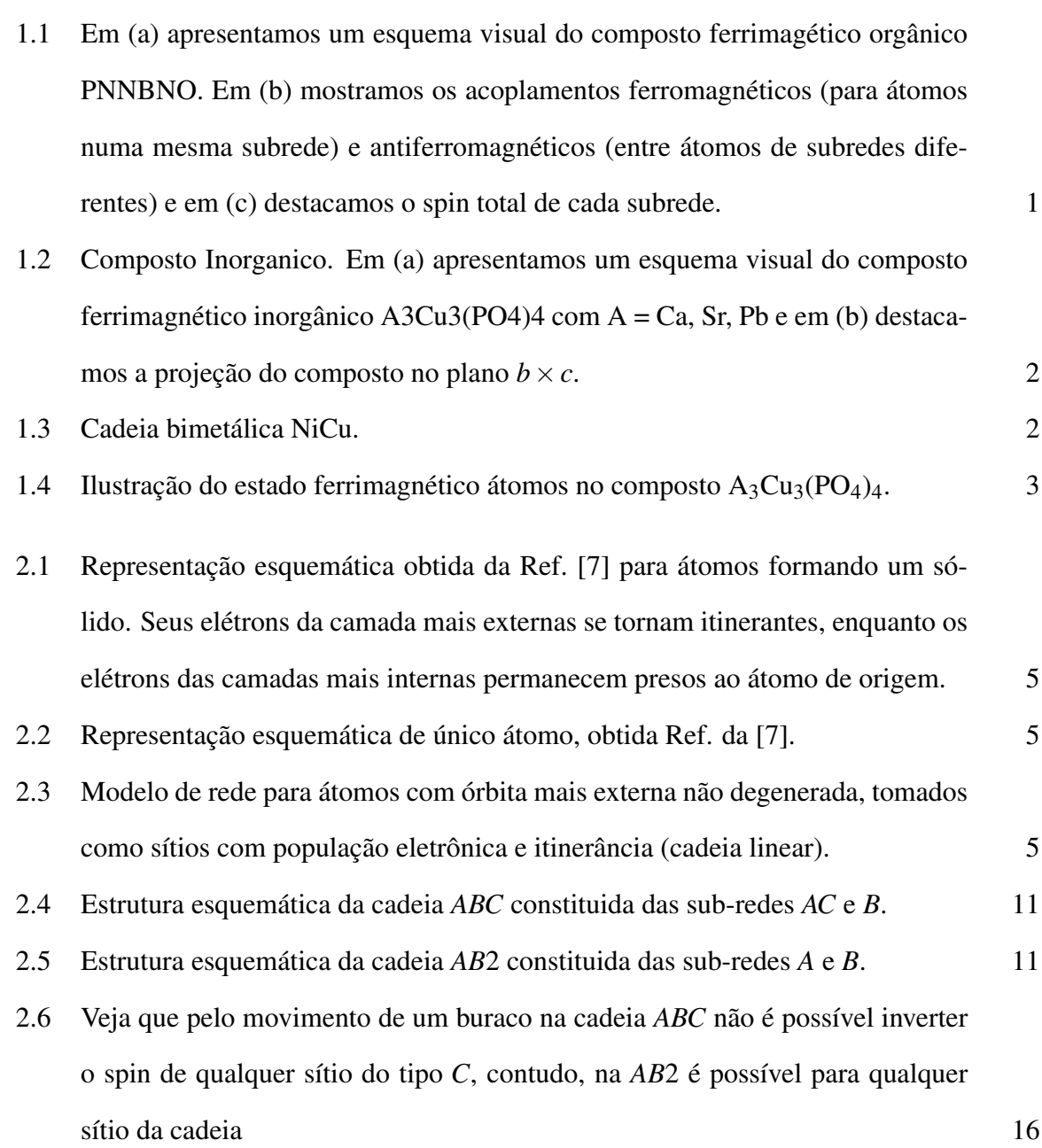

- 3.1 Diagrama de fases para a cadeia linear obtida na Ref. [1] para *N* = 12. O ponto tricrítico está na região  $3t < U < 6t$ . Para  $V \gtrsim U/2$  o sistema apresenta uma fase CDW. Para  $V \le U/2$  o sistema apresenta uma fase SDW. No regime de acoplamento fraco a transição é contínua, e no regime de acoplamento forte é de primeira ordem 18
- 3.2 Diagrama de fases no plano (U,V) para a cadeia linear obtido na Ref. [2]. A linha grossa representa a fase BOW. 19
- 3.3 Diagrama de fases no plano (U,V) para a cadeia linear obtido na Ref. [3]. 20
- 3.4 Exemplo: Setor de simetria  $x = 1$  para o modelo de Hubbard estendido para a cadeia *AB*2 de 7 células. Nesta dissertação utilizaremos a notação  $(+)^1(-)$ <sup>6</sup> ou *x* = 1 para identificar o setor de simetria, no qual os possíveis estados fundamentais do sistema possuem uma única célula com paridade par,  $(+)$ . 21
- 3.5 Diagrama de fases para a cadeia *AB*2 obtida da Ref. [1]. A linha tracejada *V* = *U*/4 em destaque representa a linha de transição se tomarmos o termo de hopping *t* nulo. 22
- 3.6 Para facilitar a visualização dos dados tomamos a seguinte convenção: cada número ímpar do eixo horizontal representará um sítio *A* e cada número par representará um conjunto de sítios  ${B_{l1} + B_{l2}}$  de uma mesma célula. 23
- 3.7 Fase ferrimagnética para  $U = 40$  e  $V = 2.5$ . Em (a) apresentamos o spin local e a carga local para a cadeia de *N* = 18 sítios e em (b) são apresentadas as mesmas quantidades para  $N = 12$  sítios. Note que nesta fase o estado fundamental encontra-se no subespaço de simetrias (−) *Nc* . 24
- 3.8 Fase ODCF para  $U = 40$  e  $V = 15$ . Em (a) apresentamos o spin local e a carga local para a cadeia de  $N = 18$  sítios e em (b) são apresentadas as mesmas quantidadaes para  $N = 12$  sítios. Note que nesta fase o estado fundamental encontra-se no setor de simetria  $(+)^1(-)$ *N<sub>c</sub>*−1 24

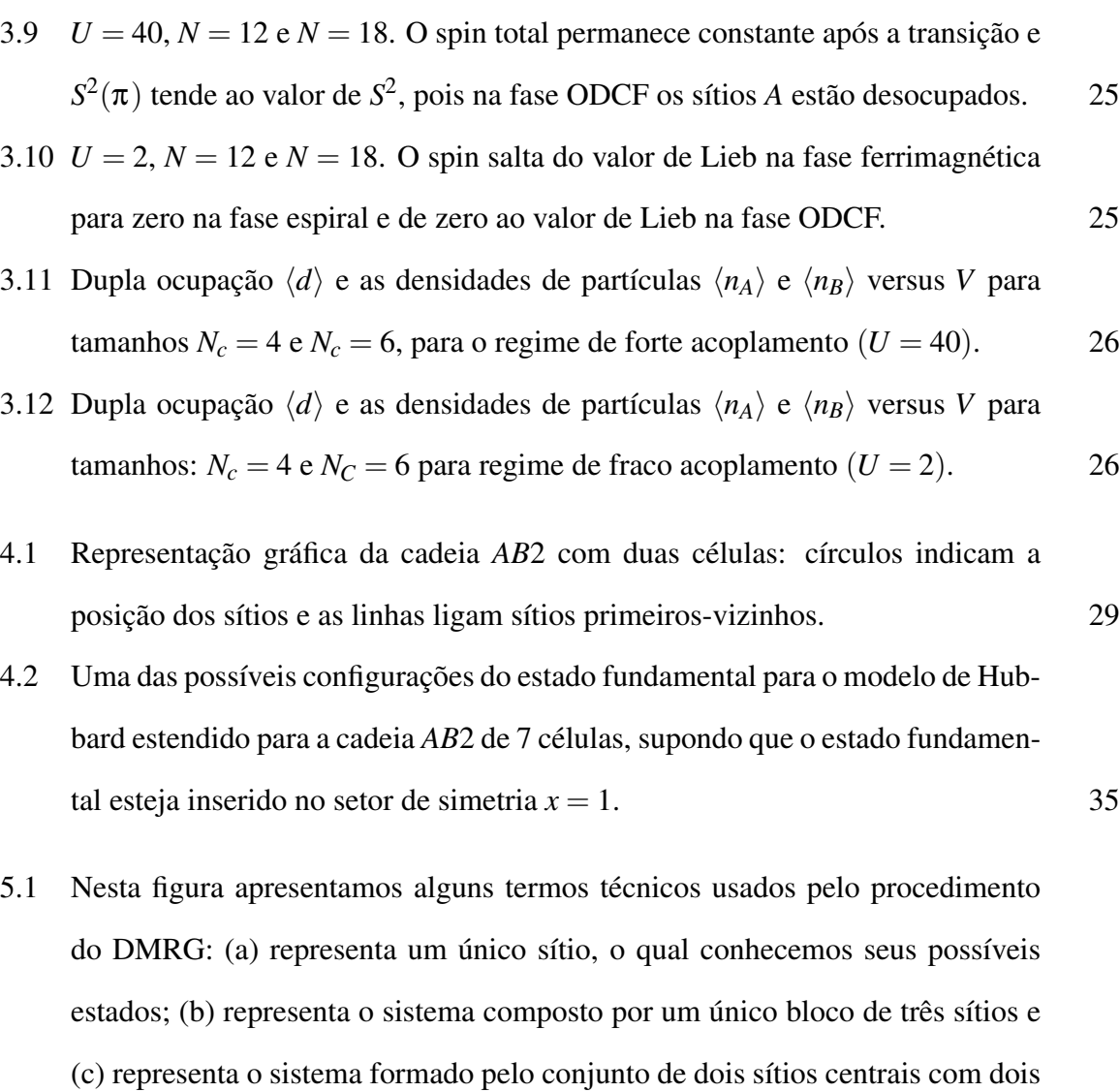

blocos colocados nas extremidades da cadeia o qual denominamos de superbloco. 37

- 5.2 Superbloco. Bloco da esquerda,  $B_l$ , bloco da direita,  $B_r$ , sítios centrais:  $S_l$ , à esquerda, e *S<sup>r</sup>* , à direita. Os índices *l* e *r* representam além do tamanho de cada bloco sua posição relativa: esquerda (l) e direita (r). 39
- 5.3 Um ciclo completo do DMRG de tamanho finito (uma sweep). Note que ambos os blocos são reajustados em todos os tamanhos possíveis. O índice *i* = 1 ou 0, especifica se os blocos foram ou não reajustados para os tamanhos *l* e *r* em cada etapa da sweep. 42

- 6.1 Diferença entre a menor energia do setor com um cluster de comprimento *x* e a energia do estado fundamental, ∆*E*, normalizada pelo seu valor máximo, ∆*E*máx, para (a) *V* = 0,5, (b) *V* = 1,5, (c) *V* = 2,5 e (d) *V* = 3,5. Em destaque ampiliamos a região  $0 < x \le 6$  para melhor visualização o cluster de energia mínima. 46
- 6.2 Diagrama de fases no plano  $U \times V$  do modelo para  $N_c = 24$ . Os números 1, 2, 3 e 4, indicam o setor de simetria no qual encontramos o estado fundamental para pontos na região de coexistência. Como na figura 3.5 a linha tracejada  $V = U/4$  representa a linha de transição do sistema se tomarmos o termo de hopping *t* nulo. Os resultados da diagonalização exata (curva tracejada) foram obtidos da Ref. [1]. 47
- 6.3 Esquema visual para o setor de duas células positivas. Em (a) a distância entre as duas células é a mínima possível (cluster) e em (b) o número de células entre as células posiivas assume o valor máximo *y* = *L*−2 para a cadeia de tamanho *L*. 48
- 6.4 Energia no setor de simetrias com duas células de paridades pares em função do número de células *y* entre as mesmas para (a) *U* = 3 e *V* = 1,5; e (b) *U* = 5  $eV = 3.$  48
- 6.5 Energia em função de *S<sup>z</sup>* para o ponto (*U* = 5,*V* = 1) contido na região onde o estado fundamental está no setor de simetria  $x = 0$ . 49

#### LISTA DE FIGURAS xiv

- 6.6 Perfis de carga e de spin para o ponto  $(U = 4, V = 0)$ , estado fundamental no setor  $x = 0$ . Em (a) mostramos a densidade de carga por sítio para a cadeia *AB*2 para um ponto do diagrama onde o estado fundamental encontra-se no subespaço de simetria  $x = 0$ . Em (b) mostramos a média da componente *z* do spin local,  $\langle S_i^z \rangle$ . Em (c) apresentamos a correlação média local entre as variáveis associdas aos sítios *B*<sup>1</sup> e *B*<sup>2</sup> de uma mesma célula. Note que apenas os números pares são usados, já que em nossa convenção eles representam os conjuntos de sítios *B*´*s* numa mesma célula da rede. 50
- 6.7 Ilustração do estado ferrimagnêto de Lieb ( $V = 0 e U \gg t$ ) para a cadeia *AB*2. 51
- 6.8 Estados usados para análise do estado fundamental que está contido no setor de simetria  $x = 0$ . Note que tomamos o estado  $|i\rangle$  como o único estado que não obedece a segunda condição. Este estado foi incluído obtermos o peso de um estado que não obedecesse as condições propostas. 56
- 6.9 Dupla ocupação e magnetização local em função de *U* para a cadeia *AB*2 de cinco células retiradas da Ref. [19]. Note que no ponto  $(U = 4, V = 0)$  as magnetizações locais condizem com nossos resultados apresentados na Fig.  $6.6$  (b).  $57$
- 6.10 Spin total para os pontos representativos:  $(U = 2, V = 0, 5)$ , e  $(U = 5, V = 3)$ contidos nas regiões de setor de simetria com cluster  $x = 1$  e  $x = 4$ , respectivamente. 57
- 6.11 Densidade de carga local média e magnetização local os pontos representativos:  $(U = 2, V = 0.5)$ , e  $(U = 5, V = 3)$  contidos nas regiões de setor de simetria com cluster  $x = 1$  e  $x = 4$ , respectivamente. Os elétrons do sistema adquirem uma tendência a formarem estados com número máximo de duplas ocupações nos sítios B's quando variamos *U* e *V* de forma a aumentar o cluster do estado fundamental. 58

- 6.12 Uma das possíveis configurações do estado fundamental para o modelo de Hubbard estendido para a cadeia *AB*2 de 7 células, supondo que o estado fundamental esteja inserido no setor de simetria  $x = 4$ . 58
- 6.13 Correlação média local entre as variáveis associadas aos sítios  $B_1$  e  $B_2$  de uma mesma célula para os pontos representativos:  $(U = 3, V = 1)$  e  $(U = 5, V = 3)$ contidos nas regiões de setor de simetria com cluster  $x = 1$  e  $x = 4$ , respectivamente. Note que apenas os números pares são usados já que em nossa convenção eles representam os conjuntos de sítios B´s da rede. 59
- 6.14 Spin total para o ponto  $(U = 0, V = 3)$  dentro da região de setor de simetria  $x = 24$ , o estado fundamental é singleto. 59
- 6.15 Densidade de carga local média, $\langle n_l \rangle$ , e correlação entre os spins dos sítios  $B_1$  e  $B_2$  de uma mesma célula,  $<\vec{B}_{1l}\cdot\vec{B}_{2l} >$ , para o ponto  $(0,3)$  contido na região de setor de simetria com cluster *x* = 24. Também nesta região, observamos separação de fases metal-isolante com a fase metálica confinada entre dois blocos dimerizados do sistema e extendida em seis células contíguas do sistema. 60
- 6.16 Diagrama de fases do modelo de Hubbard Estendido na cadeia AB2 para um sistema de vinte e quatro células. Os resultados da diagonalização exata foram obtidos da Ref. [1]. Para cada região incluimos o valor de spin e a respectiva configuração de paridade (*x* = 1 uma célula dimerizada, ...,*x* = 4 quatro células dimerizadas). 60
- B.1 Representação gráfica do dímero 68

## Lista de Tabelas

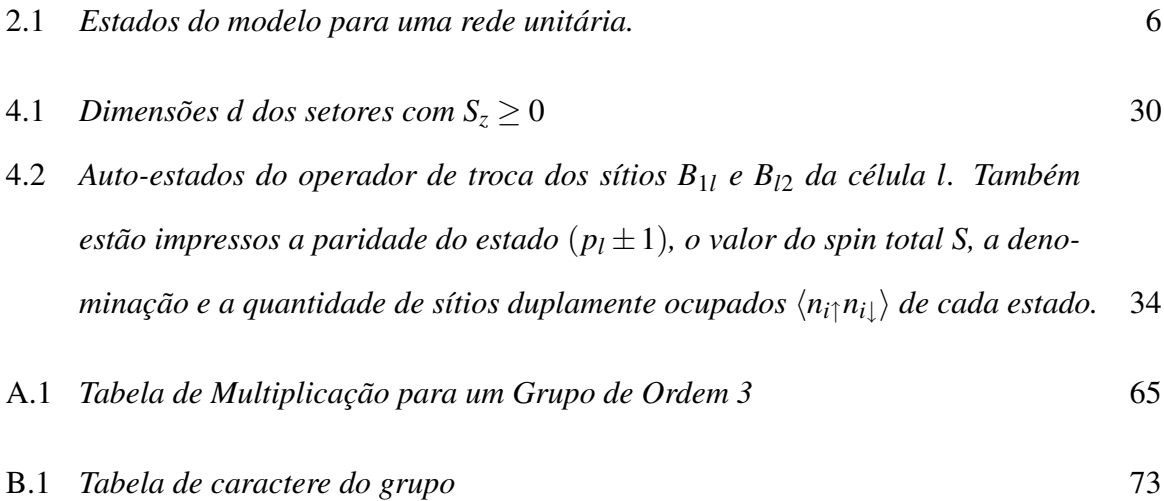

## CAPÍTULO 1 Introdução

Há mais de duas décadas tem sido feita uma grande quantidade de trabalhos científicos com objetivo de estudar sistemas eletrônicos fortemente correlacionados em materiais de baixa dimensionalidade, tipicamente compostos de metais de transição em estruturas bidimensionais e unidimensionais. Na maioria dos casos, cadeias e planos de íons magnéticos são encontrados em sólidos tridimensionais, dispostos espacialmente de forma tal que podemos desprezar acoplamentos entre planos ou cadeias. Uma classe de sistemas dessa natureza são os compostos ferrimagnéticos quase-unidimensionais recentemente sintetizados em laboratório (vide Figs. 1.1 e 1.2).

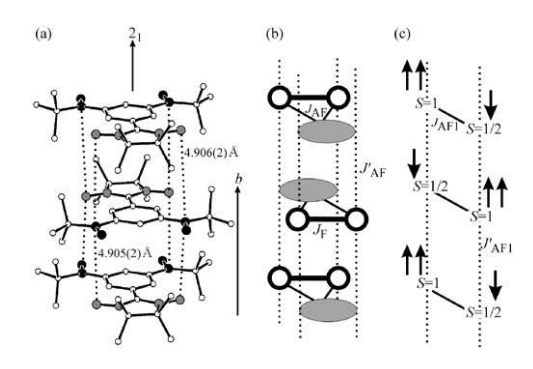

Figura 1.1 Em (a) apresentamos um esquema visual do composto ferrimagético orgânico PNNBNO. Em (b) mostramos os acoplamentos ferromagnéticos (para átomos numa mesma subrede) e antiferromagnéticos (entre átomos de subredes diferentes) e em (c) destacamos o spin total de cada subrede.

Em geral, esses tipos de sistemas apresentam redes bipartidas e exibem ferromagnetismo não-saturado devido a acoplamentos antiferromagnéticos entre suas sub-redes. Em consequêcia, temos as ordens ferromagnética e antiferromagnética de longo alcance. Duas classes principais de compostos ferrimagnéticos são conhecidas; na primeira delas, o número de sítios magnéticos é o mesmo nas duas sub-redes e seu momento magnético resultante surge devido a

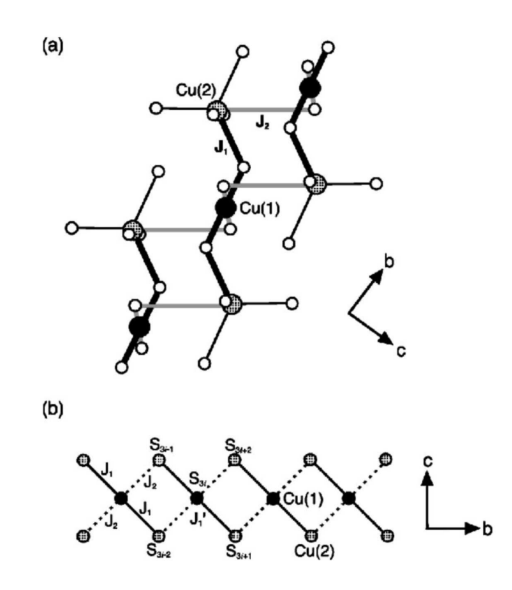

Figura 1.2 Composto Inorganico. Em (a) apresentamos um esquema visual do composto ferrimagnético inorgânico A3Cu3(PO4)4 com A = Ca, Sr, Pb e em (b) destacamos a projeção do composto no plano  $b \times c$ .

spins de magnitude distintas em sub-redes diferentes. Exemplos deste tipo de cadeias são as bimetálicas NiCu e MnCu. No composto NiCu(Pba)(H<sub>2</sub>O)<sub>3</sub>2H<sub>2</sub>O, os íons de Cu<sup>2+</sup> com (*S* =  $\frac{1}{2}$  $\frac{1}{2})$ e de Ni<sup>2+</sup> com (*S* = 1) são dispostos alternadamente numa linha (cadeia *spin* –  $\frac{1}{2}$  $\frac{1}{2}/spin-1$ , vide Fig. 1.3).

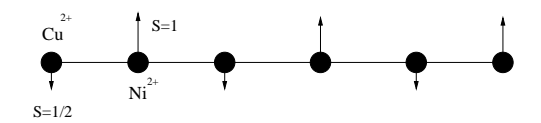

Figura 1.3 Cadeia bimetálica NiCu.

Na segunda classe de sistemas ferrimagnéticos os spins dos sítios são os mesmos em ambas as subredes, todavia a topologia da célula unitária faz com que o estado fundamental tenha magnetização não-nula. Cadeias ferrimagnéticas desta natureza são observadas em compostos de diversas famílias, entre as quais destacamos a de fórmula química  $A_3Cu_3(PO_4)_4$  apresentada na Fig. 1.2 (Ref. [4, 5]). Esses compostos exibem linhas constituídas de aglomerados de três íons magnéticos (trímeros) interagindo antiferromagneticamente (vide Fig. 1.4).

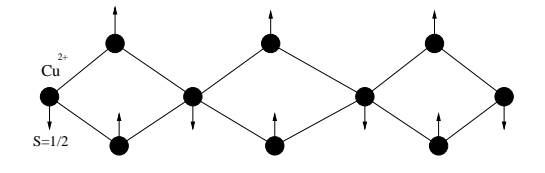

Figura 1.4 Ilustração do estado ferrimagnético átomos no composto  $A_3Cu_3(PO_4)_4$ .

Neste trabalho, nosso objetivo é estudar o modelo de Hubbard estendido na cadeia *AB*2 cuja topologia é vantajosa para descrição das propriedades físicas deste tipo de cadeia ferrimagnética. Contudo, devido à vastidão do tema, vamos nos reter à condição de semipreenchimento da banda e caracterizar nossos resultados num específico subespaço do espaço de Hilbert do sistema.

No Capítulo 2 desta dissertação apresentamos o modelo de Hubbard; descreveremos seus termos e alguns resultados gerais tais como os teoremas de Lieb (Teo. 2.4), e o de Lieb-Mattis (Teo. 2.1) para o estado fundamental. Em seguida apresentamos e discutimos os principais resultados obtidos na Ref. [1], calculadas através de diagonalização exata para as cadeias linear e *AB*2 em condição de semipreenchimento, para compararmos posteriormente com nossos resultados. No Capítulo 4, discutiremos as simetrias gerais do modelo de Hubbard e estudaremos a simetria de paridade das células da cadeia *AB*2 com o objetivo de definir o subespaço do espaço de Hilbert do sistema com o qual trabalharemos. No Capítulo 5, apresentamos e discutiremos as etapas do algoritmo do DMRG (da literatura inglesa, Density Matriz Renormalization Group) para obtenção do estado fundamental do sistema. No Capítulo 6, apresentamos e discutimos nossos resultados e nos apêndices apresentamos as idéias principais de teoria de grupo e as aplicamos para o caso em particular para dímero.

## CAPÍTULO 2 O Modelo de Hubbard

### 2.1 O Modelo de Hubbard

Quando átomos de um metal são agrupados para formarem um sólido (Fig. 2.1), elétrons da sua última camada (Fig. 2.2) tornam-se itinerantes, ou seja, a probabilidade de encontrálos em qualquer sítio é praticamente a mesma (metais de bandas *s* ou *p*), enquanto aqueles elétrons que estão nas camadas mais internas tendem a manter-se localizados em seu sítio atômico original. Se nos concentrarmos em descrever apenas aspectos físicos de baixa energia do sistema, podemos então levar em consideração apenas elétrons que estejam nos orbitais mais externos de cada átomo. Apesar da representação em termos de orbitais, as possíveis superposições de orbitais de energias similares levam à hibridização destes e a possibilidade de tunelamento ou intinerância. Em outras palavras, os elétrons adquirem probabilidade não nula de serem encontrados intinerando de um sítio atômico para outros próximos a este.

Em uma modelagem simples para metais de banda estreita (tipo d, por exemplo), para descrevermos sistemas semelhantes ao descrito acima, pensamos em modelos de redes compostas por sítios localizados (Fig. 2.3), com elétrons a eles associados (ocupação zero, um ou dois elétrons) e que seja permitida a itinerância destes de um sítio para outro próximo com amplitude de probabilidade bem definida (integral de *hopping*).

O modelo de Hubbard [6, 7] para elétrons de uma banda de valência não degenerada é o modelo mais simples usado no estudo de sistemas eletrônicos fortemente correlacionados:

$$
\hat{H} = \sum_{i \leq j, \sigma} t_{ij} (c_{i\sigma}^{\dagger} c_{j\sigma} + c_{j\sigma}^{\dagger} c_{i\sigma}) + U \sum_{i} n_{i\uparrow} n_{i\downarrow}, \tag{2.1}
$$

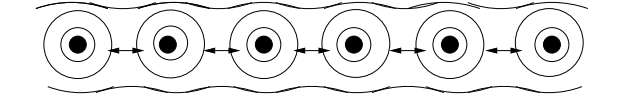

Figura 2.1 Representação esquemática obtida da Ref. [7] para átomos formando um sólido. Seus elétrons da camada mais externas se tornam itinerantes, enquanto os elétrons das camadas mais internas permanecem presos ao átomo de origem.

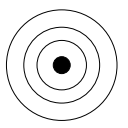

Figura 2.2 Representação esquemática de único átomo, obtida Ref. da [7].

onde, o operador  $n_{i\sigma} = c_{i\sigma}^+$ *i*σ *ci*<sup>σ</sup> representa o operador número de ocupação de elétrons com componente *z* do spin dada por  $\sigma$  ( $\sigma = \uparrow, \downarrow$ ) no sítio *i*, o operador  $c_{i\sigma}^+$ *i*σ (*ci*<sup>σ</sup> ) é o operador de criação (aniquilação) de um elétron com componente *z* do spin definida por σ no sítio *i*.

O primeiro termo do hamiltoniano de Hubbard refere-se ao termo de energia cinética ( $t_{ij}$ é a amplitude de *hopping* (saltos)) que está relacionado com a amplitude de probabilidade do elétron no sítio *i* tunelar para o sítio *j* da cadeia.

Por se tratarem de operadores fermiônicos, os operadores  $c_{i\alpha}$  e  $c_{i\beta}^+$ *j*β obedecem às relações de anticomutação:

$$
\{c_{i\alpha}, c_{j\beta}^+\} = \delta_{ij}\delta_{\alpha\beta},
$$
  

$$
\{c_{i\alpha}, c_{j\beta}\} = 0.
$$
 (2.2)

Desta forma, os quatro possíveis estados do modelo de Hubbard para um único sítio são aqueles

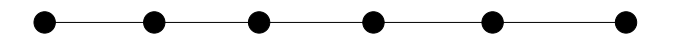

Figura 2.3 Modelo de rede para átomos com órbita mais externa não degenerada, tomados como sítios com população eletrônica e itinerância (cadeia linear).

mostrados na Tabela 2.1, onde

$$
S_i^z = \frac{1}{2}(n_{i\uparrow} - n_{i\downarrow}).
$$
\n(2.3)

No segundo termo do hamiltoniano de Hubbard, *U* representa o termo de repulsão coulombiana

| Estado                                   | $n_i$ |  |
|------------------------------------------|-------|--|
| $ v\acute{a}cuo\rangle \equiv  0\rangle$ |       |  |
| (0)<br>$c^+$                             |       |  |
|                                          |       |  |
|                                          |       |  |

Tabela 2.1 *Estados do modelo para uma rede unitária.*

local (intra-sítio) em segunda quantização (considerando-se apenas orbitais não-degenerados s). Devido à sua forma, fica evidente que o termo de Coulomb obedece ao princípio de exclusão de Pauli pois relaciona partículas com componentes z de spin opostos.

### 2.2 Limites do modelo de Hubbard

Para (*U*/*t*) >> 1 (forte acoplamento), as funções de onda dos elétrons do sistema se tornam bem localizadas e o número médio de dupla ocupação,

$$
\langle d \rangle = \frac{1}{N} \sum_{i \in \Lambda} \langle d_i \rangle = \frac{1}{N} \sum_{i \in \Lambda} \langle n_{i\uparrow} n_{i\downarrow} \rangle, \tag{2.4}
$$

onde Λ representa o conjunto dos sítios de uma rede qualquer e *N*, seu número de sítios, é desprezível.

Admitindo-se amplitudes de hopping uniformes, tais que  $t_{ij} = -t$  para *i* e *j* primeirosvizinhos e 0 em caso contrário, pode-se mostrar, através de teoria de perturbação de segunda ordem, que para  $U \gg t$  o hamiltoniano de Hubbard é representado efetivamente pelo hamiltoniano *t* −*J* [8, 9]:

$$
H_{tJ} = -t \sum_{\langle ij \rangle \sigma} (\tilde{c}_{i\sigma}^{+} \tilde{c}_{j\sigma} + \tilde{c}_{j\sigma}^{+} \tilde{c}_{i\sigma}) + J \sum_{\langle ij \rangle} (\vec{S}_{i} \cdot \vec{S}_{j} - \frac{1}{4} n_{i} n_{j}), \qquad (2.5)
$$

onde

$$
\overrightarrow{S}_i = \sum_{\alpha\beta} c_{i\alpha}^+ \frac{1}{2} \overrightarrow{\sigma}_{\alpha\beta} c_{i\beta}
$$
 (2.6)

 $\acute{\epsilon}$  o operador de spin para o elétron no sítio *i*,  $\vec{\sigma}$  são as matrizes de Pauli ( $\vec{\sigma} = [\sigma^x, \sigma^y, \sigma^z]$ ),  $J = \frac{4t^2}{U}$  $\frac{4t^2}{U}$  e o símbolo  $\langle i, j \rangle$  no primeiro somatório significa que a soma deve ser realizada apenas para sítios *i* e *j* primeiros-vizinhos, com cada par sendo considerado uma única vez. Neste regime,  $U \gg t$ , os estados que devemos considerar são aqueles em que  $\langle d_i \rangle = 0$  para qualquer sítio *i* da rede. O novo operador de criação (aniquilação) que aparece na equação que define o modelo *t* − *J* (Eq. 2.5) não permite a criação (aniquilação) de um elétron em sítios que já contenha um elétron cuja componente z de spin seja a mesma,

$$
\tilde{c}_{i\sigma}^+ = c_{i\sigma}^+ (1 - n_{i,-\sigma}) e(\tilde{c}_{i\sigma}) = (1 - n_{i,-\sigma}) c_{i\sigma}.
$$
\n(2.7)

No caso específico de semipreenchimeno da banda (um elétron por sítio), o hamiltoniano de Hubbard se reduz ao conhecido hamiltoniano de Heisenberg:

$$
H_{Heis} = J \sum_{\langle ij \rangle} \overrightarrow{S}_i \cdot \overrightarrow{S}_j
$$
 (2.8)

Para (*U*/*t*) << 1 (acoplamento fraco) o sistema é aproximadamente descrito pela aproximação tight-binding / Hartree-Fock.

### 2.3 Teoremas Sobre o Estado Fundamental do Modelo de Hubbard

Nesta seção nós explicitaremos alguns resultados rigorosos conhecidos para o modelo de Hubbard. O foco será nas propriedades magnéticas do seu estado fundamental, isto é, temperatura nula. Quando queremos discutir o magnetismo de um sistema, um dos objetivos principais é a determinação do spin total do estado fundamental. Se este cresce proporcionalmente ao número de sítios *N* da rede (extensivo) dizemos que o sistema é ferromagnético de uma forma geral. Se o spin total *S* do estado fundamental coincidir com o máximo valor possível  $S_{\text{max}}$ :

$$
S_{m\acute{a}x} = \frac{N_e}{2}, \qquad \qquad se \quad 0 \le N_e \le N, \tag{2.9}
$$

ou

$$
S_{m\acute{a}x} = \left(\frac{N_e}{2}\right) - N, \qquad \qquad se \qquad N \le N_e \le 2N, \tag{2.10}
$$

dizemos que o sistema exibe ferromagnetismo saturado.

Definição 2.3.1. (A mais baixa energia para cada valor de *S*). Fixemos o número de elétrons, tal que  $S = 0, 1, \dots, S_{max}$  (*ou*  $S = \frac{1}{2}$  $\frac{1}{2}, \frac{3}{2}$  $\frac{3}{2}, \cdots, S_{m\acute{a}x}$ ). Denotaremos  $E_{m\acute{t}n}(S)$  a mais baixa energia cujos estados satisfazem que  $\hat{N}_e \Phi = N_e \Phi$  e  $(\hat{S}^2 \Phi = S(S+1) \Phi)$ . Dizer que nosso sistema exibe ferromagnetismo saturado equivale a dizermos que  $E_{mín}(S) > E_{mín}(S_{m\alpha x})$ , para todo valor possível S.

Se o spin total for o menor possível,  $S = 0$ , ou  $S = 1/2$ , temos duas possibilidades: paramagnetismo ou antiferromagnetismo. No primeiro caso não existe ordem de longo alcance; no segundo, os spins possuem um ordenamento tipo Néel.

Agora explicitaremos alguns teoremas que demonstram que o modelo de Hubbard não exibe ordem de longo alcance em certas condições. Estes teoremas se referem exatamente ao spin total do estado fundamental. O primeiro teorema é o de Lieb-Mattis [10]. A sua conseqüência mais importante é a impossibilidade de cadeias lineares apresentarem ferromagnetismo (ordem de longo alcance) quando se é permitido apenas hopping entre sítios atômicos que sejam primeiros vizinhos.

Teorema 2.1. (Teorema de Lieb-Mattis para cadeia linear) Considere o modelo de Hubbard numa cadeia linear Λ com condições de contorno abertas. Nós assumiremos que os elementos da matriz de hopping *T* satisfazem as relações;  $|t_{ij}| < \infty$  para  $i = j, 0 < |t_{ij}| < \infty$  quando  $|i - j|$  $= 1$ , e é nulo para os demais casos. Nós assumiremos também que  $U_i < \infty$  para qualquer *i* pertencente a Λ. Então a quantidade *Em*´*in*(*S*) satisfaz a desigualdade,

$$
E_{\text{min}}(S) < E_{\text{min}}(S+1) \tag{2.11}
$$

para qualquer *S*, tal que,  $S = 0, 1, ..., S_{m\acute{a}x} - 1$  ou  $S = \frac{1}{2}$  $\frac{1}{2}, \frac{3}{2}$  $\frac{3}{2}, ..., S_{m\acute{\alpha}x} - 1.$ 

Em outras palavras, o teorema é válido para sistemas que possuam hopping exclusivamente entre primeiros-vizinhos, incluindo os casos em que a interação coulombiana seja não- homogênea ao longo da cadeia. Como consequência do teorema de Lieb-Mattis, em qualquer regime do modelo de Hubbard unidimensional, que satisfaça as condições inerentes do teorema, o spin total do estado fundamental será:  $S = 0$  se  $N_e$  for par ou  $S = \frac{1}{2}$  $\frac{1}{2}$  se  $N_e$  for ímpar. Contudo, este fato não implica que o estado fundamental do sistema exibirá características paramagnéticas; a única afirmação que podemos fazer é que este não exibirá características ferromagnéticas.

Apesar do teorema não se aplicar a condições de contorno periódicas, é razoável pensarmos que as condições de contorno não modifiquem as características físicas fundamentais do sistema.

Se permitirmos hopping para sítios que não sejam primeiros vizinhos, a situação muda completamente, pois além das condições impostas pelo teorema não serem mais válidas a física envolvida no modelo se torna mais complexa.

Para o próximo teorema tomaremos uma cadeia Λ = {1,2,···*N*} unidimensional de período *P* ∈ *Z* <sup>+</sup>, tal que *Ui*+*<sup>P</sup>* = *U<sup>i</sup>* para *i* ∈ Λ. Iremos supor também que os elementos da matriz de hopping sejam dados por  $t_{ij} = 0$  para  $|i - j| > R$ , com  $R \in \mathbb{Z}^+$ , e que  $t_{i+P,j+P} = t_{ij}$ . Sobre estas condições temos o seguinte teorema.

Teorema 2.2. (Teorema de Yamanaka-Oshikawa-Affleck) Considere o limite de volume infinito  $(N \rightarrow \infty)$  porém com densidade de elétrons fixa  $v = \frac{N_e}{N}$  $\frac{N_e}{N}$  neste limite. Se  $P_{\frac{1}{2}}^{\vee}$  $\frac{v}{2}$  não é inteiro, então teremos uma das seguintes proposições como verdadeiras:

- 1. Existe uma quebra de simetria no sistema e o estado fundamental não é único;
- 2. Não existirá um gap finito de excitação no limite de volume infinito.

Podemos também inferir que, se *P*<sup>γ</sup>/<sub>2</sub>  $\frac{v}{2}$  é inteiro, teremos:

3. O estado fundamental no limite de volume infinito é único e existirá um gap finito de excitação.

Assim se a proposição 3 é verdadeira o sistema será um isolante no estado fundamental.

### 2.4 Sistemas com Semipreenchimento de Banda.

Dizemos que um sistema se encontra semipreenchido, quando cada átomo que compõe a rede de sítios atômicos contribui, com um elétron para o sistema como um todo. Nesta seção, com ajuda, dos teoremas de Lieb-Mattis [11] e de Lieb [12] para redes bipartidas discutiremos e veremos que nesta classe especial de redes o modelo de Hubbard, bem como o de Heisenberg, podem apresentar características ferrimagnéticas em seus estados fundamentais. Assim, é importante definirmos o que se entende como uma rede bipartida.

Definição 2.4.1. Considere, o modelo de Hubbard numa rede Λ com elementos da matriz de hopping definidos por *ti j*, onde *i* e *j* pertencem a Λ. O sistema é dito bipartido se a rede Λ puder ser composta pela união de duas subredes, ou seja,  $\Lambda = A \bigcup B$  com  $(A \bigcap B = \varnothing)$ , tal que  $t_{ij} = 0$ se *i* e *j* pertencerem simultaneamente à subrede *A* ou à *B*.

Exemplos de redes bipartidas são as redes hipercúbicas (quadrada, cúbica, etc) a cadeia *ABC* (Fig. 2.4) ou a cadeia na qual trabalhamos a *AB*2 (Fig. 2.5), com hopping entre primeiros vizinhos. Na cadeia *AB*2 os sítios *A* e *B* compõem as sub-redes distintas; enquanto que na cadeia *ABC*, as subredes distintas são *AC* e *B*.

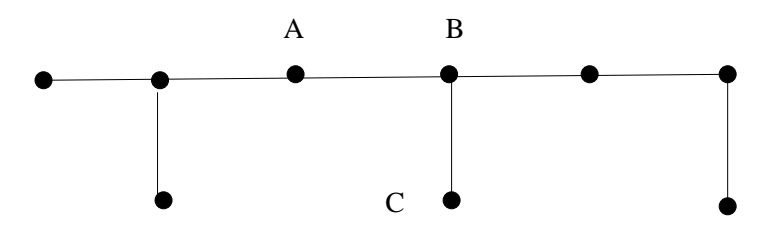

Figura 2.4 Estrutura esquemática da cadeia *ABC* constituida das sub-redes *AC* e *B*.

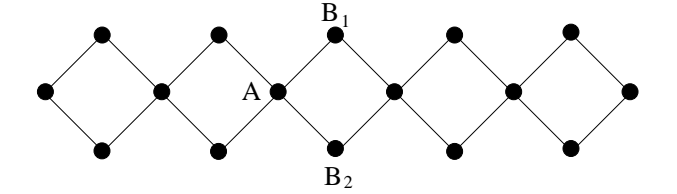

Figura 2.5 Estrutura esquemática da cadeia *AB*2 constituida das sub-redes *A* e *B*.

Em outras palavras, a Def. 2.4.1 exige que os elementos de matriz do hopping sejam não nulos apenas entre sítios de subredes diferentes. Agora estamos em condições de enunciar os teoremas de Lieb-Mattis para o modelo de Heisenberg e o teorema de Lieb [12] para o modelo de Hubbard repulsivo  $(U > 0)$  em redes bipartidas.

Para o modelo de Heisenberg, Lieb e Mattis mostraram que,

Teorema 2.3. (Teorema de Lieb-Mattis) O spin total do estado fundamental de uma rede bipartida com  $J > 0$  é

$$
S = |S_A - S_B|,
$$

onde  $S_A = \sum$ *i*∈*A*  $s_i$  e  $S_B = \sum$ *i*∈*B si* , com *s<sup>i</sup>* sendo o spin do sítio *i*.

Para o caso particular das cadeias bipartidas de spin  $\frac{1}{2}$ , o spin do estado fundamental será  $S = \frac{|N_A - N_B|}{2}$  $\frac{-N_B}{2}$ , já para o caso das cadeias unidimensionais com spins alternados diferentes,  $s_A$  e *s*<sub>*B*</sub>, o estado fundamental terá *S* =  $\frac{N|s_A-s_B|}{2}$  $rac{1- s_B}{2}$ .

Talvez o teorema mais importante para o modelo de Hubbard, que generaliza o teorema de Lieb-Mattis seja o teorema de Lieb enunciado abaixo.

Teorema 2.4. Considere o modelo de Hubbard numa rede bipartida. Seja *N<sup>A</sup>* o número de sítios da sub-rede *A* e *N<sup>B</sup>* o número de sítios da sub-rede *B*. Assumimos que *U* seja positivo e finito. Em semipreenchimento  $(N_e = N)$ , o estado fundamental é único (a menos da degenerescência em *Sz*) e possui spin total dado por:

$$
S=\frac{|N_A-N_B|}{2}.
$$

O teorema de Lieb não apresenta restrições para a repulsão coulombiana (pode ser inomogênea na rede), é independente da dimensão e da periodicidade da rede e não depende das condições de contorno do sistema, sendo válido para redes macroscópicas. Portanto, para *U* > 0  $e N_A \neq N_B$ , o sistema exibirá ferromagnetismo não-saturado, que é comumente chamado de estado ferrimagnético. Por outro lado, se  $N_A = N_B$  o estado fundamental é um singleto,  $S = 0$ , e pode ser observado, por exemplo em redes quadradas e cúbicas. Nas cadeias *AB*2 e *ABC* (Fig.2.6) o estado fundamental tem  $S = \frac{N}{6}$  $\frac{N}{6}$  e configuração ferrimagnética.

Note também que o teorema de Lieb esclarece as propriedades do estado fundamental para cadeias com número de sítios finitos. Contudo a física envolvida pode mudar completamente se tomarmos o limite termodinâmico. Por exemplo, vimos que se tomamos  $N_A = N_B$  o estado fundamental é um singleto, único, simétrico e não exibe nenhuma ordem de longo alcance. Assim, poderíamos, por indução, imaginar que no limite  $N \rightarrow \infty$  estas propriedades permaneceriam inalteradas. Conduto, certamente é possível que o estado fundamental neste limite exiba ordem de longo alcance e quebra de simetria (tal como antiferromagnetismo da supercondutividade) para quando o estado fundamental é único e simétrico para *N* finito [13].

Outro fato que gostaríamos de enfatizar é que o teorema se restringe especificamente ao estado fundamental, assim se mudarmos o acoplamento coulombiano de fraco para forte a análise permanecerá a mesma apenas para o estado fundamental, mas poderá ser totalmente diferente para os estados excitados do sistema. Por outro lado, como o modelo de Hubbard se reduz ao modelo antiferrimagnético de Heisenberg no limite de *U* grande, o teorema de Lieb coincide com o teorema de Lieb-Mattis para o estado fundamental do modelo de Hubbard em semipreenchimento.

Outro teorema que sugere a similaridade entre o modelo de Hubbard e o de Heisenberg antiferromagnético em semipreechimento que estende o método de Lieb, é atribuído a Shen, Qiu, e Tian [14, 15] descrito a seguir.

Teorema 2.5. (Sinais das correlações). Assumindo as condições do teorema de Lieb. Se nós denotarmos por Φ*GS* a função de onda do estado fundamental do modelo, nós teremos as seguintes desigualdades,

$$
\langle \Phi_{GS} | \hat{S}_i \cdot \hat{S}_j | \Phi_{GS} \rangle > 0, \qquad \text{quando} \quad i, j \in A \text{ ou } i, j \in B,
$$
 (2.12)

ou

$$
\langle \Phi_{GS} | \hat{S}_i \cdot \hat{S}_j | \Phi_{GS} \rangle < 0, \qquad \text{quando} \quad i \in A, j \in B \text{ ou } i \in B, j \in A, \qquad (2.13)
$$

onde  $\langle , \rangle$  denota o valor esperado no estado fundamental.

Vemos então que spins em diferentes sub-redes possuem correlações negativas indicando a tendência antiferromagnetica do estado fundamental. Contudo, este teorema não é contudente para se afirmar a existência de ordem ferromagnética ou ordem antiferromagnética de longo alcance.

#### 2.4.1 Ferrimagnetismo da Cadeia *AB*2

Como vimos, um tipo de rede na qual podemos aplicar o teorema de Lieb é a cadeia *AB*2 (Capítulo 3), que trataremos em nosso trabalho.

Note que para uma cadeia *AB*2 de *L* células o spin total é dado por;

$$
S=\frac{N_A-N_B}{2}=\frac{L}{2},
$$

onde  $N_A = \frac{L}{2}$  $\frac{L}{2}$  e  $N_B = L$ . Assim, como o spin total do sistema é proporcional ao número de sítios da cadeia, podemos concluir que o estado fundamental do modelo de Hubbard para a cadeia *AB*2 nas condições do teorema de Lieb exibe características ferrimagnéticas.

### 2.5 Ferromagnetismo

Como já discutido, o estado fundamental de modelos de elétrons itinerantes possui uma tendência natural para exibir características antiferromagnéticas. Entretanto, confirmaremos nesta seção através do teorema de Nagaoka [16, 17], cuja validade se restringe ao regime de *U* → ∞

ou *U* suficientemente grande, o que apenas comentamos brevemente em seções anteriores, a saber, a tendência para antiferromagnetismo, poder ser revertida. Nesta situação de *U* grande, a dupla ocupação de elétrons de spins opostos (vide Eq. 2.4) cai a zero.

Nagaoka demonstrou rigorosamente que existe uma classe de sistemas de elétrons itinerantes na qual o estado fundamental é ferromagnético saturado e que este comportamento é gerado por um mecanismo que denominaremos de condição de conectividade.

Teorema 2.6. (Ferromagnetismo de Nagaoka). Tomemos uma rede Λ finita e arbitrária, assumiremos que  $t_{ij} \geq 0$  para quaisquer  $i \neq j$ , e  $U_i = \infty$  para todo  $i \in \Lambda$ . Suponha também que o autovalor do operador número de elétrons seja tal que *N<sup>e</sup>* = *N* −1, onde *N* é o número de sítios de Λ. Então, entre os estados fundamentais do sistema, deve existir um estado com spin total

$$
S = S_{\text{max}} \left( = \frac{N_e}{2} \right). \tag{2.14}
$$

Porém, se o sistema obedece a condição de conectividade, então o estado fundamental terá,

$$
S = S_{\text{max}} = \left(\frac{N_e}{2}\right). \tag{2.15}
$$

e será não-degenerado a menos da degenerescência trivial de spin.

A condição de conectividade requer que partindo de qualquer configuração eletrônica da rede e movimentando o buraco pela rede, através de hopping não-nulo,  $t_{ij} \neq 0$ , podemos gerar qualquer outra configuração possível. A maioria das redes em duas ou mais dimensões, incluindo a quadrada, a triangular e a cúbica, satisfazem esta condição.

Note que a cadeia *ABC* (Fig. 2.6) não satisfaz esta condição: movendo um buraco, jamais conseguiremos inverter o spin de qualquer sítio do tipo *C*; só existe um único caminho para entrar e sair do sítio. Desta forma, todos os estados que difiram entre si pela inversão de spins nos sítios *C* não estão conectados pelo hamiltoniano. No caso da *AB*2 (Fig. 2.6), existe mais de um caminho para entrar e sair de qualquer sítio.

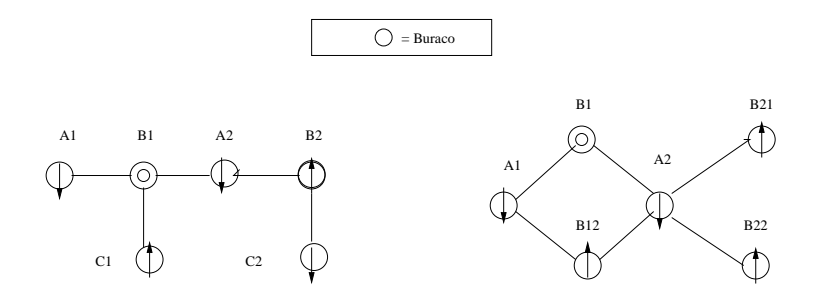

Figura 2.6 Veja que pelo movimento de um buraco na cadeia *ABC* não é possível inverter o spin de qualquer sítio do tipo *C*, contudo, na *AB*2 é possível para qualquer sítio da cadeia

Desta maneira, na cadeia *ABC*, o ferromagnetismo saturado devido à dopagem de um buraco é totalmente excluído; já para a cadeia *AB*2 temos estas propriedades verificadas para o estado fundamental, através de cálculo Hartree-Fock [18], diagonalização exata [18,19] e grupo de renormalização da matriz densidade [19].

Uma conclusão importante que podemos tirar do teorema de Nagaoka é que os movimentos dos elétrons juntamente com a repulsão coulombiana produzem propriedades ferromagnéticas no sistema. Uma questão fundamental, que ainda está em aberto, diz respeito à extensão do teorema para densidades finitas de buracos no limite termodinâmico [19, 20].

# CAPÍTULO 3 Modelo de Hubbard Estendido nas Cadeias Linear e *AB*2

O modelo de Hubbard discutido no capítulo anterior é um dos mais simples e importantes modelos usados na física teórica, pois exibe vários fenômenos interessantes tais como o ferromagnetismo, antiferromagnetismo, ferrimagnetismo, transição metal-isolante, líquido de Tomonaga-Luttinger, e supercondutividade. Muitos estudos teóricos foram, e continuam, sendo realizados para obtenção das propriedades deste modelo. Como vimos no Capítulo 2 o modelo de Hubbard leva em consideração apenas interações coulombianas locais dos elétrons do sistema. Uma generalização imediata, modelo de Hubbard estendido, é feita ao considerarmos interações coulombianas entre primeiros-vizinhos.

$$
\hat{H} = -t \sum_{\langle i,j \rangle, \sigma} (c_{i\sigma}^{\dagger} c_{j\sigma} + c_{j\sigma}^{\dagger} c_{i\sigma}) + U \sum_{i} n_{i\uparrow} n_{i\downarrow} + V \sum_{\langle ij \rangle} n_{i} n_{j}, \tag{3.1}
$$

onde *V* representa a interação coulombiana inter-sítios e *n<sup>i</sup>* = *ni*<sup>↑</sup> +*ni*<sup>↓</sup> é o operador de carga ou número de ocupação de elétrons no sítio *i*.

No restante deste Capítulo vamos apresentar alguns resultados conhecidos do modelo de Hubbard estendido para a cadeia linear bem como os principais resultados obtidos na Ref. [1] para as cadeias Linear e *AB*2 no regime de semipreenchimento da banda.

### 3.1 Cadeia linear

Durante mais de duas décadas, muitos trabalhos foram realizados para se entender as propriedades do estado fundamental da cadeia linear (Fig. 2.3). É bem estabelecido que para V.U/2 o sistema exibe uma fase de onda de densidade de spin (SDW, *spin density wave* na nomenclatura inglesa), enquanto que para  $V \gtrsim U/2$  o sistema exibe uma fase de onda densidade de carga (CDW, *Charge Density Wave* na nomenclatura inglesa) é observada. Assim uma transição de fase (SDW-CDW) acontece em V≈U/2. Sabe-se que esta transição é contínua para acoplamento coulombiano fraco, e de primeira ordem para acoplamento coulombiano forte.

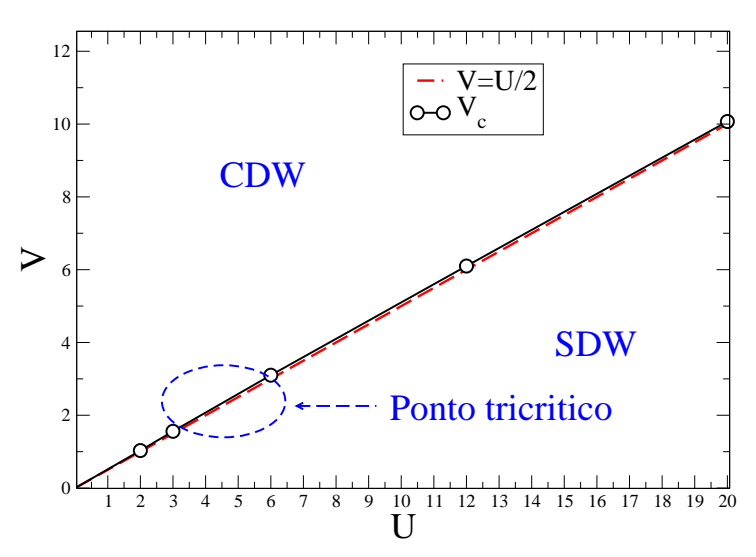

Figura 3.1 Diagrama de fases para a cadeia linear obtida na Ref. [1] para *N* = 12. O ponto tricrítico está na região  $3t < U < 6t$ . Para  $V \ge U/2$  o sistema apresenta uma fase CDW. Para  $V \le U/2$  o sistema apresenta uma fase SDW. No regime de acoplamento fraco a transição é contínua, e no regime de acoplamento forte é de primeira ordem

Muitos métodos tais como Monte Carlo Quântico [3,21] (QMC), *Density Matrix Renormalization Group*, (DMRG) [2, 22], e Diagonalização Exata [1, 23] (ED) foram usados para análise das transições mencionadas. Descrições mais completas do diagrama de fases podem ser encontradas, incluindo a tentativa de determinação do ponto tricrítico no qual a transição muda de contínua para primeira ordem, nas Refs. [2, 3, 21, 24]. Na Tabela 3.1 (tabela abaixo) apresenta-

| $\mathbf U$    | $V_c$ (Ref. [1], ED) | $V_c$ (Ref. [22], DMRG) | $V_c$ (Ref. [2], DMRG) | $V_c$ (Ref. [21], QMC) |
|----------------|----------------------|-------------------------|------------------------|------------------------|
| $\overline{2}$ | 1.03                 | 1.046(2)                | 1.125                  | 1.15                   |
| 3              | 1.56                 | 1.578(9)                | 1.640                  | 1.675                  |
| 6              | 3.10                 | 3.129(7)                | 3.155                  | 3.158                  |
| 12             | 6.10                 | 6.111(1)                | 6.115                  |                        |
| 20             | 10.07                |                         |                        |                        |
| 40             | 20.03                |                         |                        |                        |

mos os valores de *Vc*(*U*) para diferentes tentativas de caracterização da transição SDW-CDW.

Nos últimos anos, vem sendo cogitada a existência de outra fase denominada de *Bond Order Wave* (BOW), em língua inglesa, que é o resultado da dimerização dos spins da rede [2, 3, 22, 24–26], mas sua localização no diagrama de fases ainda é motivo de controvérsia devido à dificuldade de caracterização.

Na Fig. 3.2 apresentamos o diagrama de fases obtido na Ref. [2]. Observe que nesta referência a fase BOW foi observada sobre a linha de coexistência, na região  $4t \lesssim U \lesssim 8t$ .

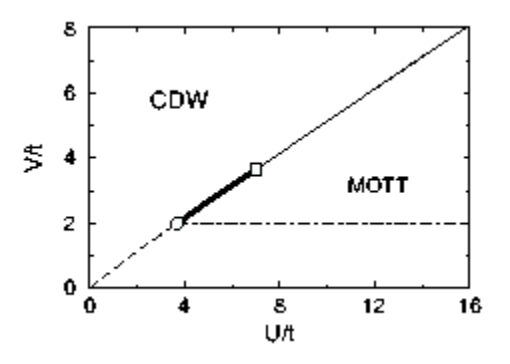

Figura 3.2 Diagrama de fases no plano (U,V) para a cadeia linear obtido na Ref. [2]. A linha grossa representa a fase BOW.

Na Fig. 3.3 apresentamos o diagrama de fases obtido na Ref. [3]. Veja que neste estudo
a fase BOW existe acima do valor de U no qual a ordem da transição muda de contínua para primeira ordem, concordando com a Ref. [2]. Mas a fase BOW também existe abaixo deste valor de U. Salientamos que resultados recentes de DMRG [27] corroboram o diagrama de fases Fig. 3.3.

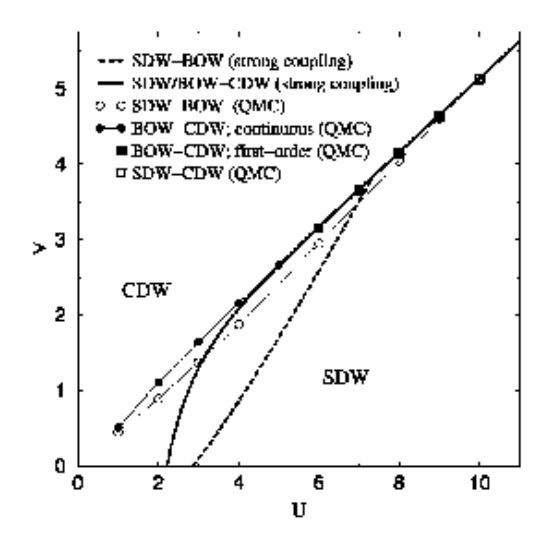

Figura 3.3 Diagrama de fases no plano (U,V) para a cadeia linear obtido na Ref. [3].

#### 3.2 Cadeia *AB*2

Antes de discutirmos os principais resultados obtidos na Ref. [1] e apresentados nesta seção para a cadeia *AB*2, vamos definir de forma sucinta uma notação que será útil para analisar os resultados deste capítulo e do Capítulo 6, onde apresentamos nossos resultados.

Como veremos no Capítulo 4, as células da cadeia *AB*2 possuem uma simetria local devido à permuta das variáveis associadas aos sítios B's de uma mesma célula. Esta simetria será muito útil na caracterização dos estados quânticos da cadeia *AB*2, através do conjunto dos números quânticos associados aos autovalores dos operadores de paridade π*<sup>l</sup>* = ±1 de cada célula da cadeia. Assim, por exemplo, a notação (+)*<sup>x</sup>* (−) *Nc*−*x* representará o setor de simetria

#### 3.2 CADEIA *AB*2 21

em que *x* células possuem paridade par e formarão o que chamaremos de um "cluster"(do inglês) de tamanho *x*. Um exemplo desta notação é mostrado na Fig. 3.4. No mesmo espírito,  $[ (+)^1(-)^3]$ <sup>N<sub>c</sub></sup> identifica o setor de simetria com um arranjo periódico do grupo contido nos colchetes; e assim sucessivamente.

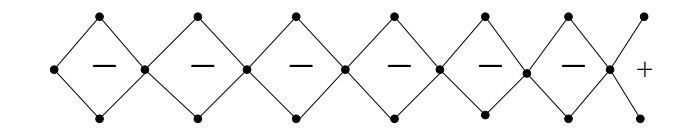

Figura 3.4 Exemplo: Setor de simetria *x* = 1 para o modelo de Hubbard estendido para a cadeia *AB*2 de 7 células. Nesta dissertação utilizaremos a notação (+)<sup>1</sup> (−) <sup>6</sup> ou *x* = 1 para identificar o setor de simetria, no qual os possíveis estados fundamentais do sistema possuem uma única célula com paridade par,  $(+)$ .

Na Fig. 3.5 apresentamos o diagrama de fases obtido através do algoritimo de Lanczos [28] (diagonalização exta) para a cadeia *AB*2 com 6 células (*N<sup>c</sup>* = 6) na condição de semipreenchimento, ou seja, se *N* é o número de sítios da cadeia então para semiprenchimento temos  $N_c = N/3$ . Note que o sistema possui três fases distintas; para  $V \gtrsim U/4$  o sistema apresenta uma fase de onda densidade de carga ferromagnética (ODCF), uma fase intermediária Espiral que se estende até *U* ≈ 5 no limite termodinâmico e uma fase ferrimagnética (FERRI) para a região  $V \lesssim U/4$ . A natureza do ponto multicrítico situado na região  $4 \leq U \leq 6$  dependerá da ordem da trasição Espiral-ODCF.

Para facilitar a visualização dos dados tomaremos a convenção, quando necessário, de associar a cada número ímpar do eixo horizontal um sítio *A* e a cada número par um conjunto de sítios B's de uma mesma célula (Fig. 3.6). Desta forma o número 1 representará o primeiro sítio *A* na esquerda da cadeia e o número 2 o primeiro conjunto de sítios B's da cadeia, e assim sucessivamente.

Na Fig. 3.7 apresentamos o spin local e a carga local para o ponto  $(U = 40, V = 2.5)$  com *N<sub>c</sub>* = 6 e *N<sub>c</sub>* = 4. Nesta fase Ferrimagnética o sistema encontra-se no estado de simetria (−)<sup>*N<sub>c</sub>*</sup>.

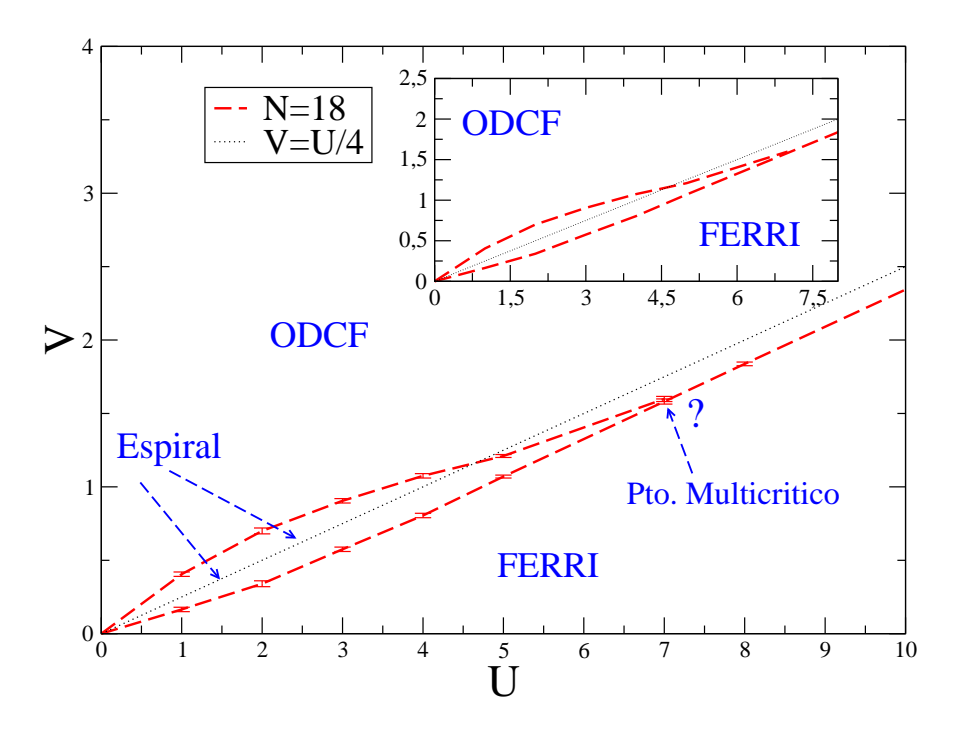

Figura 3.5 Diagrama de fases para a cadeia *AB*2 obtida da Ref. [1]. A linha tracejada *V* = *U*/4 em destaque representa a linha de transição se tomarmos o termo de hopping *t* nulo.

Da mesma forma mostramos na Fig. 3.8 as mesmas quantidades para a fase ODCF calculadas no ponto (*U* = 40,*V* = 15). Note que para esta fase quatro cargas estão acumuladas na primeira célula formando um defeito de carga e quebrando a simetria de translação do sistema.

Na Fig. 3.9 apresentamos os parâmetros de ordem ferromagético e antiferromagnético  $\langle S^2 \rangle / N_c$  e  $\langle S^2(\pi) \rangle / N_c$  definidos nas equações 3.2 e 3.3, respectivamente, para acoplamento coulombiano forte (*U* = 40), e tomamos a amplitude de hopping *t* como parâmetro de escala. Note que o parâmetro de ordem antiferromagnético (AF) tende ao valor do parâmetro de ordem ferromagnético quando aumentamos o valor de *V*. Isto pode ser explicado observando que na Fig. 3.8 a densidade de partículas nos sítios *A* tende a zero. Logo podemos afirmar que não existe correlação entre as duas sub-redes. Na Fig. 3.10 apresentamos os mesmos parâmetros para um acoplamento coulombiano fraco  $(U = 2)$ . Claramente podemos notar que o spin salta do valor de Lieb na fase ferrimagnética para zero na fase intermediária, denominada de Espiral,

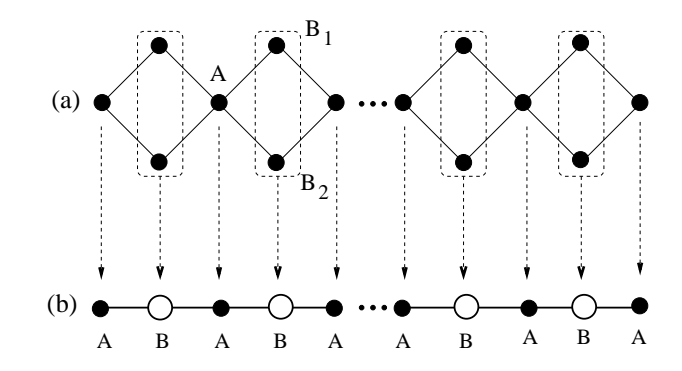

Figura 3.6 Para facilitar a visualização dos dados tomamos a seguinte convenção: cada número ímpar do eixo horizontal representará um sítio *A* e cada número par representará um conjunto de sítios {*Bl*<sup>1</sup> + *Bl*2} de uma mesma célula.

e de zero para o valor de Lieb na fase ODCF. Estas duas transições são de primeira ordem no campo de spin, pois não foi verificado nenhum spin intermediário entre o spin de Lieb e zero.

$$
\langle S^2 \rangle = \sum_{ij} \vec{S}_i \bullet \vec{S}_j \tag{3.2}
$$

$$
\langle S^2 \rangle = \sum_{ij} \varepsilon_i \varepsilon_j \vec{S}_i \bullet \vec{S}_j \tag{3.3}
$$

Na Fig. 3.11 apresentamos a dupla ocupação  $\langle d \rangle$  e a densidade de partículas nos sítios *A* e *B*,  $\langle n_A \rangle$  e  $\langle n_B \rangle$ , respectivamente, versus *V*, para *U* = 40. Na vizinhança do ponto *V* = *U*/4, vemos que  $\langle d \rangle$  e ambas as densidades de partículas nos sítios *A* e *B* apresentam uma descontinuidade mostrando uma transição de primeira ordem no campo de carga. Na Fig. 3.12 mostramos as mesmas quantidades para  $U = 2$ . É sugerido na Ref. [1] que no limite termodinâmico, a transição FERRI-Espiral é contínua no campo de carga, enquanto a transição Espiral-ODCF é de primeira ordem.

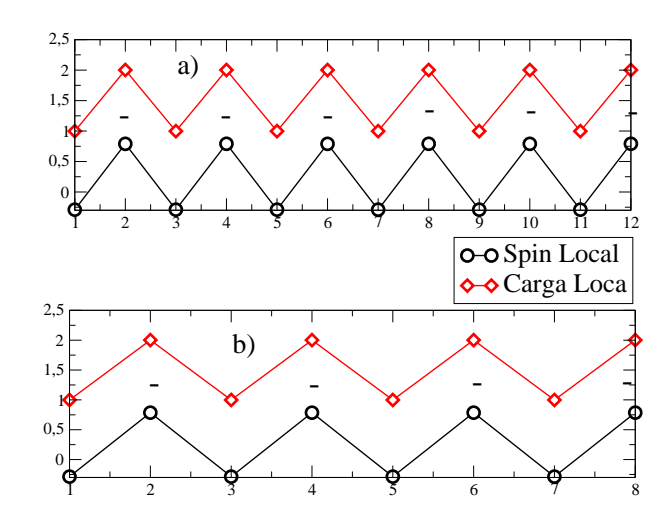

Figura 3.7 Fase ferrimagnética para  $U = 40$  e  $V = 2.5$ . Em (a) apresentamos o spin local e a carga local para a cadeia de *N* = 18 sítios e em (b) são apresentadas as mesmas quantidades para *N* = 12 sítios. Note que nesta fase o estado fundamental encontra-se no subespaço de simetrias  $(-)^{N_c}$ .

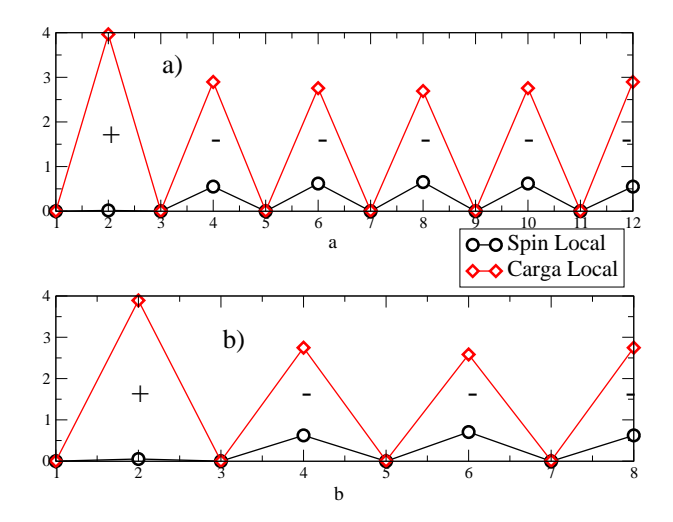

Figura 3.8 Fase ODCF para *U* = 40 e *V* = 15. Em (a) apresentamos o spin local e a carga local para a cadeia de *N* = 18 sítios e em (b) são apresentadas as mesmas quantidadaes para *N* = 12 sítios. Note que nesta fase o estado fundamental encontra-se no setor de simetria (+)<sup>1</sup> (−) *Nc*−1

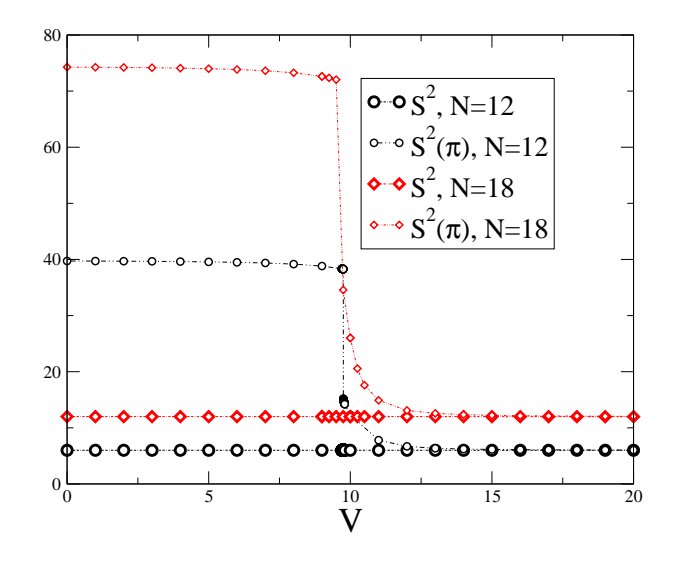

Figura 3.9  $U = 40, N = 12$  e  $N = 18$ . O spin total permanece constante após a transição e  $S^2(\pi)$  tende ao valor de *S* 2 , pois na fase ODCF os sítios *A* estão desocupados.

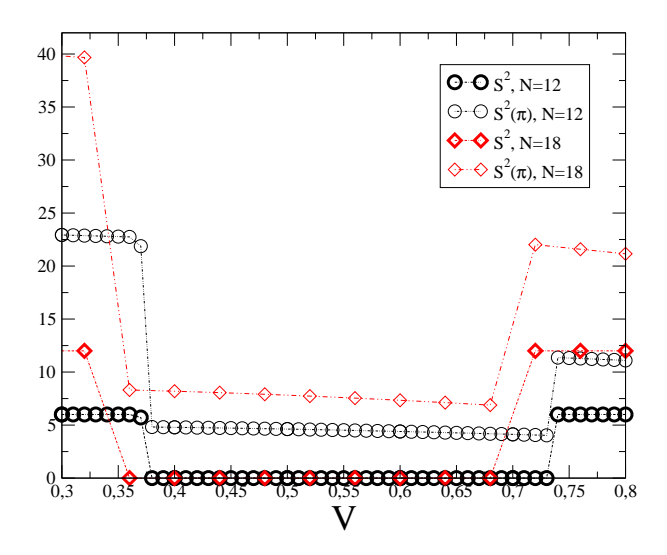

Figura 3.10 *U* = 2, *N* = 12 e *N* = 18. O spin salta do valor de Lieb na fase ferrimagnética para zero na fase espiral e de zero ao valor de Lieb na fase ODCF.

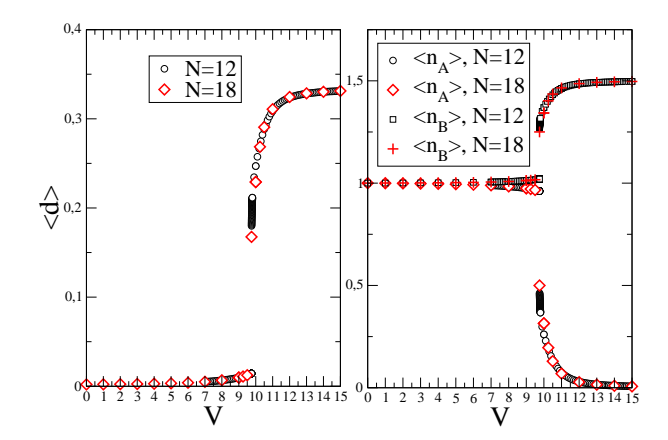

Figura 3.11 Dupla ocupação  $\langle d \rangle$  e as densidades de partículas  $\langle n_A \rangle$  e  $\langle n_B \rangle$  versus *V* para tamanhos  $N_c = 4$  e  $N_c = 6$ , para o regime de forte acoplamento ( $U = 40$ ).

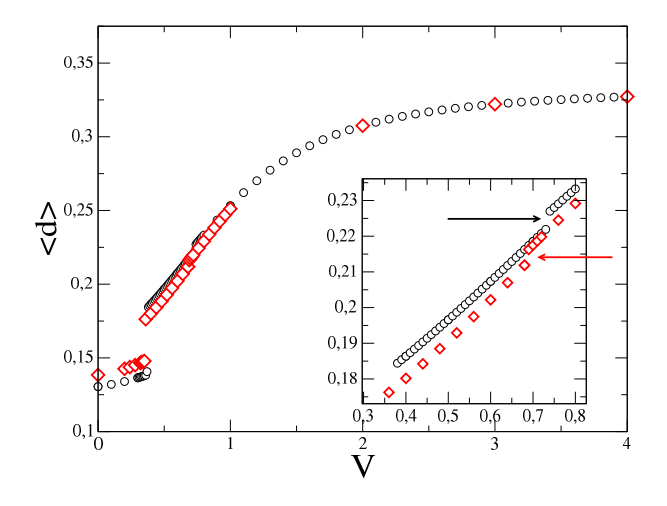

Figura 3.12 Dupla ocupação  $\langle d \rangle$  e as densidades de partículas  $\langle n_A \rangle$  e  $\langle n_B \rangle$  versus *V* para tamanhos:  $N_c = 4$  e  $N_c = 6$  para regime de fraco acoplamento ( $U = 2$ ).

## CAPÍTULO 4 **Simetrias**

Neste capítulo discutiremos as vantagens do uso das simetrias do modelo de Hubbard na cadeia *AB*2 com condições de contorno abertas com respeito à redução das dimensões de subespaços do espaçode Hilbert do sistema e buscaremos uma representação para hamiltoniano de Hubbard, na qual é possível eliminarmos o tempo computacional que seria gasto devido à projeção dos estados do sistema nos subespaços de simetrias do modelo.

#### 4.1 Simetrias Globais do Modelo de Hubbard

O modelo de Hubbard, Eq. 2.1, apresentado no Capítulo 2, possui algumas simetrias globais associadas à conservação do spin total, da componente total de spin na direção z (magnetização do sistema) e da carga total ou número de partículas. A verificação dessas propriedades pode ser diretamente feita das relações de comutadores do hamiltoniano com os operadores associados a cada uma destas simetrias.

$$
[S^2, H] = [S_z, H] = [N_e, H] = 0,\t(4.1)
$$

onde,

$$
N_e = \sum_l n_l = \sum_l (n_{l\uparrow} + n_{l\downarrow}), \qquad (4.2)
$$

$$
S2 = (Sx)2 + (Sy)2 + (Sz)2,
$$
 (4.3)

$$
S_z = \sum_l \frac{1}{2} (n_{l\uparrow} - n_{l\downarrow}), \qquad (4.4)
$$

$$
S_x = \sum_{l} \frac{1}{2} (c_{l\uparrow}^{\dagger} c_{l\downarrow} + c_{l\downarrow}^{\dagger} c_{l\uparrow}), \tag{4.5}
$$

$$
S_{y} = \sum_{l} \frac{1}{2i} (c_{l\uparrow}^{+} c_{l\downarrow} - c_{l\downarrow}^{+} c_{l\uparrow}),
$$
\n(4.6)

onde  $c_{l\sigma}^{+}$ *l*σ e *cl*<sup>σ</sup> nas equações 4.5 e 4.6 representam os operadores criação (aniquilação) de elétrons com componente *z* de spin definida por σ no sítio *l* das possíveis cadeias.

No tratamento numérico de qualquer modelo, sempre é vantajoso levar em consideração o maior número possível de operadores que estão associados a cada uma das simetrias do modelo, visto que os auto-estados que diagonalizam estes operadores também diagonalizam o hamiltoniano de Hubbard. Assim, uma boa representação para se trabalhar com o hamiltoniano de qualquer estrutura cristalina é aquela na qual todos os operadores de simetria do modelo são diagonais. Além dessas simetrias, outras simetrias não gerais do modelo de Hubbard, as quais dependem da topologia da cadeia usada e das condições de contorno, podem também auxiliar na obtenção de uma boa representação para o hamiltoniano, resultando em melhor eficiência computacional na determinação do estado fundamental do sistema. Para melhor explanar as idéias acima, no restante deste capítulo focaremos nossos esforços na análise da simetria local da cadeia *AB*2 e mostraremos, através de um exemplo específico e didático, como se dá o processo de redução dos subespaços do espaço de Hilbert através das simetrias globais e local do sistema.

#### 4.2 Simetria de Paridade Local da Cadeia *AB*2

Semelhante às idéias contidas na Ref. [29], nesta seção, apresentaremos um exemplo efetivo de como a simetria de paridade local da cadeia *AB*2 auxilia na obtenção de uma melhor representação para o modelo de Hubbard na cadeia *AB*2. Por simplicidade, em nosso exemplo nos concentraremos no regime de forte acoplamento  $U \gg (V,t)$  (limite Heisenberg) do hamiltoniano de Hubbard, excluindo-se portanto a possibilidade de dupla ocupação de partículas em um mesmo sítio. Outra restrição que faremos ao nosso exemplo ilustrativo éque a cadeia *AB*2 escolhida possua apenas duas células (Fig.4.1) e esteja semipreenchida <sup>1</sup> , ou seja, *N<sup>e</sup>* = 6.

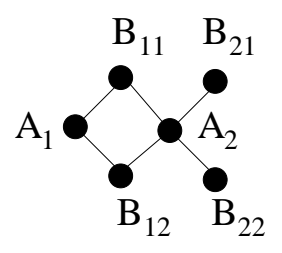

Figura 4.1 Representação gráfica da cadeia *AB*2 com duas células: círculos indicam a posição dos sítios e as linhas ligam sítios primeiros-vizinhos.

O hamiltoniano de Hubbard, Eq. (2.1), para a cadeia *AB*2 de duas células em termos dos operadores de criação e aniquilação de todos os sítios, pode ser escrito como

$$
\hat{H} = -t \sum_{l,i=\{1,2\}} \{ (A_l^+ B_{li} + A_l^+ B_{l-1,i}) + \text{h.c.} \} + U \sum_i n_{i\uparrow} n_{i\downarrow} + V \sum_{\langle i,j \rangle} n_i n_j. \tag{4.7}
$$

onde (h.c.) representa o hermitiano conjugado dos termos entre parênteses.

Analisando o hamiltoniano de Hubbard, podemos perceber que se permutarmos as variáveis associadas a *Bl*<sup>1</sup> e *Bl*2, a única mudança, tanto no termo de hopping, quanto nos termos coulombianos intra- e inter-sítios (primeiros vizinhos), fica restrita a ordem pela qual as somas

 ${}^{1}$ Em particular, se consseguirmos extrair as propriedades físicas da cadeia na condição de semipreenchimento, automaticamente conseguimos determinar as propriedades físicas da cadeia com um número maior de elétrons pois a natureza física em ambos os casos éa mesma.

são realizadas. Dizemos então que o hamiltoniano de Hubbard estendido é invariante por esta transformação e que esta simetria de troca é válida para qualquer uma das célula da cadeia. Com isso, podemos afirmar que *H* comuta com os operadores de troca local  $\Pi_l([\Pi_l, H] = 0)$ , definidos por Π<sup>2</sup><sub>l</sub> = E, onde E identifica o operador identidade para o subespaço formado pelos estados do sistema com paridade definida. O número quântico  $p_l(p_l = \pm 1)$ , autovalor do operador paridade é um bom número quântico para nos auxiliar na especificação do estado fundamental do sistema e na redução da dimensão dos setores do espaço de Hilbert a serem diagonalizados. Isto é possível, pois o operador Π*<sup>l</sup>* , comuta com os operadores associados a cada simetria do modelo, isto é,

$$
[S^2, N_e] = [S^2, S_z] = [S_z, N_e] = [S_z, \Pi_l] = [S^2, \Pi_l] = [\Pi_l, N_e] = 0.
$$
\n(4.8)

Usando a conservação do número de elétrons e da magnetização do sistema, como discutido na seção anterior, dividiremos o espaço de Hilbert em setores indexados pelos números quânticos *N<sup>e</sup>* = 6 e *S<sup>z</sup>* = {−3,−2,−1,0, 1, 2, 3} e acrescentaremos a estas informações a dimensão *d* dos setores (veja Tabela 4.1 abaixo). De fato, para  $S_z \ge 0$ , os setores com suas dimensionalidades

|                      | dimensão |  |  |
|----------------------|----------|--|--|
| $[N_e = 6; S_z = 0]$ | 20       |  |  |
| $[N_e = 6; S_z = 1]$ | 15       |  |  |
| $[N_e = 6; S_z = 2]$ |          |  |  |
| $[N_e = 6; S_z = 3]$ |          |  |  |

**Tabela 4.1** *Dimensões d dos setores com*  $S_z \geq 0$ 

serão representados por: [ $N_e = 6$ ;  $S_z = 0$ ;  $d = C_3^6 = 20$ ], [ $N_e = 6$ ;  $S_z = 1$ ;  $d = C_4^6 = 15$ ], [ $N_e = 6$ 6;  $S_z = 2$ ;  $d = C_5^6 = 6$  e  $[N_e = 6; S_z = 3; d = C_6^6 = 1]$ , onde temos também  $d = \frac{N_e!}{N_1! N_2!}$  $\frac{N_e!}{N_\uparrow! N_\downarrow!}$ , considerando a indistinguibilidade das partículas do sistema (elétrons). As dimensões dos setores com *S<sup>z</sup>* negativos podem ser obtidos diretamente das dimensões para os setores com *S<sup>z</sup>* positivos devido à natureza idêntica dos cálculos combinatórios. Assim, a dimensão total para o setor de semipreenchimento e  $N = 6$  é

$$
d_{total} = 1 \times C_3^6 + 2 \times C_4^6 + 2 \times C_5^6 + 2 \times C_6^6 = 64, \tag{4.9}
$$

ou seja, temos 64 estados de base.

Como nosso objetivo é apenas ilustrar o processo de redução de subespaços do espaço de Hilbert, vamos restringir mais uma vez nosso exemplo e trabalhar com o setor cujo valor do número quântico referente à magnetização do sistema é *S<sup>z</sup>* = 2 e mostrar como a simetria de paridade local do hamiltoniano nos ajuda a quebrar este setor em setores menores.

Inicialmente notamos que qualquer estado neste subespaço pode ser escrito na forma simplificada como  $|X_1Y_{11}Y_{12}X_2Y_{21}Y_{22}\rangle$ , onde a variável  $X_l$  representa a componemte z do spin nos sítios tipo A na célula *l* e a variável  $Y_{lj}$  ( $j = \{1, 2\}$ ) a componente z dos sítios tipo B na mesma célula. Então, uma base para o setor [*N* = 6;*S<sup>z</sup>* = 2;*d* = 6] pode ser especificada pelos vetores abaixo:

$$
|1\rangle = |\downarrow \uparrow \uparrow \uparrow \uparrow \uparrow \rangle, \tag{4.10}
$$

$$
|2\rangle = |\uparrow \downarrow \uparrow \uparrow \uparrow \uparrow \rangle, \tag{4.11}
$$

$$
|3\rangle = |\uparrow \uparrow \downarrow \uparrow \uparrow \uparrow \rangle, \tag{4.12}
$$

$$
|4\rangle = |\uparrow \uparrow \uparrow \downarrow \uparrow \uparrow\rangle, \tag{4.13}
$$

$$
|5\rangle = |\uparrow \uparrow \uparrow \uparrow \downarrow \uparrow \rangle, \tag{4.14}
$$

$$
|6\rangle = |\uparrow \uparrow \uparrow \uparrow \uparrow \downarrow\rangle, \tag{4.15}
$$

Se agora usarmos o fato de que  $[\Pi_1, H] = 0$ , e observarmos que  $\Pi_1 | X_1 Y_{11} Y_{12} X_2 Y_{21} Y_{22}$  $|X_1Y_{12}Y_{11}X_2Y_{21}Y_{22}\rangle$ , vemos que,  $\Pi_1$  troca as componentes z dos spins localizados nos sítios  $B_{11}$  e  $B_{12}$ . Entretanto, vemos que os estados  $|2\rangle$  e  $|3\rangle$  não são auto-estados do operador paridade  $\Pi_1$ ; de fato, é fácil ver que  $\Pi_1|2\rangle = |3\rangle$  e  $\Pi_1|3\rangle = |2\rangle$ .

Contudo, se diagonalizarmos o subespaço destes dois vetores e se os substituirmos por dois novos vetores  $|2'\rangle$  e  $|3'\rangle$  (equações 4.16 e 4.17) obtidos a partir da diagonalização:

$$
|2'\rangle = \frac{1}{\sqrt{2}}\{|2\rangle + |3\rangle\}
$$
\n(4.16)

e

$$
|3'\rangle = \frac{1}{\sqrt{2}}\{|2\rangle - |3\rangle\},\tag{4.17}
$$

teremos uma nova base  $\{|1\rangle, |2'\rangle, |3'\rangle, |4\rangle, |5\rangle, |6\rangle\}$  na qual todos os estados são auto-estados do operador  $\Pi_1$ , com autovalores  $\pm 1$ .

Um fato relevante é que este procedimento nos permite quebrar o setor  $N = 6$ ;  $S_z = 2$ ;  $d =$ 6] de dimensão seis em dois setores: um com dimensão cinco  $[N = 6; S_z = 2; P_1 = 1; d = 5]$ , cujos vetores de base são  $\{|1\rangle, |2'\rangle, |4\rangle, |5\rangle, |6\rangle\}$ , e outro de dimensão um  $[N = 6; S_z = 2; P_1 =$  $-1$ ;  $d = 1$  com o único vetor sendo o vetor  $|3\rangle$ .

Podemos agora continuar com o processo de redução levando em consideração que  $[\Pi_2, H]$  = 0 no setor definido por  $[N = 6; S_z = 2; p_1 = 1; d = 5]$ .

O próximo passo éo de substituirmos os estados  $|5\rangle$  e  $|6\rangle$ , que não são auto-estados de  $\Pi_2, (\Pi_2|X_1Y_{11}Y_{12}X_2Y_{21}Y_{22}) = |X_1Y_{12}Y_{11}X_2Y_{22}Y_{21}\rangle$ , explicitamente  $\Pi_2|5\rangle = |6\rangle$  e  $\Pi_2|6\rangle =$  $|5\rangle$ , pelos estados  $|5'\rangle$  e  $|6'\rangle$  gerados a partir da diagonalização destes:

$$
|5'\rangle = \frac{1}{\sqrt{2}}\{|5\rangle + |6\rangle\}
$$
\n(4.18)

$$
|6'\rangle = \frac{1}{\sqrt{2}}\{|5\rangle - |6\rangle\},\tag{4.19}
$$

e, semelhantemente, podemos formar uma nova base  $\{|1\rangle, |2'\rangle, |4\rangle, |5'\rangle, |6'\rangle\}$  para o setor  $[N = 6; S_z = 2; p_1 = 1; d = 5].$ 

Este procedimento nos permite então quebrar o setor  $[N = 6; S_z = 2; p_1 = 1; d = 5]$  de di-

mensão cinco em dois setores: um de dimensão quatro  $[N = 6; S_z = 2; p_1 = 1; p_2 = 1; d = 4]$ e outro de dimensão um [*N* = 6; *S<sup>z</sup>* = 2; *p*<sup>1</sup> = 1; *p*<sup>2</sup> = −1; *d* = 1].

Em resumo, o setor  $[N = 6; S_z = 2; d = 6]$ , que antes nos obrigava a diagonalizar matrizes de ordem 6, fica reduzido à diagonalização de matrizes de ordem 4, pois o uso da simetria de paridade local nos ajudou a quebrar parte da degenerescência deste setor com *S<sup>z</sup>* = 2.

Um outro destaque é que se modificamos as condições de contorno, de aberta para fechada, o hamiltoniano de Hubbard comuta com o operador de translação *T*, o que nos permite reduzir ainda mais as dimensões dos subespaços a serem diagonalizados.

Contudo, destacamos que o exemplo abordado neste capítulo não é a regra porém a excessão, pois os operadores de simetria de um dado sistema comutam em geral somente para alguns específicos setores do espaço de Hilbert total, ficando assim as possíveis reduções, restritas a estes setores.

#### 4.3 Simetria local da Cadeia *AB*2

Como vimos no exemplo da seção anterior, a cadeia AB2 é invariante pela troca das variáveis de spin associadas aos sítios *Bl*<sup>1</sup> e *Bl*<sup>2</sup> de uma mesma célula *l*. Uma outra permutação que também deixa o hamiltoniano de Hubbard invariante localmente é obtida na troca das posições dos sítios *B* 0 *s* numa mesma célula.

Assim, podemos definir o operador paridade total da célula *l*, tal que

$$
\Pi_l = \Pi_{l,spin} \bullet \Pi_{l,espacial},\tag{4.20}
$$

e que seus autovalores assumiram ainda os valores  $p_l = \pm 1$ .

Esta simetria de paridade local, secciona o espaço de Hilbert conjunto dos sítios *Bl*<sup>1</sup> e *Bl*<sup>2</sup> em dois subespaços (vide Tab. 4.2), um de paridade ímpar (*p<sup>l</sup>* = −1) e outro de paridade par

$$
(p_l = +1).
$$

| $p_l$              | Estado                                                                                                    | S              | Descrição   | $N_e$          | $\langle n_{i\uparrow} n_{i\downarrow} \rangle$ |
|--------------------|----------------------------------------------------------------------------------------------------|----------------|-------------|----------------|-------------------------------------------------|
| $\hspace{0.1mm} +$ | $(b^+_{\scriptscriptstyle\perp} b^+_{\scriptscriptstyle\uparrow}$<br>$a_1^{\mathrm{T}}a_1^{\mathrm{T}}$<br>$\overline{2}$ | $\overline{0}$ | Singleto    | $\overline{2}$ |                                                 |
| $\hspace{0.1mm} +$ | $b^+_{\sigma} 0\rangle$                                                                                                   | $\frac{1}{2}$  | Ligante     | 1              |                                                 |
| $\hspace{0.1mm} +$ |                                                                                                    | $\overline{0}$ | vácuo       | 0              |                                                 |
| $\hspace{0.1mm} +$ | $(b^+_\uparrow+a^+_\uparrow a^+_\uparrow) 0\rangle$                                                                       | $\frac{1}{2}$  |             | $\overline{2}$ |                                                 |
|                    | $\overline{a_1^+}a_1^+b_0 0\rangle, \sigma = \{\uparrow, \downarrow\}$                                                    | $\frac{1}{2}$  |             | 3              |                                                 |
| $^{+}$             | $a^+_{\uparrow}b^+_{\uparrow}b^+_{\uparrow}$<br>$a_1^{\dagger}$                                                           | $\overline{0}$ | cheio       | 4              | $\overline{2}$                                  |
|                    | $+b_{\uparrow}^{+}a_{\perp}^{+}$<br>$\iota b$<br>$\vert 0 \rangle$<br>$a_{\uparrow}^{\top}$<br>$\sqrt{2}$                 | 1              | Tripleto    | $\overline{2}$ |                                                 |
|                    | $b^+_{\uparrow}a^+_{\uparrow} 0\rangle$                                                                                   | 1              | Tripleto    | $\overline{2}$ |                                                 |
|                    | $b_1^-$<br>$a_{\perp}$                                                                                                    | 1              | Tripleto    | $\overline{2}$ |                                                 |
|                    | $a_{\sigma}^{+} 0\rangle$                                                                                                 | $\frac{1}{2}$  | Antiligante | 1              |                                                 |
|                    | $b^+_{\perp}b^+_{\uparrow}a^+_{\sigma} 0\rangle, \sigma = \{\uparrow, \downarrow\}$                                       | $\frac{1}{2}$  |             | 3              |                                                 |
|                    | $b^+_{\uparrow}a^-_{\uparrow}$                                                                                            | $\theta$       |             | $\overline{2}$ |                                                 |

Tabela 4.2 *Auto-estados do operador de troca dos sítios B*1*<sup>l</sup> e Bl*<sup>2</sup> *da célula l. Também estão impressos a paridade do estado* (*p<sup>l</sup>* ±1)*, o valor do spin total S, a denominação e a quantidade de sítios duplamente ocupados*  $\langle n_{i\uparrow}n_{i\downarrow} \rangle$  *de cada estado.* 

Na Tabela 4.2, os auto-estados de Π*<sup>l</sup>* estão definidos em termos dos operadores de criação de estados antiligantes  $|a_{l\sigma}\rangle$  e ligantes  $|b_{l\sigma}\rangle$  que são dados por

$$
|a_{l\sigma}\rangle = \frac{1}{\sqrt{2}}(|B_{l1,\sigma}\rangle - |B_{l2,\sigma}\rangle)
$$
 (4.21)

e

$$
|b_{l\sigma}\rangle = \frac{1}{\sqrt{2}}(|B_{l1,\sigma}\rangle + |B_{l2,\sigma}\rangle). \tag{4.22}
$$

O número total de subespaços de paridades locais distintas para uma cadeia *AB*2 que tenha um número genérico *N<sup>c</sup>* de células, portanto, será de 2 *Nc* , o que leva na maioria das vezes a espaços de Hilbert totalmente inacessíveis computacionalmente.

Neste trabalho, estamos interessados em encontrar o estado fundamental do subespaço formado pelos setores que possuem simetria local bem definida no qual a cadeia apresenta um número *x* de células contíguas de paridade par e *N<sup>c</sup>* − *x* células contíguas de paridade ímpar. Supondo que o estado fundamental esteja no setor de simetria  $x = 1$  e usando a Tab. 4.2 mostramos na Fig. 4.2 uma das possíveis configurações para o estado fundamental.

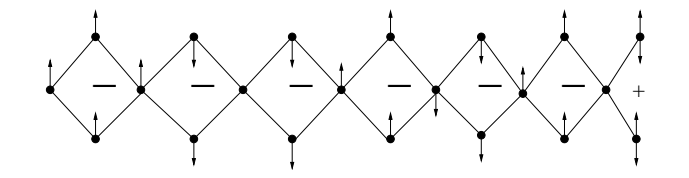

Figura 4.2 Uma das possíveis configurações do estado fundamental para o modelo de Hubbard estendido para a cadeia *AB*2 de 7 células, supondo que o estado fundamental esteja inserido no setor de simetria  $x = 1$ .

# CAPÍTULO 5 Grupo de Renormalização da Matriz Densidade (DMRG)

#### 5.1 O Procedimento DMRG

Depois de Wilson resolver o problema de Kondo [30] através da técnica numérica do Grupo de Renormalização (GR), uma variedade de trabalhos, em sua maioria para sistemas quânticos de baixa dimensão (tipicamente 1D e 2D), utilizando modelos tais como o de Hubbard (Eq. 2.1), para sistemas de elétrons interagentes (veja referências citadas na Ref. [31]) e o de Heisenberg (Eq. 2.8) para sistemas de spins, foram feitos aplicando-se as aproximações propostas por Wilson. Entretanto, os erros cresciam estranhamente com o número de estados *M* usados na renormalização de cada bloco. Ainda no contexto do GR à la Wilson, White [31] conseguiu melhorar os resultados ao considerar condições de contorno modificadas. Usando as idéias de Feynman [32] para a matriz de densidade, White [33] introduziu o método do Grupo de Renormalização da Matriz Densidade [29,34] (DMRG, do inglês), considerando um novo critério para o processo de truncagem dos blocos que formam o sistema. Nosso objetivo neste capítulo é discutir o método DMRG e alguns aspectos relevantes para uma melhor eficiência do algoritmo, tais como o proposto por White em [35] e os apresentados em [36].

Na Fig. 5.1 apresentamos um esquema ilustrativo dos termos técnicos usados no algoritmo do DMRG. O DMRG, tal como o RG à lá Wilson, possui duas etapas principais: a de crescimento do sistema e a truncagem do espaço de Hilbert para um valor *M* pré-estabelecido. Para a etapa de crescimento existem dois critérios de parada, distinguidos pela maneira pela qual

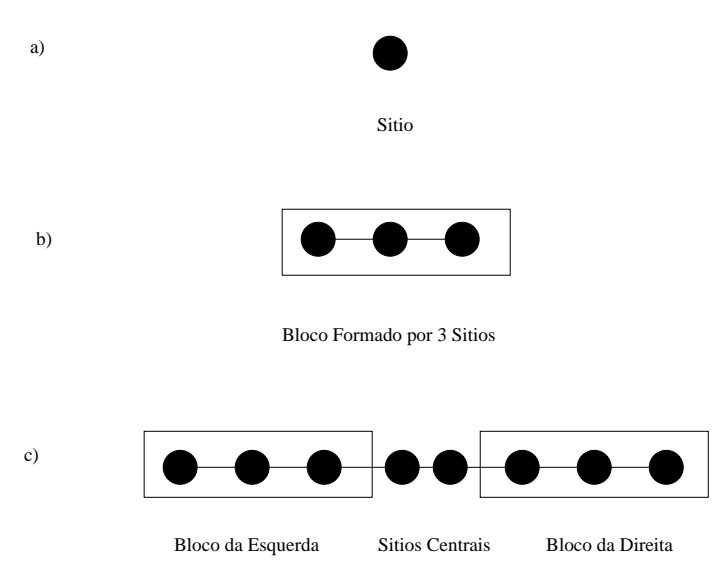

se deseja calcular as propriedades no limite termodinâmico. No primeiro deles, o algoritmo

Figura 5.1 Nesta figura apresentamos alguns termos técnicos usados pelo procedimento do DMRG: (a) representa um único sítio, o qual conhecemos seus possíveis estados; (b) representa o sistema composto por um único bloco de três sítios e (c) representa o sistema formado pelo conjunto de dois sítios centrais com dois blocos colocados nas extremidades da cadeia o qual denominamos de superbloco.

DMRG para sistemas infinitos, os blocos do sistema são acrescidos por um novo sítio indefinidamente até que algum tipo de densidade (magnetização, densidade de energia, etc) tenha convergido. Na segunda abordagem, DMRG de tamanho finito, o sistema cresce até um tamanho *L* pré-definido, que assumiremos por simplicidade ser um número par. A penalidade do acréscimo de novos sítios ao sistema faz com que a diagonalização do superbloco (sítios + blocos, Fig. 5.1) em cada passo seja computacional mais custosa. Dependendo do valor de *L*, o espaço de Hilbert do sistema pode assumir dimensões extremamente elevadas. Considere, por exemplo, o modelo de Hubbard (Eq. 2.1), no qual cada sítio pode assumir um entre os quatro possíveis estados apresentados na Tabela 2.1. Um sistema de tamanho linear *L* teria 4 *L* estados, que, por sua vez, geraria (4<sup>L</sup>)<sup>2</sup> elementos de matrizes para o hamiltoniano do bloco e outros operadores, o que requereria esforços e armazenamentos computacionais inviáveis, mesmo para valores modestos de *L*; por exemplo, *L* = 20. Torna-se necessário, portanto, um processo de truncagem na dimensão do espaço de Hilbert para um valor que seja computacionalmente viável. A questão central, desta maneira, é saber que critério devemos utilizar para escolher os estados relevantes na descrição do estado fundamental do sistema.

A idéia original usada por Wilson para resolver o problema de Kondo foi tomar os *M* estados do hamiltoniano que apresentassem as menores auto-energias; porém, devido ao processo de diagonalização de cada bloco do sistema (Fig. 5.1) não levar em consideração a existência do outro bloco, algumas informações sobre o estado fundamental do superbloco eram perdidas em cada interação do GR. A proposta de White [33] foi a de usar de maneira alternativa os autovalores da matriz densidade reduzida ρ, associada a cada bloco do sistema, cujos elementos de matriz são definidos segundo:

$$
\rho_{ii'} = \sum_j \Psi_{ij} \Psi_{i'j}, \qquad (5.1)
$$

onde ψ*i j* define os coeficientes do estado fundamental do superbloco (sítios + blocos), o índice *j* corre sobre todos os estados do bloco da direita acrescido de um novo sítio, enquanto os índices *i* e *i*<sup> $\prime$ </sup> correm sobre todos os estados do bloco da esquerda acrescido de um novo sítio.

#### 5.2 Método do DMRG Aplicado

Nesta seção, explicitaremos de maneira mais aprofundada as etapas de crescimento e truncamento do espaço de Hilbert no procedimento do DMRG. Em especial, tomaremos o procedimento DMRG de tamanho finito, para ilustrar a etapa de truncagem do espaço de Hilbert dos blocos. Nos restrigiremos também em nosso exemplo na aplicação do método ao bloco da esquerda *B<sup>l</sup>* (Fig. 5.2) já que o tratamento ao bloco da direita pode ser feito de maneira análoga.

Considere que o bloco da esquerda tenha comprimento *l* e seu espaço de Hilbert seja descrito pelos estados |*bli*i, *i* = 1,...,*M<sup>l</sup>* . Seguindo esta notação, o bloco da direita *B<sup>r</sup>* terá comprimento *r*, e seu espaço de Hilbert terá dimensão  $M_r$  e será descrito pelos estados  $|b_{rj}\rangle$ , *j* = 1,...,*M<sup>r</sup>* . Além disso, suponha que os sítios *S<sup>l</sup>* e *S<sup>r</sup>* , tenham espaços de Hilbert de dimensões

 $D_l$  e  $D_r$ , e sejam representados pelos estados  $|s_{li}\rangle$  e  $|s_{ri}\rangle$ , com  $i = \{1, ..., D_l\}$  e  $j = \{1, ..., D_r\}$ , respectivamente. Como vimos na seção anterior o procedimento básico de crescimento dos

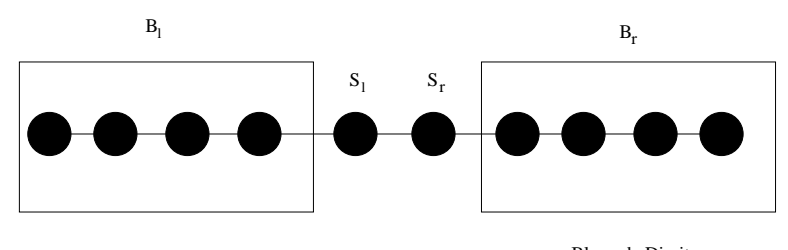

Bloco da Esquerda Sitio da Esquerda Sitio da direita Bloco da Direita

Figura 5.2 Superbloco. Bloco da esquerda, *B<sup>l</sup>* , bloco da direita, *B<sup>r</sup>* , sítios centrais: *S<sup>l</sup>* , à esquerda, e *S<sup>r</sup>* , à direita. Os índices *l* e *r* representam além do tamanho de cada bloco sua posição relativa: esquerda (l) e direita (r).

blocos *B<sup>l</sup>* e *B<sup>r</sup>* ocorre pela absorção dos sítios *S<sup>l</sup>* e *S<sup>r</sup>* , formando dois novos blocos de comprimentos  $l + 1$  e  $r + 1$ , respectivamente. Este procedimento de crescimento é iterativo e termina quando o comprimento total do superbloco (blocos + sítios) atinge um valor pré-estabelecido *L*. Para representar os blocos *B<sup>l</sup>* e *B<sup>r</sup>* , quando acrescidos de um novo sítio, acrescentaremos o rótulo *a* ao símbolo de cada bloco, assim *B a l* representará o bloco *B<sup>l</sup>* (bloco da esquerda) acrescido do sítio  $S_l$  e  $B_r^a$  representará o bloco  $B_r$  acrescido do sítio  $S_r$ .

Na primeira iteração colocamos um único sítio em cada bloco *B<sup>l</sup>* e *B<sup>r</sup>* , cujos estados possíveis conhecemos a priori. A execução de qualquer passo do algoritmo requer o conhecimento dos hamiltonianos dos blocos da direita, *HB<sup>r</sup>* , da esquerda, *HB<sup>l</sup>* , dos operadores necessários para a conexão entre os blocos e dos operadores que conectam os blocos e os sítios. Na configuração *B a*  $\int_{l}^{a} B_{r}^{a}$  deve-se calcular o estado fundamental do superbloco,  $|\psi\rangle$ :

$$
|\Psi\rangle = \sum_{ij} \Psi_{ij} |b_{li}^a\rangle |b_{rj}^a\rangle, \tag{5.2}
$$

onde *i* e *j* correm sobre todos os estados dos respectivos blocos acrescidos de um sítio. Os estados desta nova base é diretamente obtido através do produto tensorial entre os estados dos blocos e dos sítios a ele mais próximo (Fig. 5.2). Por exemplo, os estados obtidos do bloco da

esquerda  $B_l$  com o sítio  $S_l$ , são tais que  $|b_{lk}^a\rangle = |b_{lm}\rangle|s_{ln}\rangle$ . Dentre todos os passos do DMRG, o cálculo do estado fundamental é o passo que demanda mais tempo de computação. Na formulação original do DMRG [33] nenhum ponto de partida para este processo de diagonalização do hamiltoniano foi especificado. Para a diagonalização do hamiltoniano referente ao superbloco *B a l B a <sup>r</sup>* utilizamos o método numérico de Lanczos [28]. Outros métodos tais como o de Davison, ou diagonalização exata (quando possível) poderiam ter sidos usados. É importante destacar que, como, em geral, a dimensão dos espaços de Hilbert gerados a partir da inclusão de um sítio aos blocos é maior que o número máximo *M* de estados que queremos reter em cada passo do DMRG, torna-se então necessário truncarmos a base dos blocos *B a*  $\int_l^a$  e  $B_r^a$ , a fim de que os mesmos possam ser usados como novos blocos para o próximo passo do DMRG.

Para ilustrar a importante etapa de truncamento tomaremos o caso específico do bloco acrescido da esquerda *B a l* e explicitaremos seu algoritmo:

1. Calculamos os elementos de matriz da matriz de densidade para  $B_l^a$ *l* através da equação:

$$
\rho_{ii'} = tr_{b_i^a} |\psi\rangle\langle\psi|,\tag{5.3}
$$

onde o traço é realizado nos estados do novo bloco da direita *B a r* .

- 2. Diagonalizamos a matriz de densidade por meio de algum algoritmo de diagonalização de matrizes densas, achamos seus auto-estados  $|\omega_{\alpha}\rangle$  e seus correspondentes autovalores ω<sub>α</sub>, organizando-os em ordem decrescente de autovalor, ou seja,  $ω_1, ω_2, ω_3, …ω_{M^l}$ *D*<sup>*l*</sup>, com  $\omega_1 > \omega_2 > \omega_3...\omega_M\nu_D$ *l*.
- 3. Para formar uma nova base de dimensão reduzida para o bloco *B a l* , retemos apenas os *M* auto-estados de maior autovalor.
- 4. Escrevemos o operador hamiltoniano do bloco para a base dos *M* autovetores selecionados da matriz densidade, renormalizando o seu espaço de Hilbert para o tamanho *M*

através da seguinte transformação:

$$
H_{B_l^a(M)} = O H_{B_l^a(M^l D^l)} O^+, \tag{5.4}
$$

para facilitar o entendimento, acrescentamos a dimensão de cada bloco à nossa notação. Note que as linhas da matriz  $O(M \times (M^l \times D^l))$  são formadas pelos *M* auto-estados selecionados da matriz densidade. Salientamos que associado ao processo de truncamento do espaço de Hilbert do bloco existe um erro da ordem de δ, onde delta define o peso descartado  $\delta \equiv 1$  – *M* ∑  $\alpha = 1$  $\omega_{\alpha}$ , em quantidades locais, tais como a densidade de energia e magnetização. Cálculos idênticos devem ser tomados para o processo de truncagem do bloco  $B_r^a$ .

Além do erro associado diretamente à truncagem, existem erros associados ao processo de crescimento do sistema, os quais são denominados de erros de ambiente. Para minimizar e, até mesmo, eliminar os erros de ambiente, faz-se necessária uma etapa relevante do procedimento, a qual descreveremos a seguir.

#### 5.3 Sweep's no Procedimento do DMRG

Após o sistema (sítios + blocos) atingir o tamanho pré-estabelecido *L*, os blocos da esquerda e da direita, em todos os tamanhos gerados no processo de crescimento, devem ser reajustados em um ambiente de tamanho adequado. O conjunto de passos em que o espaço de Hilbert de todos os tamanhos é otimizado é chamado de uma *sweep* (varredura) no sistema. Na Fig. 5.3 ilustramos as etapas da primeira sweep do procedimento DMRG. O índice *l* (*r*) em *B i l ou r* representa que o bloco da esquerda (direita) tem comprimento  $l(r)$  e o índice *i*, quando  $i = 0$ especifica que o bloco da esquerda (direita), na atual sweep (que neste exemplo é a primeira) não foi ainda reajustado no tamanho *l* (*r*), e quando igual à 1 significando que o bloco já foi

reajustado para tamanho *l* (*r*).

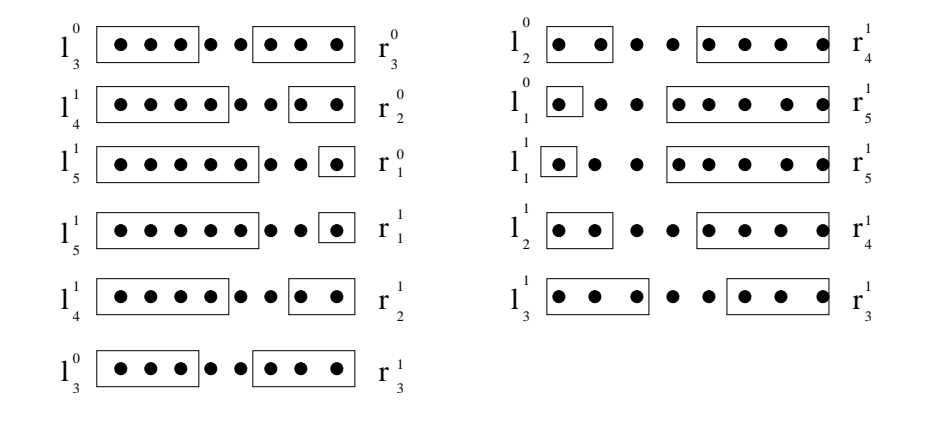

Figura 5.3 Um ciclo completo do DMRG de tamanho finito (uma sweep). Note que ambos os blocos são reajustados em todos os tamanhos possíveis. O índice *i* = 1 ou 0, especifica se os blocos foram ou não reajustados para os tamanhos *l* e *r* em cada etapa da sweep.

No ponto inicial da sweep, o tamanho do bloco da esquerda  $(l = L - 2 - r)$  é igual ao tamanho do bloco da direita  $l = r = \frac{L}{2} - 1$ , Fig. (5.3). Note que o tamanho do sistema permanece constante, embora o tamanho dos blocos *B<sup>l</sup>* e *B<sup>r</sup>* variem. Aumenta-se o tamanho de um dos blocos à custa da diminuição no tamanho do outro, de modo que ambos os blocos passe por todos os possíveis tamanhos  $(1 \le l \le L-3)$ . Inicialmente, crescemos o bloco da esquerda, truncando apenas o espaço de Hilbert a ele correspondente, até que seu tamanho seja *L* − 3; em seguida os papéis são invertidos e o bloco da direita cresce às custas da diminuição do bloco da esquerda, com a correspondente truncagem do seu espaço de Hilbert. Uma sweep é finalizada quando todos os comprimentos possíveis dos blocos *B<sup>l</sup>* e *B<sup>r</sup>* são otimizados. Após algumas sweeps os erros de ambientes são eliminados, de forma que a única fonte de erro é aquela associada ao truncamento. Em geral, para sistemas de uma dimensão, a convergência do DMRG acontece para uma ou duas sweeps do sistema; já para os sistemas com células unitárias complexas em uma dimensão, para os sistemas com interações frustradas e os sistemas bidimensionais, o DMRG converge para uma dezena de sweeps.

### 5.4 A medida dos Observáveis de Interesse

A fim de calcularmos observáveis associados aos modelos de interesse, devemos armazenar as matrizes relacionadas a esses observáveis e executar o processo de truncagem nas mesmas em todos os passos do DMRG. Os operadores fundamentais para conseguirmos cada observável de interesse dependerá exclusivamente do modelo que nos propusermos a estudar. Assim, para o caso específico do modelo de Hubbard os operadores que devemos armazenar os operadores de criação (aniquilação) *c* + *i*σ (*ci*<sup>σ</sup> ) de életrons em cada sítio da rede. Já para o caso do modelo de Heisenberg os operadores são *S z*  $\zeta_i^{\zeta}$ ,  $S_i^+$  $i^+$  e  $S_i^$ *i* . Dentro das sweeps, cada observável passa pelo mesmo processo de truncagem dos hamiltonianos dos blocos. Por exemplo, a renormalização da matriz associada ao operador *S z i* no hamiltoniano de Heisenberg é dada pela equação:

$$
S_{i;B_{l}^{a}(M)}^{z} = OS_{i;B_{l}^{a}(M^{l}D^{l})}^{z}O^{+}
$$
\n(5.5)

onde *S z i* é a componente z do spin do sítio *i* e a matriz *O* está explicitada na Eq. (5.4). Notamos, ainda, que a melhor medida dos observáveis é feita após os erros de ambiente terem sido eliminados pelas sweeps.

## CAPÍTULO 6 Resultados

Neste capítulo, vamos apresentar e discutir os resultados obtidos através do método DMRG, onde usamos o número de estados máximo *M* = 200 para o modelo de Hubbard estendido na cadeia bipartida *AB*2 com 24 células em semipreenchimento da banda e condição de contorno aberta, com um sítio *A* na extremidade esquerda e sítios *B* na extremidade direita da cadeia. Para esta cadeia caracterizamos o estado fundamental, esboçamos seu diagrama de fases no plano (*U*,*V*) (tomando a amplitude do termo de hopping *t* como parâmetro de escala), e comparamos nossos resultados com resultados anteriores obtidos na Ref. [1]. Para dendidades locais tais como densidade de carga e magnetização local obtivemos tipicamente erros δ  $\sim 10^{-7}$  devido a trucagens no espaço de Hilbert do sistema vistos no capítulo anterior.

Como mencionado no Capítulo 4, utilizaremos amplamente as simetrias globais do modelo de Hubbard estendido, bem como a simetria local da cadeia AB2, na descrição das fases do modelo de interesse. Desta forma, a notação para os setores de simetrias locais que usaremos na discussão será a mesma introduzida na última seção do Capítulo 4. Além disso, utilizaremos o símbolo *E*(*x*) para identificar a menor energia do setor (+)*<sup>x</sup>* (−) *Nc*−*x* , o qual exibe um cluster <sup>1</sup> de paridade par com *x* células.

 $1$ O termo cluster ("aglomerado", em português) será utilizado para identificar um conjunto de células contíguas de mesma paridade.

#### 6.1 Configuração de Paridades Locais e Separação de Fases

O primeiro cálculo que realizamos consistiu na obtenção do setor de simetria, entre todos os possíveis valores de *x*, em que encontra-se o estado de menor energia do sistema, *E*mín. Este setor é identificado por  $x_{\text{min}}$  e, como veremos, depende dos valores dos parâmetros do modelo. Na Fig. 6.1 exibimos a curva de ∆*E*/∆*E*máx em função do tamanho do cluster *x* de cada setor com  $\Delta E = E(x) - E_{\text{min}}$  e  $\Delta E_{\text{max}} = E_{\text{max}} - E_{\text{min}}$ , para *V* assumindo os valores  $V = \{0, 5, 1, 5, 2, 5, 3, 5\}$  e *U* os valores  $U = \{1, 2, ..., 10\}$ . Note que para  $V = 0, 5$ , Fig. 6.1(a), observa-se que variando *U* três valores de  $x_{\text{min}}$  são obtidos:  $x_{\text{min}} = \{0, 1 \mid e \mid 24\}$ ; porém o único valor de *U*, para esse valor de *V*, em que  $x_{\text{min}}$  tem tamanho máximo ( $x = 24$  (todas as células com paridade par,  $p_l = 1$ ) no estado fundamental é em  $U = 0$ . Esta é a primeira diferença importante entre nossos resultados e o diagrama de fases da Ref. [1]: para o ponto  $(U = 0, V = 0, 5)$  do diagrama de fases da Fig. 3.5, vê-se que o estado fundamental do sistema encontra-se no setor de simetria com *x* = 1 (fase ODCF), enquanto que no nosso caso, o estado fundamental se encontra no setor de simetria com  $x = 24$ .

Aumentando-se *V*, Figs. 6.1{(*b*),(*c*) *e* (*d*)} podemos observar que três novos valores de  $x_{\text{min}}$  são observados:  $x_{\text{min}} = \{2, 3e4\}$ , além daqueles encontrados para  $V = 0.5$ . Note que a medida que *V* aumenta ou *U* diminue, o valor de *x*mín tende a aumentar. Outro fato que pode ser notado é um aunmento na curvatura de ∆*E*/∆*E*máx versus *x*/*N<sup>c</sup>* em torno de *x*mín com o aumento de *V*.

Realizando o mesmo procedimento de cálculo que resultou nos gráficos da Fig. 6.1, para outros valores de *U* e *V*, obtivemos uma versão inicial do diagrama de fases, Fig. 6.2, em que explicitamos o valor do *x*mín (a configuração de paridade do estado fundamental) para  $0 < V$  ≤ 4 e  $0 \leq lU$  ≤ 10 bem como os resultados de diagonalização exata da Ref. [1]. Na região  $U \gtrsim 4V$  (vide também, Fig. 3.5) o estado fundamental do sistema é encontrado no setor  $x = 0$ ; assim, para esta região, a configuração de paridades do estado fundamental coincide

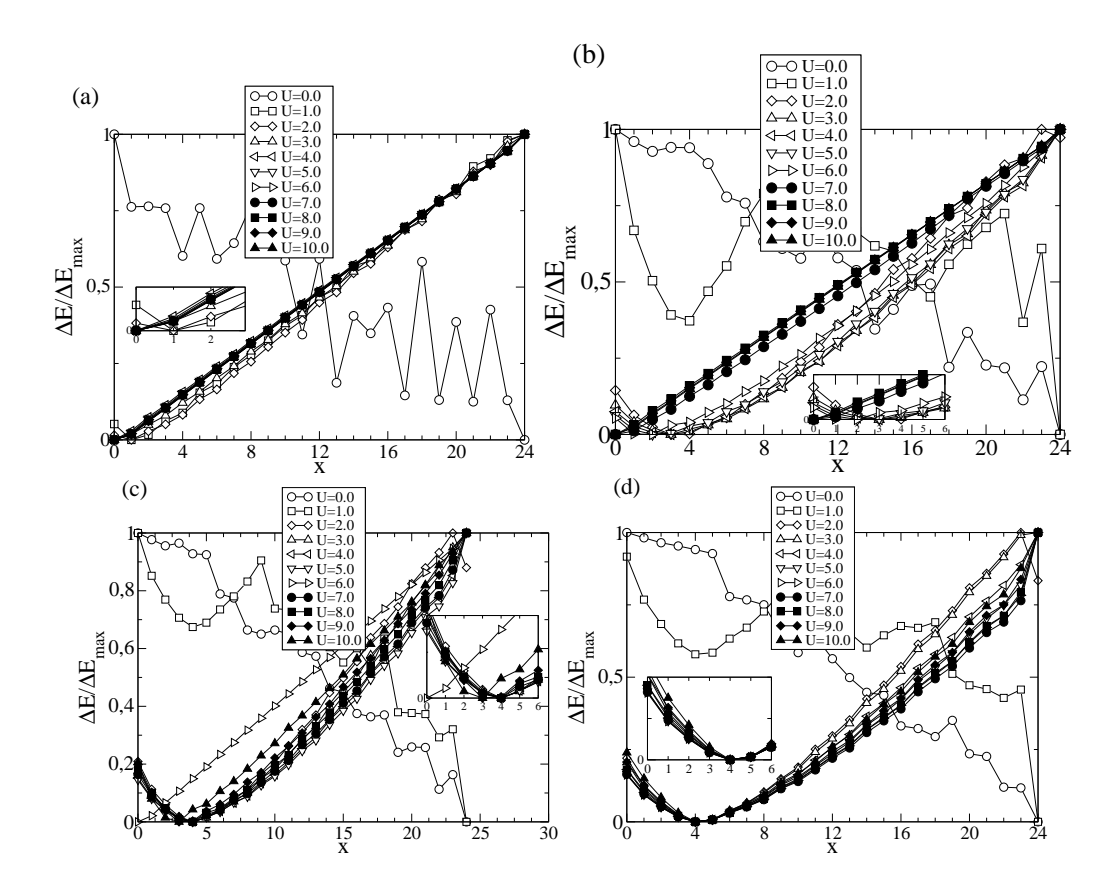

Figura 6.1 Diferença entre a menor energia do setor com um cluster de comprimento *x* e a energia do estado fundamental, ∆*E*, normalizada pelo seu valor máximo, ∆*E*máx, para (a) *V* = 0,5, (b) *V* = 1,5, (c) *V* = 2,5 e (d) *V* = 3,5. Em destaque ampiliamos a região  $0 < x \le 6$  para melhor visualização o cluster de energia mínima.

com a da fase FERRI, a qual foi definida no Capítulo 3. De fato, como veremos adiante, o spin do estado fundamental, os perfis de magnetização e de densidade de carga, bem como a correlação entre os sítios *B*<sup>1</sup> e *B*<sup>2</sup> de uma mesma célula, coincidem com aqueles de uma fase ferrimagnética. Notamos, ainda na Fig. 6.2, que existem duas regiões de paridades homogêneas separadas por uma região de coexistência de fases na qual se observa a presença de um cluster de paridades pares e outro de paridades ímpar.

Através da Fig. 6.2 é fácil notar que se fixarmos *U* e aumentarmos *V* a partir de um arbitrário valor, o número de células com simetria par aumenta e se diminuirmos o valor de *V* o número de células com simetria par diminui. A análise mais refinada de como se dá a aparente

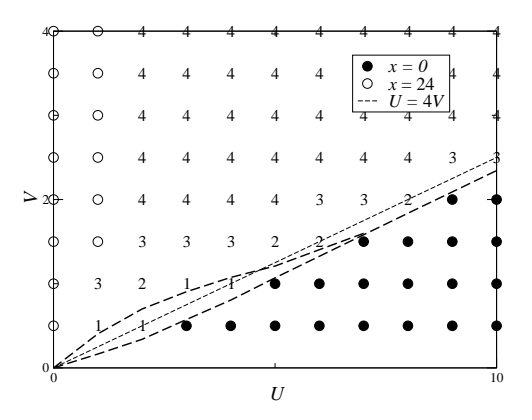

Figura 6.2 Diagrama de fases no plano  $U \times V$  do modelo para  $N_c = 24$ . Os números 1, 2, 3 e 4, indicam o setor de simetria no qual encontramos o estado fundamental para pontos na região de coexistência. Como na figura 3.5 a linha tracejada  $V = U/4$  representa a linha de transição do sistema se tomarmos o termo de hopping *t* nulo. Os resultados da diagonalização exata (curva tracejada) foram obtidos da Ref. [1].

mudança gradual no tamanho do cluster doestado fundamental será feita em trabalhos futuros, onde nesta dissertação nos restringiremos na análise das regiões definidas pelos tamanhos de Cluster  $x = 1, 2, 3, 4e 24$ .

A fim de justificar a escolha de setores de simetrias locais com clusters de paridades diferentes para a obtenção da energia do estado fundamental, calculamos a energia em setores com duas células com paridades par, com o restante das células exibindo paridade ímpar, em função da distância das duas células de paridade par (vide Fig. 6.3).

Se a separação de fases é de fato uma característica física do modelo, esperamos que a energia seja mínima no setor no qual as células  $+$  formam um cluster. Na Fig. 6.4 exibimos a energia em função do número de células, *y*, entre as duas células de paridade par para alguns pontos do diagrama de fases da Fig. 6.2. Como vemos, o estado fundamental tem uma tendência à produção de clusters de paridades distintas, validando os setores de simetria tomados para o cálculo do estado fundamental do sistema.

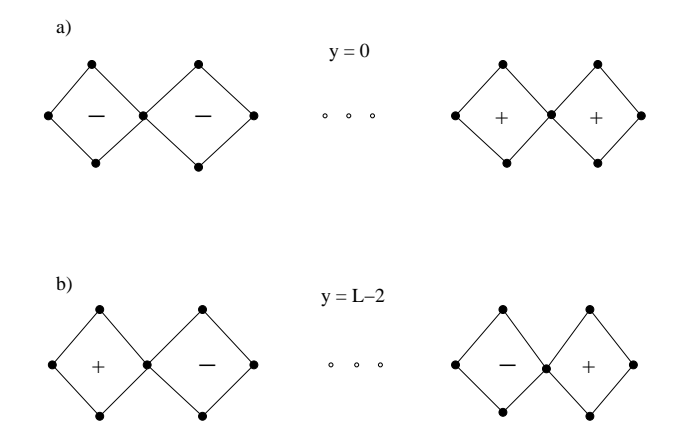

Figura 6.3 Esquema visual para o setor de duas células positivas. Em (a) a distância entre as duas células é a mínima possível (cluster) e em (b) o número de células entre as células posiivas assume o valor máximo *y* = *L*−2 para a cadeia de tamanho *L*.

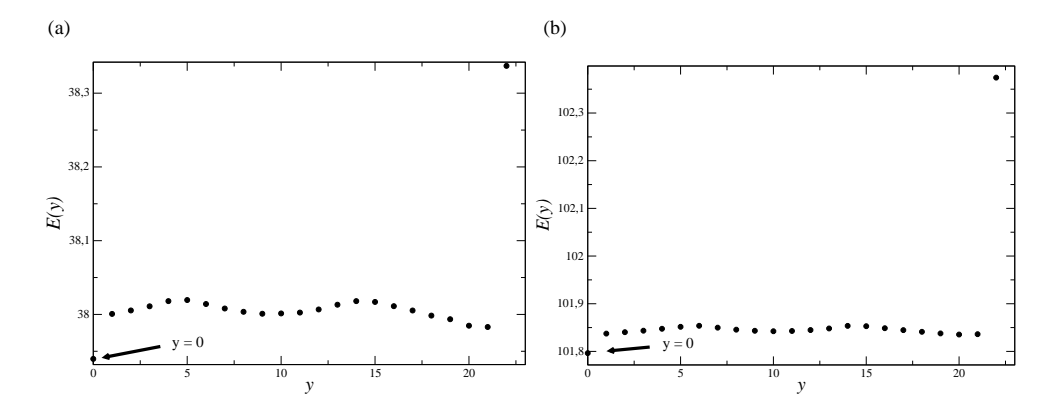

Figura 6.4 Energia no setor de simetrias com duas células de paridades pares em função do número de células *y* entre as mesmas para (a)  $U = 3$  e  $V = 1, 5$ ; e (b)  $U = 5$  e  $V = 3$ .

### 6.2 Spin Total, Magnetização por Sítio e Densidade de Carga

Para melhor caracterizar estas fases e a região de coexistência, medimos alguns observáveis, tais como, o spin total, a magnetização por sítio e a densidade de partículas nos sítios A e B da cadeia.

O spin total do estado fundamental é inferido através do cálculo da energia em função de *Sz* , *E*(*Sz*), com o objetivo de identificar a degenerescência do estado. Na Fig. 6.5 apresentamos  $E(S_z)$  para o ponto  $(U = 5, V = 1)$ , cujo estado fundamental é encontrado no setor  $x = 0$ . O estado fundamental do sistema possui spin total  $S = 12$ , que é o mesmo valor previsto pelo teorema de Lieb (Teorema 2.4), o qual é verificado para *V* = 0. De fato, analisando a região em que o estado fundamental se encontra no setor de simetria  $x = 0$ , podemos identificá-la como reminiscente da fase ferrimagnética de Lieb, como discutido no Capítulo 2, e numericamente estudada para o caso  $V = 0$  na Ref. [37]. Como exemplo, considere as características locais do ponto ( $U = 4, V = 0$ ) nas Figs. 6.6(a) e 6.6(b): a densidade de partículas média  $\langle n_l \rangle$ , e a componente *z* média do spin  $\langle S_i^z \rangle$  $\binom{z}{l}$ . Para uma melhor visualização dos observáveis e correlações, usaremos a mesma convenção adotada no Capítulo 3, onde associamos (vide, Fig. 3.6) a cada número ímpar do eixo horizontal um sítio do tipo *A* e associamos a cada número par um conjunto de sítios  $B'$ s  $(B_1 + B_2)$  de uma mesma célula.

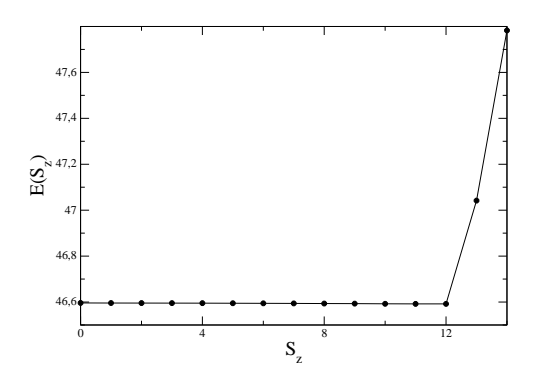

Figura 6.5 Energia em função de  $S_z$  para o ponto  $(U = 5, V = 1)$  contido na região onde o estado fundamental está no setor de simetria  $x = 0$ .

Se compararmos as Figs. 6.6(a) e 6.6(b) com as Figs. 3.7(a) e 3.7(b) obtidas da Ref. [1] para o regime coulombiano de forte acoplamento  $(U = 40, V = 2, 5)$ , notamos a semelhança dos resultados nos dois casos. A natureza ferrimagnética desta fase também é evidenciada na Fig. 6.6(c), a qual está de acordo com o Teorema 2.5 dos sinais das correlações, discutido no Capítulo 2.1 e evidencia uma ordem ferromagnética dos sítios B's de uma mesma célula. Na Fig. 6.6(c), função de correlação entre os spins dos sítios  $B_1$  e  $B_2$  de uma mesma célula  $\langle \vec{B}_{1l} \cdot \vec{B}_{2l} \rangle$ , indica uma forte correlação do tipo tripleto (veja a Tabela 4.2) entre esses sítios. Na Fig. 6.7 mostramos a representação esquemática do estado ferrimagnêto de Lieb (FERRI) (*v* =

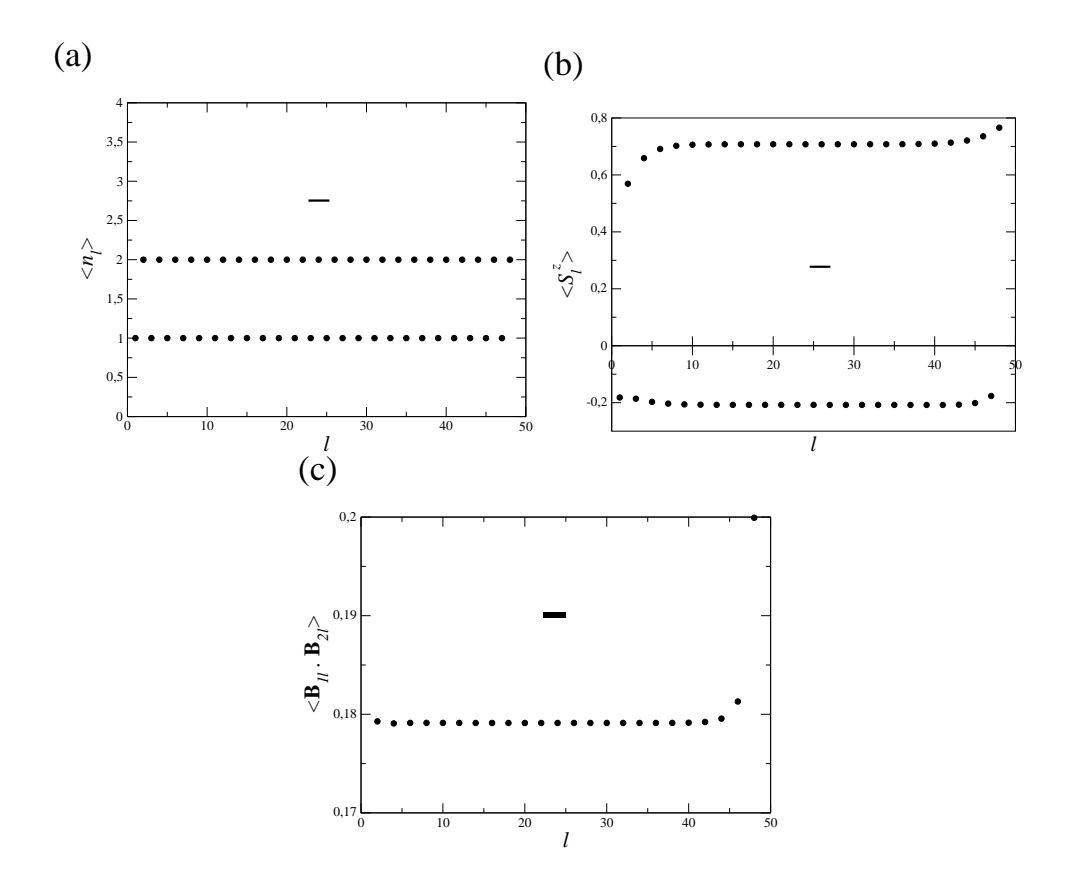

Figura 6.6 Perfis de carga e de spin para o ponto  $(U = 4, V = 0)$ , estado fundamental no setor  $x = 0$ . Em (a) mostramos a densidade de carga por sítio para a cadeia *AB*2 para um ponto do diagrama onde o estado fundamental encontra-se no subespaço de simetria  $x = 0$ . Em (b) mostramos a média da componente *z* do spin local, < *S z <sup>i</sup>* >. Em (c) apresentamos a correlação média local entre as variáveis associdas aos sítios *B*<sup>1</sup> e *B*<sup>2</sup> de uma mesma célula. Note que apenas os números pares são usados, já que em nossa convenção eles representam os conjuntos de sítios *B*´*s* numa mesma célula da rede.

 $0 eU \gg t$ , evidenciado pelo Teorema de Lieb (Teorema 2.4) e bem estabelecido na literatrura, para auxiliar na visualização dos resultados apresentados nas Figs. 6.6 (a), (b) e (c). Note que devido ao fato de que neste ponto, *U* ∼ *t*, a magnetização local do sistema é diferente da magnetização local do estado FERRI mostrado na Fig. 6.7 porém o spin total *s* = 12 observado na Fig. 6.5 permanece o mesmo previsto pelo teorema de Lieb.

Para uma análise qualitativa das propriedades observadas do estado fundamental (*setor x* = 0), consideramos dois vínculos para a configuração de uma célula unitária.

1. Como consideramos para o sistema inicialmente a condição de semipreenhiento, os esta-

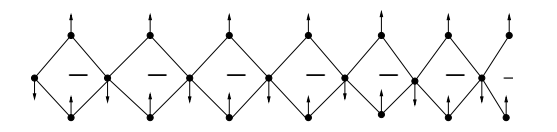

Figura 6.7 Ilustração do estado ferrimagnêto de Lieb ( $V = 0 eU \gg t$ ) para a cadeia *AB*2.

dos da célula unitária que consideraremos serão aqueles tais que temos três elétrons por célula unitária.

2. Como o spin total é *S* = 12 (vide, Fig. 6.5) os estados que consideraremos serão aqueles tais que a célula unitária possui spin  $s = 1/2$ .

Assim, usando simultaneamente os estados de simetria ímpar descritos na tabela 4.2 e as considerações listadas acima, os possíveis estados de uma célula unitária que levamos em consideração são os estados apresentados na Fig. 6.8.

Em outras palavras, o que fizemos foi supor que a função de onda  $|\psi\rangle$  para uma célula unitária seja descrita por

$$
|\psi\rangle = a_x|x\rangle + a_y|y\rangle + a_z|z\rangle + a_k|w\rangle + a_w|w\rangle + a_h|h\rangle + a_i|i\rangle,
$$
\n(6.1)

com

$$
|a_x|^2 + |a_y|^2 + |a_z|^2 + |a_w|^2 + |a_h|^2 + |a_i|^2 = 1.
$$
 (6.2)

Tomando os valores obtidos das Figs. 6.6 (a) e 6.6 (b), e a função de onda  $|\psi\rangle$ , obtemos:  $\langle \psi | n_A | \psi \rangle = |a_x|^2 \langle n_A \rangle_x + |a_y|^2 \langle n_A \rangle_y + |a_z|^2 \langle n_A \rangle_z + |a_w|^2 \langle n_A \rangle_w + |a_h|^2 \langle n_A \rangle_h + |a_i|^2 \langle n_A \rangle_i,$ 

$$
\Rightarrow: \quad |a_x|^2 \cdot 0 + |a_y|^2 \cdot 2 + |a_z|^2 \cdot 1 + |a_w|^2 \cdot 1 + |a_h|^2 \cdot 1 + |a_i|^2 \cdot 2 = 1; \tag{6.3}
$$

 $\langle \psi | n_B | \psi \rangle = |a_x|^2 \langle n_B \rangle_x + |a_y|^2 \langle n_B \rangle_y + |a_z|^2 \langle n_B \rangle_z + |a_w|^2 \langle n_B \rangle_w + |a_h|^2 \langle n_B \rangle_h + |a_i|^2 \langle n_B \rangle_i,$ 

$$
\Rightarrow: \ \ |a_x|^2 \cdot 3 + |a_y|^2 \cdot 1 + |a_z|^2 \cdot 2 + |a_w|^2 \cdot 2 + |a_h|^2 \cdot 2 + |a_i|^2 \cdot 1 = 2; \tag{6.4}
$$

$$
\langle \psi | S_A^z | \psi \rangle = |a_x|^2 \langle S_A^z \rangle_x + |a_y|^2 \langle S_A^z \rangle_y + |a_z|^2 \langle S_A^z \rangle_z + |a_w|^2 \langle S_A^z \rangle_w + |a_h|^2 \langle S_A^z \rangle_h + |a_i|^2 \langle S_A^z \rangle_i,
$$

$$
\Rightarrow: \quad |a_x|^2 \cdot 0 + |a_y|^2 \cdot 0 - |a_z|^2 \cdot 0, \quad 5 + |a_w|^2 \cdot 0.5 + |a_h|^2 \cdot 0.5 + |a_i|^2 \cdot 0 = -0.208; \quad (6.5)
$$

e

$$
\langle \psi | S_B^z | \psi \rangle = |a_x|^2 \langle S_B^z \rangle_x + |a_y|^2 \langle S_B^z \rangle_y + |a_z|^2 \langle S_B^z \rangle_z + |a_w|^2 \langle S_B^z \rangle_w + |a_h|^2 \langle S_B^z \rangle_h + |a_i|^2 \langle S_B^z \rangle_i
$$

$$
|a_x|^2 \cdot 0.5 + |a_y|^2 \cdot 0.5 + |a_z|^2 \cdot 1 + |a_w|^2 \cdot 0 + |a_h|^2 \cdot 0 - |a_i|^2 \cdot 0.5 = 0,708. \tag{6.6}
$$

Para tornar possível o cálculo das probabilidades  $|a_x|^2, ..., |a_i|^2$  de cada estado, tomaremos ainda os resultados das duplas ocupações  $\langle n_{A\downarrow}n_{A\uparrow}\rangle$  e  $\langle n_{B\downarrow}n_{B\uparrow}\rangle$  obtidos na Ref. [19] através de diagonalização exata para a cadeia *AB*2 de cinco células e apresentados na Fig. 6.9 (a). Para corroborar o uso destes resultados apresentamos na Fig. 6.9 (b) a magnetizaçãó média local obtida no mesmo trabalho, destacamos a concordância com nossos resultados apresentados na Fig. 6.6 (b) para (*U* = 4,*V* = 0). Assim, as duas outras equações complementares em nossos cálculos são:

 $\langle \psi |n_{A\uparrow}n_{A\downarrow}|\psi\rangle = |a_{x}|^{2}\langle n_{A\uparrow}n_{A\downarrow}\rangle_{x} + |a_{y}|^{2}\langle n_{A\uparrow}n_{A\downarrow}\rangle_{y} + |a_{z}|^{2}\langle n_{A\uparrow}n_{A\downarrow}\rangle_{z} + |a_{w}|^{2}\langle n_{A\uparrow}n_{A\downarrow}\rangle_{w} + |a_{h}|^{2}\langle n_{A\uparrow}n_{A\downarrow}\rangle_{h} +$  $|a_i|^2 \langle n_{A\uparrow} n_{A\downarrow} \rangle_i$ 

$$
\Rightarrow: \ \ |a_x|^2 \cdot 0 + |a_y|^2 \cdot 1 + |a_z|^2 \cdot 0 + |a_w|^2 \cdot 0 + |a_h|^2 \cdot 0 + |a_i|^2 \cdot 1 = 0,131,\tag{6.7}
$$

onde usamos o fato que  $n_{B\downarrow}n_{B\uparrow} = n_{B_1\downarrow}n_{B_1\uparrow} + n_{B_2\downarrow}n_{B_2\uparrow}$ 

e

$$
\langle \psi | n_{B\uparrow} n_{B\downarrow} | \psi \rangle = |a_x|^2 \langle n_{B\uparrow} n_{B\downarrow} \rangle_x + |a_y|^2 \langle n_{B\uparrow} n_{B\downarrow} \rangle_y + |a_z|^2 \langle n_{B\uparrow} n_{B\downarrow} \rangle_z + |a_w|^2 \langle n_{B\uparrow} n_{B\downarrow} \rangle_w + |a_h|^2 \langle n_{B\uparrow} n_{B\downarrow} \rangle_h +
$$

$$
|a_i|^2 \langle n_{B\uparrow} n_{B\downarrow} \rangle_i,
$$

.

$$
\Rightarrow: \ \ |a_x|^2 \cdot 1 + |a_y|^2 \cdot 0 + |a_z|^2 \cdot 0 + |a_w|^2 \cdot 0 + |a_h|^2 \cdot 1 + |a_i|^2 \cdot 0 = 0,154. \tag{6.8}
$$

Resolvendo o sistema de equações definido pelas Eqs. (6.2) - (6.8) encontramos o peso (ou probabilidades) de cada estado. Como resultado, obtemos:  $P_x\!=\!|a_x|^2\!=\!0,131$  para o estado  $|x\rangle,$  $P_y=|a_y|^2=0,131$  para o estado  $|y\rangle,$   $P_z=|a_z|^2=0,577$  para o estado  $|z\rangle,$   $P_w=|a_w|^2=0,138$ para o estado  $|w\rangle$ ,  $P_h = |a_h|^2 = 0,023$  para o estado  $|h\rangle$  e que  $P_i = |a_i|^2$  é numericamente nulo.

Assim, analisando simultaneamente tais resultados e os apresentados nas Figs. 6.9 (a) e 6.9 (b) podemos concluir que a probabilidade  $P_z$  associada ao estado  $|z\rangle$  aumenta com o aumento de *U*. No caso limite  $U \gg t$  o número de duplas ocupações é pequeno e a magnetização nos sítios B's se aproxima do maior valor possível. Já para *U* < 4 podemos inferir que *P*[ *z*] < 0,577 e que o efeito de *t* é aumentar o número de duplas ocupações no sistema.

Nas Figs.  $6.10(a)$  e  $6.10(b)$  apresentamos o spin total para os pontos representativos ( $U =$ 2,*V* = 0,5), e (*U* = 5,*V* = 3) contidos na região de coexistência e com o estado fundamental se encontrando no setor de simetria  $x = 1$  e  $x = 4$ , respectivamente. Vemos que para estas regiões o spin total do sistema ainda assume o valor *S* = 12, contudo, não podemos inferir que o sistema exiba propriedades ferrimagnéticas como no caso da região com *x* = 0, já que as condições do teorema de Lieb (Teorema 2.4) se restringem ao modelo de Hubbard ( $V = 0$ ) e aos modelos reduzidos deste no limite de *U* grande. Se compararmos o ponto  $(U = 2, V = 0, 5)$  nas figuras 6.10 e 3.10 observamos duas diferenças importantes que mostram o desaparecimento da fase intermediária espiral prevista em [1]. A primeira é que neste ponto onde o estado fundamental se encontra na fase espiral, com *S* = 0, na Ref. [1] em nossos resultados se encontra no setor de simetria equivalente à fase ODCF, ou seja, *x* = 1. A segunda, é que as transições de primeira ordem no campo de spin entre as fases FERRI-Espiral e Espiral-ODCF desaparecem, pois o spin total não mais se anula, permanecendo com o valor do spin de Lieb *S* = 12, mesmo na região de coexistência de fases.

Nas Figs. 6.11(a) e 6.11(b) apresentamos as densidades de carga para os pontos representativos  $(U = 3, V = 1)$  e  $(U = 5, V = 3)$  para a região de coexistência das fases  $x = 0$  e  $x = 24$ . Nas Figs. 6.11(c) e 6.11(d) apresentamos a componente *z* média do spin local para os mesmos pontos. Podemos notar claramente das Figs. 6.11(a) e 6.11(b) uma tendência natural à dimerização dos elétrons na formação dos clusters (aumento do número de duplas ocupações nos sítios B´s), devido à migração de elétrons dos sítios *A* para os sítios B's quando variamos *U* e *V* de forma que o estado fundamental do sistema passe do setor de simetria  $x = 1$  para o setor com *x* = 4. Um outro fato que confirma esta tendência pode ser observado se compararmos os resultados apresentados nas Figs. 6.11(c) e 6.11(d). Note que devido a esta tendência de migração dos elétrons a magnetização local diminui tanto para os sítios *A* da rede quanto para os conjuntos de sítios B's numa mesma célula.

Um terceiro fato que confirma esta tendência pode ser observado nas Figs. 6.13(a) e 6.13(b), devido à diminuição das correlações locais entre os sítios B's do sistema pelo aumento de duplas ocupações nestes sítios. Note que a migração dos elétrons faz com que o sistema fique dimerizado na extremidade direito da cadeia, ou seja, é verifcado um aumento de dupla ocupações no nos sítios B's das células que estam na extremidade direito da cadeia formando uma fase isolande (vide, Fig. 6.12).

A presença de modulação nas quantidades expostas nas Figs. 6.11 e 6.13 indica que a fase cujas células possuem paridade ímpar é metálica. A diferença no comprimento da modulação para as regiões com  $x = 1$  ( $\lambda_{x=1} \sim L$ ) e com  $x = 4$  ( $\lambda_{x=4} \sim \lambda_{x=1}/4$ ) entre as quantidades, pode ser vista como consequência do aumento de buracos (ausência de elétrons) nas células de simetria ímpar devido ao aumento de *V*.

Uma análise qualitativa semelhante a usada para o setor de simetria  $x = 0$  pode ser feita para a fase metálica observada no setor de simetria  $x = 1$ . Como antes pode-se partir dos mesmos dois vínculos para a configuração de uma célula unitária. Contudo devido ao fato de não termos

outros observáveis tais como os valores das duplas ocupações ou fator de estruura,  $\langle n_{A\downarrow}n_{A\uparrow}\rangle$  e  $\langle n_{\rm B} | n_{\rm B} \rangle$  a análise desta fase será realizada em futuros trabalhos.

Na Fig. 6.14 apresentamos o spin total para o ponto  $(U = 0, V = 3)$  contido na região onde o estado fundamental do sistema se encontra no setor de simetria *x* = 24. Nesta fase o spin total é nulo (*S* = 0) e o estado do sistema é um singleto. Assim, podemos afirmar que o sistema sofre uma transição de primeira ordem entre as fases com  $x = 0$  e  $x = 24$ .

Na Fig. 6.15 estão expostos  $\langle n_l \rangle$  e  $<\vec{B}_{1l}\cdot\vec{B}_{2l}>$  para a fase em que as paridades de todas as células são pares, *x* = 24. Notamos tanto na Fig. 6.15(a) quanto em 6.15(b) que o sistema ainda se encontra em um estado de coexistência de fases, apesar da homogeneidade das paridades. As figuras indicam o confinamento de uma fase metálica, compreendendo seis células, pela fase onde são encontrados sítios B's duplamente ocupados, a mesma que coexiste com as fases de paridades ímpares nas regiões não-homogêneas do diagrama de fases. Possivelmente, o aparecimento da fase metálica (reminiscente do estado da cadeia no limite *tight-binding* (*U* = 0)) acontece devido ao número de elétrons que impomos ao sistema, tal fato também será um dos fatos que tentaremos confirmar em trabalhos futuros.

Finalmente, na Fig. 6.16, exibimos o diagrama de fases completo do sistema estudado. Na figura estão incluídos os valores do spin total e a configuração de paridades ( indicada por *x*). Os pontos que delimitam cada região foram obtidos através do mesmo procedimento de obtenção da Fig. 6.2. Devido ao fato de que cada ponto no diagrama de fases demorar em média quatro dias para obtenção dos dados, as regiões que não estão indicadas sua configuração de paridade e spin, não foram feitas nenhuma medida e uma melhor precisão será obtida em trabalhos futuros.
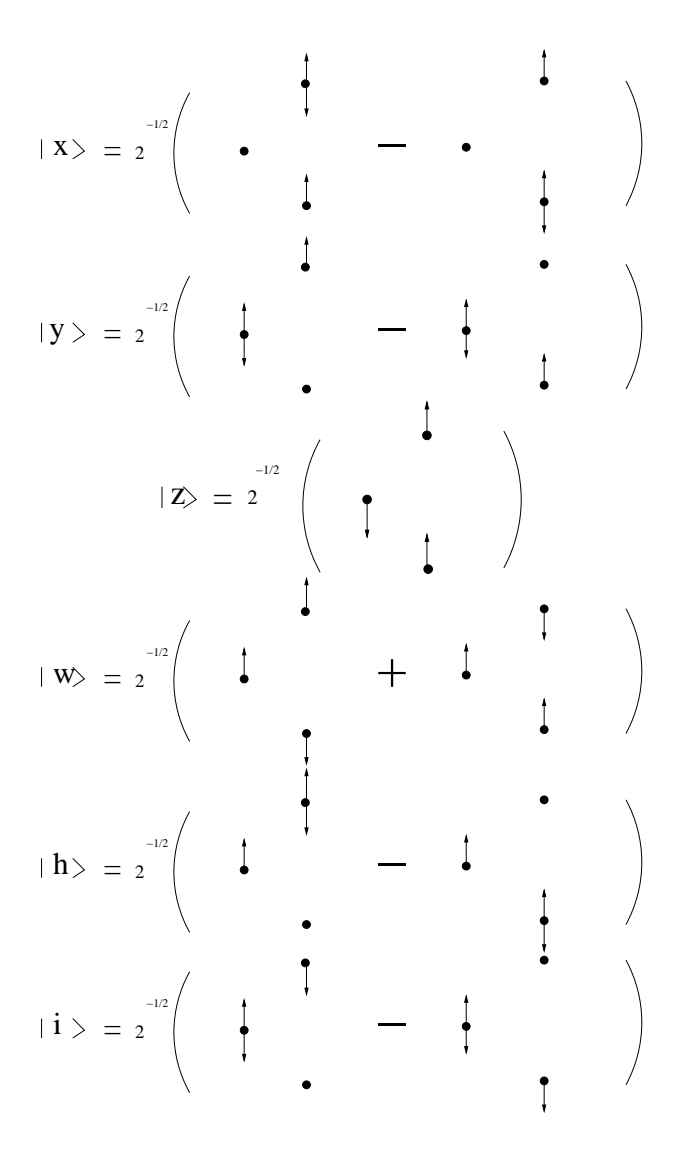

Figura 6.8 Estados usados para análise do estado fundamental que está contido no setor de simetria  $x = 0$ . Note que tomamos o estado  $|i\rangle$  como o único estado que não obedece a segunda condição. Este estado foi incluído obtermos o peso de um estado que não obedecesse as condições propostas.

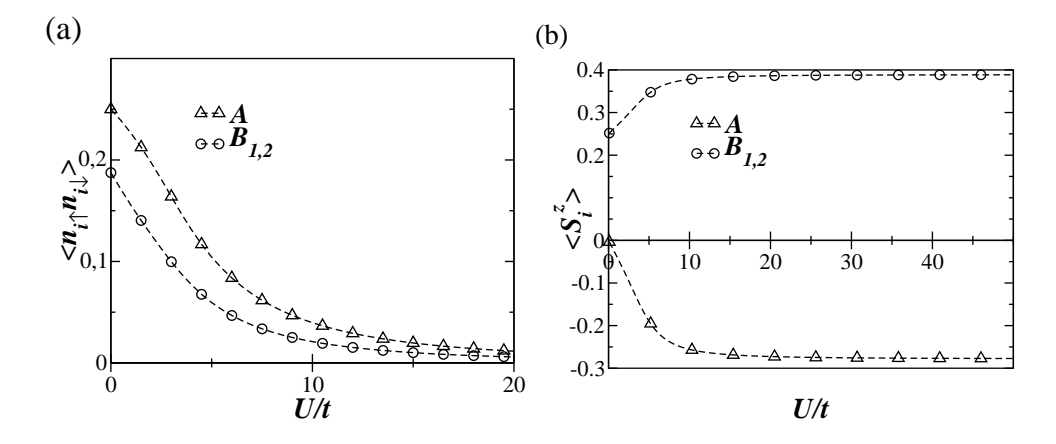

Figura 6.9 Dupla ocupação e magnetização local em função de *U* para a cadeia *AB*2 de cinco células retiradas da Ref. [19]. Note que no ponto (*U* = 4,*V* = 0) as magnetizações locais condizem com nossos resultados apresentados na Fig. 6.6 (b).

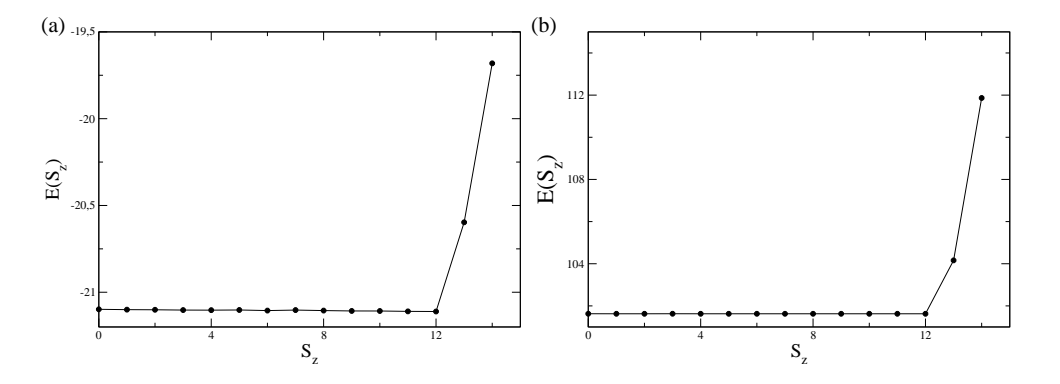

Figura 6.10 Spin total para os pontos representativos:  $(U = 2, V = 0, 5)$ , e  $(U = 5, V = 3)$  contidos nas regiões de setor de simetria com cluster  $x = 1$  e  $x = 4$ , respectivamente.

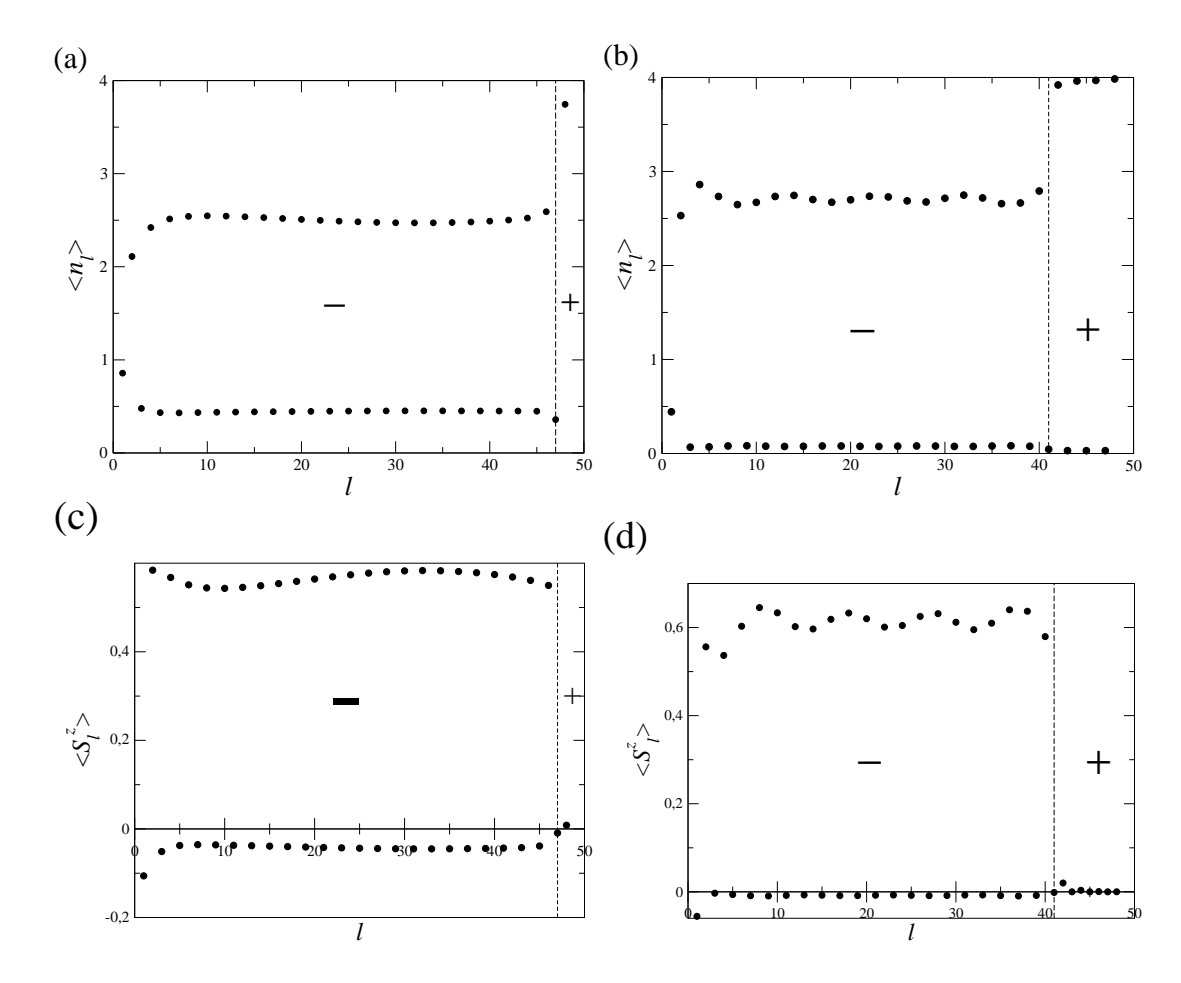

Figura 6.11 Densidade de carga local média e magnetização local os pontos representativos: (*U* = 2,*V* = 0,5), e (*U* = 5,*V* = 3) contidos nas regiões de setor de simetria com cluster  $x = 1$  e  $x = 4$ , respectivamente. Os elétrons do sistema adquirem uma tendência a formarem estados com número máximo de duplas ocupações nos sítios B's quando variamos *U* e *V* de forma a aumentar o cluster do estado fundamental.

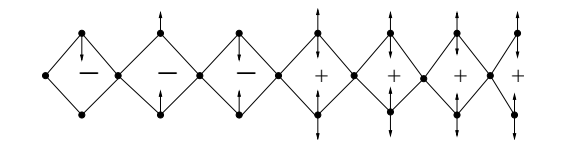

Figura 6.12 Uma das possíveis configurações do estado fundamental para o modelo de Hubbard estendido para a cadeia *AB*2 de 7 células, supondo que o estado fundamental esteja inserido no setor de simetria  $x = 4$ .

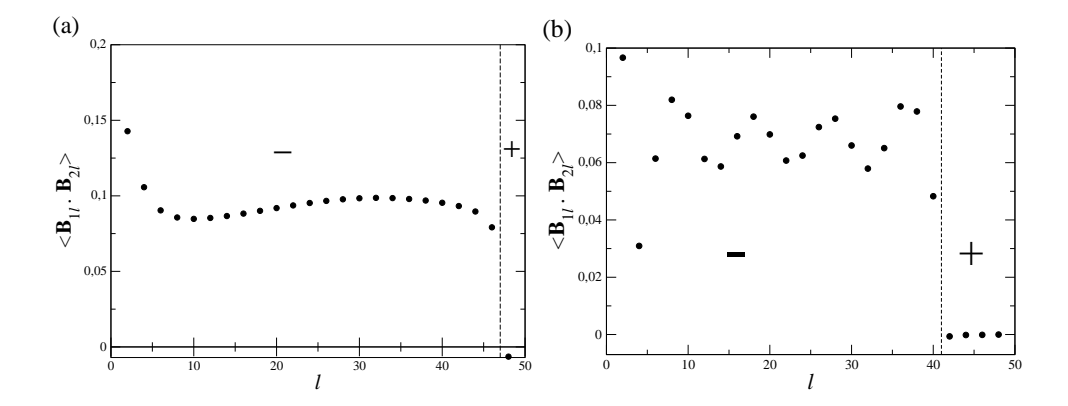

Figura 6.13 Correlação média local entre as variáveis associadas aos sítios  $B_1$  e  $B_2$  de uma mesma célula para os pontos representativos: (*U* = 3,*V* = 1) e (*U* = 5,*V* = 3) contidos nas regiões de setor de simetria com cluster  $x = 1$  e  $x = 4$ , respectivamente. Note que apenas os números pares são usados já que em nossa convenção eles representam os conjuntos de sítios B´s da rede.

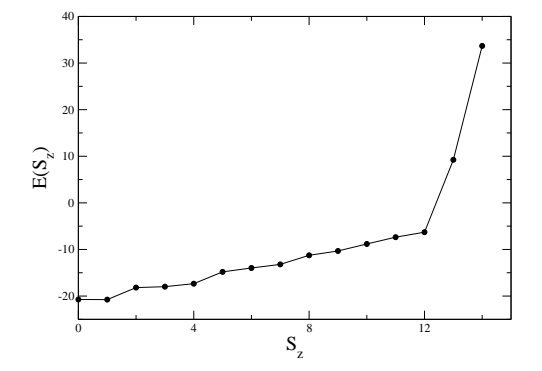

Figura 6.14 Spin total para o ponto  $(U = 0, V = 3)$  dentro da região de setor de simetria  $x = 24$ , o estado fundamental é singleto.

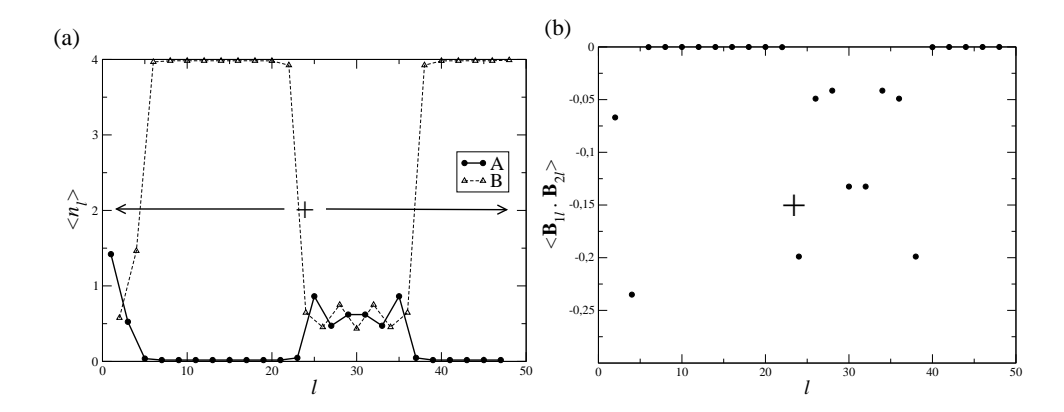

Figura 6.15 Densidade de carga local média, $\langle n_l \rangle$ , e correlação entre os spins dos sítios  $B_1$  e  $B_2$  de uma mesma célula,  $<\vec{B}_{1l}\cdot\vec{B}_{2l} >$ , para o ponto  $(0,3)$  contido na região de setor de simetria com cluster  $x=24$ . Também nesta região, observamos separação de fases metal-isolante com a fase metálica confinada entre dois blocos dimerizados do sistema e extendida em seis células contíguas do sistema.

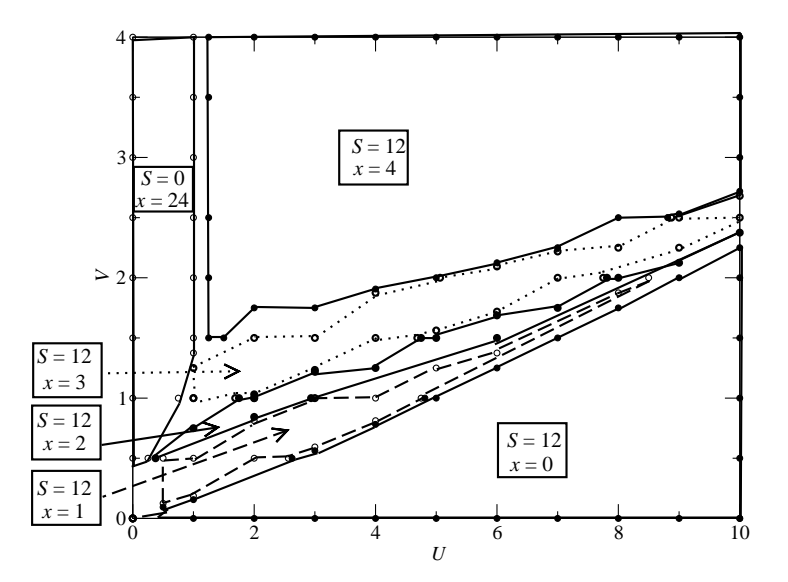

Figura 6.16 Diagrama de fases do modelo de Hubbard Estendido na cadeia AB2 para um sistema de vinte e quatro células. Os resultados da diagonalização exata foram obtidos da Ref. [1]. Para cada região incluimos o valor de spin e a respectiva configuração de paridade (*x* = 1 uma célula dimerizada, ...,*x* = 4 quatro células dimerizadas).

## CAPÍTULO 7 Sumário e Conclusões

Nesta dissertação obtivemos o diagrama de fases do modelo de Hubbard estendido na cadeia *AB*2. Através do método do grupo de renormalização da matriz densidade (DMRG) estudamos uma cadeia com vinte e quatro células, confrontando nossos resultados com dados de diagonalização exata para um sistema de seis células [1]. Estudando a energia e os perfis de carga, spin e funções de correlação locais, confirmamos a presença da fase ferrimagnética de Lieb (spin 1/2 por célula unitária) na região  $V \lesssim U/4$ , de paridades locais ímpares a qual analisamos qualitativamente seu estado fundamental, e a presença de fases com paridades locais não-homogêneas. De fato, observamos que a fase espiral (estado singleto), indicada pelos resultados da diagonalização exata (ED) não é estável. Nas regiões de coexistência das fases de paridades par ((+)*<sup>x</sup>* ) e ímpar ((−) 24−*x* ) encontramos a coexistência de uma fase isolante paramagnética dimerizada com uma fase ferromagnética metálica parcialmente dimerizada com spin total igual ao da fase ferrimagnética de Lieb. Para a região com paridade homogênea *x* = 24, observamos a coexistência de uma fase metálica paramagnética provavelmente reminiscente do estado da cadeia no limite *tight-binding* (*U* = 0), com a fase paramagnética isolante dimerizada, já mensionada. De uma forma geral observamos que o aumento do termo de repulsão inter-sítio implica em uma migração dos elétrons dos sítios *A* para os sítios *B* da cadeia e nas separações de fases apresentadas pelo sistema estudado, como resumido no diagrama de fases. Finalmente, mensionamos que a precisão do método DMRG será avaliado pela comparação com os resultados de ED para cadeia *AB*2 com *N<sup>c</sup>* = 6 células. Por outro lado, complementaremos nossos estudos com o cálculo de duplas ocupação nos sítios *A* e *B* e do fator de estrutura, assim como o efeito da inclusão de interação de carga-ligante (ou hopping correlacionado) no sistema.

Em trabalhos futuros examinaremos todas as grandezas medidas nesta dissertação incluindo duplas ocupações e fator de estrutura, não medidas nesta dissertação, para o tamanho  $N_c$  = 6 células com o objetvo de medir a precisão do método DMRG e para sistemas de maiores tamanhos para melhor caracterização do estado fundamental no limite termodinâmico.

## APÊNDICE A Teoria de Grupo

Dizemos que um conjunto  $G, G \equiv \{E, A, B, C, D, \ldots\}$ , de elementos distintos, que obedecem a uma definida regra de composição, e satisfazem as seguintes propriedades:

1. O elemento obtido da composição de quaisquer dois elementos *A* e *B* que pertencentem à *G* também pertence a *G*, ou seja,

 $A \circ B \in G$ , *para quaisquer*  $A, B \in G$ .

2. Existe o elemento identidade, ou seja,

$$
E\circ A=A\circ E=A.
$$

3. Para qualquer elemento *A* ∈ *G*, existe um único elemento *B* ∈ *G*, tal que

$$
A\circ B=B\circ A=E.
$$

4. A propriedade associativa deve ser válida. Em símbolos temos,

$$
A\circ (B\circ C)=(A\circ B)\circ C.
$$

As transformações que deixam o Hamiltoniano de um sistema físico invariante são chamadas de transformações de simetria do sistema ou de seu hamiltoniano. O conjunto destas transformações possuem as propriedades para serem chamadas de grupo já que sua regra básica de formação é tal que qualquer elemento que pertença ao grupo comuta com o Hamiltoniano do sistema físico. A estes possíveis grupos, que podemos formar, que denominaremos grupos de simetria do sistema físico em questão.

#### A.1 Classes de um Grupo

Suponhamos a princípio *A*, *B* e *C* serem três elementos de um grupo tal que obedeçam a relação:

$$
A^{-1}BA = C.\tag{A.1}
$$

Então *B* e *C* são ditos serem elementos conjugados e a esta operação chamamos de transformação de similaridade de *B* por *A*.

Se agora tomarmos um subgrupo de elementos de um dado grupo que satisfaça a relação acima, ou seja, que sejam todos elementos conjugados uns dos outros neste subgrupo, dizemos então que este subgrupo consiste numa classe do grupo em que está inserido.

Em geral dentro do grupo de simetria de diversos Hamiltonianos podemos encontrar diferentes tipos de classes, pelas quais seus elemntos são obtidos mediante transformações do tipo unitário.

#### A.2 Tabela de Multiplicação

Todas as composições possíveis de qualquer grupo podem ser apresentadas numa tabela (Tabela A.1 ) conhecida como tabela de multiplição, onde na parte mais internas desta tabela colocam-se os elementos do grupo obtidos da composição das linhas e colunas mais externas

desta tabela.

|   | E            |             | B           |
|---|--------------|-------------|-------------|
| E | E            |             | В           |
|   | $\mathsf{A}$ | $A \circ A$ | $A \circ B$ |
| B | B            | $B \circ A$ | $B \circ B$ |

Tabela A.1 *Tabela de Multiplicação para um Grupo de Ordem 3*

#### A.3 Representação Matricial de um Grupo

**Teorema A.1.** Seja  $G \equiv \{E, A, B, C, ..., F, H\}$  um grupo finito de ordem g com elemento identidade E, e  $T = T(E), T(A), T(B), T(C), ..., T(F), T(H)$ , um conjunto de matrizes não singulares, quadradas e de mesma ordem que possuem a propriedade:

 $T(A)T(B) = T(AB)$ , com  $AB = C$ , dentro do grupo *G*, então o conjuto *T* das matrizes é dito ser uma representação do grupo *G* e a ordem destas matrizes define a dimensão da representação.

A condição *AB* = *C* dentro de *G* no Teo. A.1 que as tabelas de multiplicação de *G* e de *T* são as mesmas.

A maneira mais simples e compacta de se representar um grupo é por meio das chamadas representações irredutíveis, onde as matrizes que representam os elementos do grupo tomam a mesma forma, bloco-diagonal, e os subespaços, do espaço de Hilbert total que tem a mesma dimensão das matrizes que representam cada elemento do grupo, possuem as menores dimensões possíveis. Para qualquer outra representação onde as matrizes que representam os elementos do grupo não estão na forma bloco-diagonal, diremos que o grupo está sendo especificado por uma representação redutível. Em outras palavras na representação irredutível o número máximo de vetores de base linearmente independentes é o maior possível, ou de maneira equivalente, as

matrizes nesta representação possuem o maior número de elementos nulos.

Denotaremos neste trabalho por *D i* (*R*) a matriz que representa a operação *R* pertencente a um dado grupo *G* de simetria na i-ésima representação irredutível de dimensão *l<sub>i</sub>*, e por  $D^i_{mn}(R)$ os seus elementos na i-ésima representação irredutível. Como a tabela de multiplicação do grupo é a mesma tabela de multiplicação das matrizes das representações deste grupo, o produto de duas operações de simetrias é equivalente ao produto entre as matrizes que os representa.

$$
R_3 = R_1 R_2 \Rightarrow D(R_3) = D(R_1)D(R_2) \Rightarrow D_{ij}(R_3) = \sum_k D_{ik}(R_1)D_{kj}(R_2), \tag{A.2}
$$

Uma outra e importante definição a se fazer é a de caractere de uma operação:

$$
\chi_i(R) = T_r(D^i(R)) = \sum_{k=1}^{l_i} D^i_{kk}(R).
$$
 (A.3)

Ressaltamos o fato que o traço é invariante sob uma transformação unitária, e isso faz com que todas as operações de uma mesma classe tenham o mesmo traço dentro da i-ésima representação irredutível.

Nosso objetivo é tornar a representação matricial do hamiltoniano de Hubbard numa forma bloco diagonal, na qual podemos diagonalizar separadamente cada um dos subespaços de simetria.

#### A.3.1 Teorema da grande ortogonalidade

Teorema A.2. Se considerarmos todas as representações unitárias não equivalentes e irredutíveis de um grupo então podemos afirmar que:

$$
\sum_{R\in G} (D^i_{mn}(R))^*(D^j_{m\cdot n\cdot}) = \frac{h}{\sqrt{l_i l_j}} \delta_{ij} \delta_{mm\cdot} \delta_{nn\cdot}.
$$
 (A.4)

onde, *h* é a ordem do grupo, ou seja, o número de elementos do grupo.

Se  $i = j$ , temos:

$$
\sum_{R\in G} (D_{mn}^i(R))^*(D_{m\cdot n}^j) = \frac{h}{l_i}\delta_{mm\cdot}\delta_{nn\cdot}.
$$
\n(A.5)

As duas mais importantes consequências deste teorema são expressas pelo teorema da dimensionalidade que descreveremos a seguir.

#### Teorema A.3.

$$
\sum_{i} l_i^2 = h \tag{A.6}
$$

Este teorema mostra que o número de representações irredutíveis de um grupo é igual ao número de classes nele contida. Outra relevância deste teorema é que quando trabalhamos com a base das representações irredutíveis de algum grupo as análises se tornam mais simplificadas.

Tomando  $m = n$  e  $m = n$  na equação que define o teorema da grande ortogonalidade (TeoremaA.2) podemos obter diretamente a relação de ortogonalidade para o grupo *G* escrito na forma dos caracteres,

$$
\sum_{R \in G} (\chi^i(R))^* \chi^j(R) = \sum_{ks} \frac{h}{l_i} \delta_{ij} \delta_{ks} = h \delta_{ij}, \tag{A.7}
$$

que é a equação que define o teorema da grande ortogonalidade escrito para a representação através dos caracteres.

Um operador importante que iremos usar no próximo apêndice é o operador projeção, definido por:

$$
P = \frac{l_i}{h} \sum_{R \in G} (D_{s \cdot t}^j(R))^* R
$$
 (A.8)

que nos ajudará a gerar a base da j-ésima representação irredutível e projetar os estados do sistema nesta base, pois nesta o Hamiltoniano adquire uma forma bloco-diagonal, ou seja, *H* tem elementos não nulos somente entre estados da mesma representação.

## APÊNDICE B Dimero

Neste apêndice, apresentaremos os resultados do cálculo exato dos estados do dímero (Fig. B.1) com a finalidade de explicitar neste exemplo simples a mecânica quântica da correlação eletrônica no contexto das idéias discutidas no Apêndice 1 para cada subespaço definido pelos autovalores dos operadores *N*ˆ *<sup>e</sup>*, número de elétrons, e *S*ˆ *z* , magnetização.

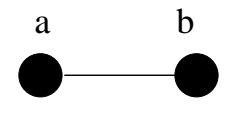

Figura B.1 Representação gráfica do dímero

1.  $N_e = 0$ ,  $S_z = 0$  e  $E = 0$ .

Para este setor temos apenas o vácuo que representaremos por  $|\nu \hat{\alpha} c u \hat{\alpha} \rangle \equiv |0\rangle$ .

2.  $N_e = 1$  e  $S_z = \frac{\sigma}{2}$  $\frac{\sigma}{2}$ .

> Uma base para  $\hat{H} \in |1\rangle = a_{\sigma}^+|0\rangle$ ;  $|2\rangle = b_{\sigma}^+|0\rangle$ ,  $\sigma_k \hspace{.08cm} | \hspace{.08cm} 1 \rangle = \mid 2 \rangle, \hspace{1cm} ; \hspace{1cm} \sigma_k \hspace{.08cm} | \hspace{.08cm} 2 \rangle = \mid 1 \rangle,$

onde σˆ*<sup>k</sup>* é o operador reflexão (representação matricial abaixo):

$$
\sigma_k = \left(\begin{array}{cc} 0 & 1 \\ 1 & 0 \end{array}\right). \tag{B.1}
$$

Abaixo faremos uso da matriz identidade

$$
E = \left(\begin{array}{cc} 1 & 0 \\ 0 & 1 \end{array}\right). \tag{B.2}
$$

De fato, usando Eq. (3.79) da Ref. [38], temos que

$$
\chi^{reg}(E) = \sum_{i} l_i \chi^{i}(E), \qquad (B.3)
$$

portanto

$$
\chi^{reg}(E) = \chi^1(E) + \chi^2(E) = \chi^{A_1}(E) + \chi^{A_2}(E) = 2;
$$

e para o operador σ*<sup>k</sup>* temos

$$
\chi^{reg}(\sigma_K) = \chi^1(\sigma_k) + \chi^2(\sigma_k) = 1 - 1 = 0.
$$
 (B.4)

Do apêndice anterior vimos que

$$
\chi^{reg}(R) = \sum_{i} a_i \chi^{i}(R), \qquad (B.5)
$$

e que podemos obter os coeficientes *a<sup>i</sup>* através de

$$
a_i = 1/h \sum_{R \in G} (\chi^j(R))^* \chi(R).
$$

Assim, por exemplo, para  $R = E$ , temos:

$$
a_1 = \frac{1}{2} \cdot (1.2 + (-1).0) = 1
$$
  

$$
a_2 = \frac{1}{2} \cdot (1.2 + (-1).0) = 1.
$$

Então o operador projeção definido no apêndice anterior, pode ser escrito como  $P^{\alpha}$  = 1 *<sup>h</sup>* ∑*R*ε*<sup>G</sup>* χ α ∗ (*R*), é dado por

$$
P^{A_1} = \frac{1}{2}(\chi^{A_1} . E + \chi^{A_1^*} . \sigma_k),
$$
  

$$
P^{A_1} = \frac{1}{2}(1.E + 1.\sigma_k),
$$

proporcional  $\hat{a}(E + \sigma_k)$  e, semelhantemente:

$$
P^{A_2} = \frac{1}{2} (\chi^{A_2} . E + \chi^{A_2^*} . \sigma_k),
$$
  

$$
P^{A_2} = \frac{1}{2} (1 . E - 1 . \sigma_k),
$$

proporcional à
$$
(E - \sigma_k)
$$
.

Agora, projetando os estados  $|1\rangle$  e  $|2\rangle$  nos subespaços  $A_1$  *e*  $A_2$  das representações irredutíveis, obtemos

$$
|\psi_1\rangle = P^{A1}|1\rangle = (E + \sigma_k)|1\rangle = |1\rangle + |2\rangle
$$

para o subespaço *A*1, e

$$
|\psi_2\rangle = P^{A_1}|\psi_1\rangle = (E-\sigma_k)|2\rangle = |1\rangle - |2\rangle
$$

para o  $A_2$ .

Então, escrevendo a equação de autovalor para *H*ˆ nesta base temos

 $\hat{H}|\psi_1\rangle = [-t\sum_{\sigma}(a_{\sigma}^{\dagger}b_{\sigma}+b_{\sigma}^{\dagger}a_{\sigma})+U(n_{\uparrow}^a)$  $a^a_1 n^a_1 + n^b_1$  $\frac{b}{\uparrow} n_{\downarrow}^b$  $\binom{b}{\downarrow}$  + *V*( $n^a n^b$ )][|1} + |2}] = -*t*[|1} + |2}] =  $-t|\psi_1\rangle$ , onde usamos

$$
n_{\uparrow}^{a} = a_{\uparrow}^{+} a_{\downarrow},
$$
  
\n
$$
n_{\downarrow}^{a} = a_{\downarrow}^{+} a_{\uparrow},
$$
  
\n
$$
n_{\uparrow}^{b} = b_{\uparrow}^{+} b_{\downarrow},
$$
  
\n
$$
n_{\downarrow}^{b} = b_{\downarrow}^{+} b_{\uparrow},
$$
  
\n
$$
n_{\uparrow}^{a} = n_{\downarrow}^{a} + n_{\uparrow}^{a},
$$
  
\n
$$
n_{\uparrow}^{b} = n_{\downarrow}^{b} + n_{\uparrow}^{b}.
$$

Temos ainda,

$$
\hat{H}|\Psi_2\rangle = [-t\sum_{\sigma} (a_{\sigma}^+ b_{\sigma} + b_{\sigma}^+ a_{\sigma}) + U(n_{\uparrow}^a n_{\downarrow}^a + n_{\uparrow}^b n_{\downarrow}^b) + V(n^a n^b)][|1\rangle + |2\rangle] = -t[-|1\rangle + |2\rangle] = t|\Psi_2\rangle,
$$

resultando

$$
\hat{H} = \left[ \begin{array}{cc} -t & 0 \\ 0 & t \end{array} \right].
$$

Portanto,  $\hat{H}$  édiagonal na base das representações irredutíveis e seus autovalores são

$$
E_1=-t
$$

e

$$
E_2=t.
$$

3.  $N_e = 2, S_z = 0$ 

Uma base para *H* é

$$
|1\rangle = a_{\uparrow}^{+} a_{\downarrow}^{+} |0\rangle, \tag{B.6}
$$

$$
|2\rangle = b_{\uparrow}^{+} a_{\downarrow}^{+} |0\rangle, \tag{B.7}
$$

$$
|3\rangle = a_{\uparrow}^{+}b_{\downarrow}^{+}|0\rangle, \tag{B.8}
$$

e

$$
|4\rangle = b_{\uparrow}^{+}b_{\downarrow}^{+}|0\rangle. \tag{B.9}
$$

Para esta base temos

- $\sigma_{k_1} |1\rangle = |4\rangle,$  $\sigma_{k_2} |2\rangle = |3\rangle,$  $\sigma_{k_{3}}|3\rangle=|2\rangle,$
- e  $\sigma_{k_4} |1\rangle = |1\rangle$ .

Assim, a matriz identidade é

$$
E = \left[ \begin{array}{rrrr} 1 & 0 & 0 & 0 \\ 0 & 1 & 0 & 0 \\ 0 & 0 & 1 & 0 \\ 0 & 0 & 0 & 1 \end{array} \right],
$$

e como

$$
\sigma_k \begin{bmatrix} 1 \\ 0 \\ 0 \\ 0 \end{bmatrix} = \begin{bmatrix} 0 \\ 0 \\ 0 \\ 1 \end{bmatrix};
$$

$$
\sigma_k \begin{bmatrix} 0 \\ 0 \\ 0 \\ 1 \end{bmatrix} = \begin{bmatrix} 1 \\ 0 \\ 0 \\ 0 \end{bmatrix},
$$

$$
\sigma_k \begin{bmatrix} 0 \\ 0 \\ 1 \end{bmatrix} = \begin{bmatrix} 1 \\ 0 \\ 0 \end{bmatrix},
$$

$$
\sigma_k \begin{bmatrix} 0 \\ 1 \\ 0 \end{bmatrix} = \begin{bmatrix} 0 \\ 0 \\ 0 \end{bmatrix},
$$

$$
\sigma_k \begin{bmatrix} 0 \\ 0 \\ 1 \\ 0 \end{bmatrix} = \begin{bmatrix} 0 \\ 1 \\ 0 \\ 0 \end{bmatrix}
$$

logo a matriz que representa o operador reflexão é

$$
\sigma_k = \left[\begin{array}{cccc} 0 & 0 & 0 & 1 \\ 0 & 0 & 1 & 0 \\ 0 & 1 & 0 & 0 \\ 1 & 0 & 0 & 0 \end{array}\right].
$$

Podemos agora escrever a tabela de caracteres para o grupo

Tabela B.1 *Tabela de caractere do grupo*

|              | E | $\sigma$<br>k |
|--------------|---|---------------|
| χ            |   |               |
| $\chi$<br>-2 |   |               |

e obter os coeficientes da representação através de

$$
a_1 = \frac{1}{2}((\chi^{A_1}(E))^* \chi(E) + (\chi^{A_1}(\sigma_k))^* \chi(\sigma_k)),
$$
  
\n
$$
a_1 = \frac{1}{2}(1 \cdot 4 + 0 \cdot 1) = 2,
$$
  
\n
$$
a_2 = \frac{1}{2}((\chi^{A_2}(E))^* \chi(E) + (\chi^{A_2}(\sigma_k))^* \chi(\sigma_k)),
$$
  
\n
$$
a_2 = 2.
$$

Os operadores projeção são

$$
P^{A_1} = \frac{1}{2}(\chi^1 \cdot E + \chi^1 \cdot \sigma_k)\alpha(E + \sigma_k)
$$

e

$$
P^{A_2} = \alpha(E - \sigma_k).
$$

No subespaço de *A*<sup>1</sup> temos

$$
|\psi_1\rangle = P^{A_1}|1\rangle = |1\rangle + |4\rangle,
$$

$$
|\psi_2\rangle = P^{A_1}|2\rangle = |2\rangle + |3\rangle.
$$

No subespaço de *A*<sup>2</sup> temos

$$
|\psi_3\rangle = P^{A_2}|1\rangle = |1\rangle - |4\rangle,
$$
  

$$
|\psi_4\rangle = P^{A_2}|2\rangle = |2\rangle - |3\rangle.
$$

Temos ainda:

$$
\hat{H}|\psi_1\rangle = [-t\sum_{\sigma} (a_{\sigma}^+ b_{\sigma} + b_{\sigma}^+ a_{\sigma}) + U(n_{\uparrow}^a n_{\downarrow}^a + n_{\uparrow}^b n_{\downarrow}^b) + V(n^a n^b)][|1\rangle + |4\rangle],
$$
  
\n
$$
\hat{H}|\psi_1\rangle = [-2t|\psi_1\rangle + U|\psi_2\rangle],
$$
  
\n
$$
\hat{H}|\psi_3\rangle = \hat{H}|\psi_1\rangle;
$$
  
\n
$$
\hat{H}|\psi_2\rangle = [-2t|\psi_1\rangle + V|\psi_2\rangle];
$$
  
\n
$$
\hat{H}|\psi_3\rangle = U|\psi_3\rangle;
$$
  
\n
$$
\hat{H}|\psi_4\rangle = U|\psi_4\rangle.
$$

Ou seja, na forma matricial o operador *H*ˆ é dado por

$$
\hat{H} \doteq \left[ \begin{array}{rrrrr} U & -2t & 0 & 0 \\ -2t & V & 0 & 0 \\ 0 & 0 & U & 0 \\ 0 & 0 & 0 & V \end{array} \right].
$$

Diagonalizando  $\hat{H}$  no subespaço correspondente à  $A_1$ , encontramos as auto-energias:

$$
E_{1,2} = \frac{(U+V) \pm \sqrt{U^2 - 2UV + V^2 + 16t^2}}{2},
$$

$$
E_3 = U,
$$
  
e

 $E_4 = V$ .

Resolvendo a equação de autovalor para o subespaço não diagonal de *H*ˆ,

$$
\hat{H}|E_{1,2}\rangle = E_{1,2}|E_{1,2}\rangle,
$$

obtemos

$$
|E_1\rangle = |\psi_1\rangle + (\frac{(U-E_1)}{2t})|\psi_2\rangle,
$$

ou

$$
|E_1\rangle = |1\rangle + |4\rangle + \left(\frac{(U-E_1)}{2t}\right)[|2\rangle] + |3\rangle;
$$

e

$$
|E_2\rangle = \left(\frac{(V-E_2)}{2t}\right)|\psi_1\rangle + |\psi_2\rangle,
$$

ou

$$
|E_2\rangle = |2\rangle + |3\rangle + (\frac{(V-E_2)}{2t})[|1\rangle] + |4\rangle.
$$

Os dois outros autovetores são claramente

$$
|E_3\rangle = |\psi_3\rangle = |1\rangle - |4\rangle,
$$

e

$$
|E_4\rangle = |\psi_4\rangle = |2\rangle - |3\rangle;
$$

com autonergias  $E_3 = U$ ,

 $e E_4 = V$ , respectivamente.

### Referências Bibliográficas

- [1] Diego A. C. Aponte, *Modelo de Hubbard Estendido na Cadeia AB2*, Dissertação de Mestrado (UFPE, 2005).
- [2] E. Jeckelmann, Phys. Rev. Lett. **89**, 236401 (2002).
- [3] A. W. Sandvik, L. Balentes, D. K. Campbell, Phys. Rev. Lett. 92, 236401 (2004).
- [4] M. Matsuda, K. Kakurai, A. A. Belik, M. Takano, e M. Fujita, Phy. Rev. B 71, 144411 (2005).
- [5] A. A. Belik, A. Matsuo, M. Azuma, K. Kindo e M. Takano, J. Solid State Chem. 178, 709 (2005).
- [6] J. Hubbard, Proc. Roy. Soc. A276, 238 (1963).
- [7] H. Tasaki, J. Phys.: Cond. Mat. 10, 4353 (1998).
- [8] A. Auerbach, *Interacting Electrons and Quantum Magnetism*, 1994 (Springer).
- [9] E. P. Raposo e M. D. Coutinho-Filho, Mod. Phys. Lett. 9, 817 (1995).
- [10] E. H. Lieb e D. C. Mattis, Phys. Rev. 125, 164 (1962).
- [11] E. H. Lieb e D. C. Mattis, J. Math. Phys. 3, 749 (1962).
- [12] E. H. Lieb, Phys. Rev. Lett. **62**, 1201 (1989).
- [13] T. Koma e H. Tasaki, J. Stat. Phys. **76**, 745 (1994).
- [14] S. Q. Shen, Z. M. Qiu e G. S. Tian, Phys. Rev. Lett. **72**, 1280 (1994).
- [15] S. Q. Shen, Phys. Rev. B **53**, 14252 (1996).
- [16] Y. Nagaoka, Phys. Rev. **147**, 392 (1966).
- [17] H. Tasaki, Prog. Theor. Phys. **99**, 489 (1998).
- [18] A. M. S. Macêdo, M. C. dos Santos, M. D. Coutinho-Filho e C. A. Macêdo, Phys. Rev. Lett. 74, 1851 (1995).
- [19] R. R. Montenegro-Filho e M. D. Coutinho-Filho, Phys. Rev. B 74, 125117 (2006).
- [20] F. Becca e S. Sorella, Phys. Rev. Lett. **86**, 3396 (2001).
- [21] J. E. Hirsch, Phys. Rev. Lett. **53**, 2327 (1984).
- [22] G. P. Zhang, Phys. Rev. B. 68, 153101 (2003).
- [23] J. W. Cannon, R. T. Scalettar, E. Frandkin, Phys. Rev. B. 44, 5995 (1991).
- [24] P. Sengupta, A. W. Sandvik, D. K. Campbell, Phys. Rev. B. 65, 155113 (2002).
- [25] M. Nakamura,, Phys. Rev. B. 61, 16377 (2000).
- [26] M. Tsuchiizu and A. Furusaki, Phys. Rev. Lett. **88**, 056402 (2002).
- [27] S. Ejima, S. Nishimoto, Phy. Rev. Lett. 99, 216403 (2007).
- [28] C. Lanczos, Res. Natl. Bur. Stad. 45, 255 (1950).
- [29] A. L. Malvezzi, Braz. J. Phys. 33, 55 (2003).
- [30] K. G. Wilson, Rev. Mod. Phys. 47, 773 (1975).
- [31] S. R. White e R. M. Noack, Phys. Rev. Lett. **68**, 3487 (1992).
- [32] R. P. Feynmann, *Statistical Mechanics* (Benjamin, Reading, MA, 1972).
- [33] S. R. White, Phys. Rev. Lett. **69**, 2863 (1992).
- [34] U. Schollwock, Rev. Mod. Phys. 77, 259 (2005).
- [35] S. R. White, *Phys. Rev. Lett.* **77**, 3633 (1996).
- [36] S. R. White e R. M. Noack, Phys. Rev. B. 48, 10345 (1993).
- [37] R. R. Montenegro-Filho e M. D. Coutinho-Filho, Physica 357, 173 (2005).
- [38] M. Hamermesh, *Group Theory for Physicists* (Addison Wesley, 1962).

Este volume foi tipografado em LATEX na classe UFPEThesis (www.cin.ufpe.br/∼paguso/ufpethesis).

# **Livros Grátis**

( <http://www.livrosgratis.com.br> )

Milhares de Livros para Download:

[Baixar](http://www.livrosgratis.com.br/cat_1/administracao/1) [livros](http://www.livrosgratis.com.br/cat_1/administracao/1) [de](http://www.livrosgratis.com.br/cat_1/administracao/1) [Administração](http://www.livrosgratis.com.br/cat_1/administracao/1) [Baixar](http://www.livrosgratis.com.br/cat_2/agronomia/1) [livros](http://www.livrosgratis.com.br/cat_2/agronomia/1) [de](http://www.livrosgratis.com.br/cat_2/agronomia/1) [Agronomia](http://www.livrosgratis.com.br/cat_2/agronomia/1) [Baixar](http://www.livrosgratis.com.br/cat_3/arquitetura/1) [livros](http://www.livrosgratis.com.br/cat_3/arquitetura/1) [de](http://www.livrosgratis.com.br/cat_3/arquitetura/1) [Arquitetura](http://www.livrosgratis.com.br/cat_3/arquitetura/1) [Baixar](http://www.livrosgratis.com.br/cat_4/artes/1) [livros](http://www.livrosgratis.com.br/cat_4/artes/1) [de](http://www.livrosgratis.com.br/cat_4/artes/1) [Artes](http://www.livrosgratis.com.br/cat_4/artes/1) [Baixar](http://www.livrosgratis.com.br/cat_5/astronomia/1) [livros](http://www.livrosgratis.com.br/cat_5/astronomia/1) [de](http://www.livrosgratis.com.br/cat_5/astronomia/1) [Astronomia](http://www.livrosgratis.com.br/cat_5/astronomia/1) [Baixar](http://www.livrosgratis.com.br/cat_6/biologia_geral/1) [livros](http://www.livrosgratis.com.br/cat_6/biologia_geral/1) [de](http://www.livrosgratis.com.br/cat_6/biologia_geral/1) [Biologia](http://www.livrosgratis.com.br/cat_6/biologia_geral/1) [Geral](http://www.livrosgratis.com.br/cat_6/biologia_geral/1) [Baixar](http://www.livrosgratis.com.br/cat_8/ciencia_da_computacao/1) [livros](http://www.livrosgratis.com.br/cat_8/ciencia_da_computacao/1) [de](http://www.livrosgratis.com.br/cat_8/ciencia_da_computacao/1) [Ciência](http://www.livrosgratis.com.br/cat_8/ciencia_da_computacao/1) [da](http://www.livrosgratis.com.br/cat_8/ciencia_da_computacao/1) [Computação](http://www.livrosgratis.com.br/cat_8/ciencia_da_computacao/1) [Baixar](http://www.livrosgratis.com.br/cat_9/ciencia_da_informacao/1) [livros](http://www.livrosgratis.com.br/cat_9/ciencia_da_informacao/1) [de](http://www.livrosgratis.com.br/cat_9/ciencia_da_informacao/1) [Ciência](http://www.livrosgratis.com.br/cat_9/ciencia_da_informacao/1) [da](http://www.livrosgratis.com.br/cat_9/ciencia_da_informacao/1) [Informação](http://www.livrosgratis.com.br/cat_9/ciencia_da_informacao/1) [Baixar](http://www.livrosgratis.com.br/cat_7/ciencia_politica/1) [livros](http://www.livrosgratis.com.br/cat_7/ciencia_politica/1) [de](http://www.livrosgratis.com.br/cat_7/ciencia_politica/1) [Ciência](http://www.livrosgratis.com.br/cat_7/ciencia_politica/1) [Política](http://www.livrosgratis.com.br/cat_7/ciencia_politica/1) [Baixar](http://www.livrosgratis.com.br/cat_10/ciencias_da_saude/1) [livros](http://www.livrosgratis.com.br/cat_10/ciencias_da_saude/1) [de](http://www.livrosgratis.com.br/cat_10/ciencias_da_saude/1) [Ciências](http://www.livrosgratis.com.br/cat_10/ciencias_da_saude/1) [da](http://www.livrosgratis.com.br/cat_10/ciencias_da_saude/1) [Saúde](http://www.livrosgratis.com.br/cat_10/ciencias_da_saude/1) [Baixar](http://www.livrosgratis.com.br/cat_11/comunicacao/1) [livros](http://www.livrosgratis.com.br/cat_11/comunicacao/1) [de](http://www.livrosgratis.com.br/cat_11/comunicacao/1) [Comunicação](http://www.livrosgratis.com.br/cat_11/comunicacao/1) [Baixar](http://www.livrosgratis.com.br/cat_12/conselho_nacional_de_educacao_-_cne/1) [livros](http://www.livrosgratis.com.br/cat_12/conselho_nacional_de_educacao_-_cne/1) [do](http://www.livrosgratis.com.br/cat_12/conselho_nacional_de_educacao_-_cne/1) [Conselho](http://www.livrosgratis.com.br/cat_12/conselho_nacional_de_educacao_-_cne/1) [Nacional](http://www.livrosgratis.com.br/cat_12/conselho_nacional_de_educacao_-_cne/1) [de](http://www.livrosgratis.com.br/cat_12/conselho_nacional_de_educacao_-_cne/1) [Educação - CNE](http://www.livrosgratis.com.br/cat_12/conselho_nacional_de_educacao_-_cne/1) [Baixar](http://www.livrosgratis.com.br/cat_13/defesa_civil/1) [livros](http://www.livrosgratis.com.br/cat_13/defesa_civil/1) [de](http://www.livrosgratis.com.br/cat_13/defesa_civil/1) [Defesa](http://www.livrosgratis.com.br/cat_13/defesa_civil/1) [civil](http://www.livrosgratis.com.br/cat_13/defesa_civil/1) [Baixar](http://www.livrosgratis.com.br/cat_14/direito/1) [livros](http://www.livrosgratis.com.br/cat_14/direito/1) [de](http://www.livrosgratis.com.br/cat_14/direito/1) [Direito](http://www.livrosgratis.com.br/cat_14/direito/1) [Baixar](http://www.livrosgratis.com.br/cat_15/direitos_humanos/1) [livros](http://www.livrosgratis.com.br/cat_15/direitos_humanos/1) [de](http://www.livrosgratis.com.br/cat_15/direitos_humanos/1) [Direitos](http://www.livrosgratis.com.br/cat_15/direitos_humanos/1) [humanos](http://www.livrosgratis.com.br/cat_15/direitos_humanos/1) [Baixar](http://www.livrosgratis.com.br/cat_16/economia/1) [livros](http://www.livrosgratis.com.br/cat_16/economia/1) [de](http://www.livrosgratis.com.br/cat_16/economia/1) [Economia](http://www.livrosgratis.com.br/cat_16/economia/1) [Baixar](http://www.livrosgratis.com.br/cat_17/economia_domestica/1) [livros](http://www.livrosgratis.com.br/cat_17/economia_domestica/1) [de](http://www.livrosgratis.com.br/cat_17/economia_domestica/1) [Economia](http://www.livrosgratis.com.br/cat_17/economia_domestica/1) [Doméstica](http://www.livrosgratis.com.br/cat_17/economia_domestica/1) [Baixar](http://www.livrosgratis.com.br/cat_18/educacao/1) [livros](http://www.livrosgratis.com.br/cat_18/educacao/1) [de](http://www.livrosgratis.com.br/cat_18/educacao/1) [Educação](http://www.livrosgratis.com.br/cat_18/educacao/1) [Baixar](http://www.livrosgratis.com.br/cat_19/educacao_-_transito/1) [livros](http://www.livrosgratis.com.br/cat_19/educacao_-_transito/1) [de](http://www.livrosgratis.com.br/cat_19/educacao_-_transito/1) [Educação - Trânsito](http://www.livrosgratis.com.br/cat_19/educacao_-_transito/1) [Baixar](http://www.livrosgratis.com.br/cat_20/educacao_fisica/1) [livros](http://www.livrosgratis.com.br/cat_20/educacao_fisica/1) [de](http://www.livrosgratis.com.br/cat_20/educacao_fisica/1) [Educação](http://www.livrosgratis.com.br/cat_20/educacao_fisica/1) [Física](http://www.livrosgratis.com.br/cat_20/educacao_fisica/1) [Baixar](http://www.livrosgratis.com.br/cat_21/engenharia_aeroespacial/1) [livros](http://www.livrosgratis.com.br/cat_21/engenharia_aeroespacial/1) [de](http://www.livrosgratis.com.br/cat_21/engenharia_aeroespacial/1) [Engenharia](http://www.livrosgratis.com.br/cat_21/engenharia_aeroespacial/1) [Aeroespacial](http://www.livrosgratis.com.br/cat_21/engenharia_aeroespacial/1) [Baixar](http://www.livrosgratis.com.br/cat_22/farmacia/1) [livros](http://www.livrosgratis.com.br/cat_22/farmacia/1) [de](http://www.livrosgratis.com.br/cat_22/farmacia/1) [Farmácia](http://www.livrosgratis.com.br/cat_22/farmacia/1) [Baixar](http://www.livrosgratis.com.br/cat_23/filosofia/1) [livros](http://www.livrosgratis.com.br/cat_23/filosofia/1) [de](http://www.livrosgratis.com.br/cat_23/filosofia/1) [Filosofia](http://www.livrosgratis.com.br/cat_23/filosofia/1) [Baixar](http://www.livrosgratis.com.br/cat_24/fisica/1) [livros](http://www.livrosgratis.com.br/cat_24/fisica/1) [de](http://www.livrosgratis.com.br/cat_24/fisica/1) [Física](http://www.livrosgratis.com.br/cat_24/fisica/1) [Baixar](http://www.livrosgratis.com.br/cat_25/geociencias/1) [livros](http://www.livrosgratis.com.br/cat_25/geociencias/1) [de](http://www.livrosgratis.com.br/cat_25/geociencias/1) [Geociências](http://www.livrosgratis.com.br/cat_25/geociencias/1) [Baixar](http://www.livrosgratis.com.br/cat_26/geografia/1) [livros](http://www.livrosgratis.com.br/cat_26/geografia/1) [de](http://www.livrosgratis.com.br/cat_26/geografia/1) [Geografia](http://www.livrosgratis.com.br/cat_26/geografia/1) [Baixar](http://www.livrosgratis.com.br/cat_27/historia/1) [livros](http://www.livrosgratis.com.br/cat_27/historia/1) [de](http://www.livrosgratis.com.br/cat_27/historia/1) [História](http://www.livrosgratis.com.br/cat_27/historia/1) [Baixar](http://www.livrosgratis.com.br/cat_31/linguas/1) [livros](http://www.livrosgratis.com.br/cat_31/linguas/1) [de](http://www.livrosgratis.com.br/cat_31/linguas/1) [Línguas](http://www.livrosgratis.com.br/cat_31/linguas/1)

[Baixar](http://www.livrosgratis.com.br/cat_28/literatura/1) [livros](http://www.livrosgratis.com.br/cat_28/literatura/1) [de](http://www.livrosgratis.com.br/cat_28/literatura/1) [Literatura](http://www.livrosgratis.com.br/cat_28/literatura/1) [Baixar](http://www.livrosgratis.com.br/cat_30/literatura_de_cordel/1) [livros](http://www.livrosgratis.com.br/cat_30/literatura_de_cordel/1) [de](http://www.livrosgratis.com.br/cat_30/literatura_de_cordel/1) [Literatura](http://www.livrosgratis.com.br/cat_30/literatura_de_cordel/1) [de](http://www.livrosgratis.com.br/cat_30/literatura_de_cordel/1) [Cordel](http://www.livrosgratis.com.br/cat_30/literatura_de_cordel/1) [Baixar](http://www.livrosgratis.com.br/cat_29/literatura_infantil/1) [livros](http://www.livrosgratis.com.br/cat_29/literatura_infantil/1) [de](http://www.livrosgratis.com.br/cat_29/literatura_infantil/1) [Literatura](http://www.livrosgratis.com.br/cat_29/literatura_infantil/1) [Infantil](http://www.livrosgratis.com.br/cat_29/literatura_infantil/1) [Baixar](http://www.livrosgratis.com.br/cat_32/matematica/1) [livros](http://www.livrosgratis.com.br/cat_32/matematica/1) [de](http://www.livrosgratis.com.br/cat_32/matematica/1) [Matemática](http://www.livrosgratis.com.br/cat_32/matematica/1) [Baixar](http://www.livrosgratis.com.br/cat_33/medicina/1) [livros](http://www.livrosgratis.com.br/cat_33/medicina/1) [de](http://www.livrosgratis.com.br/cat_33/medicina/1) [Medicina](http://www.livrosgratis.com.br/cat_33/medicina/1) [Baixar](http://www.livrosgratis.com.br/cat_34/medicina_veterinaria/1) [livros](http://www.livrosgratis.com.br/cat_34/medicina_veterinaria/1) [de](http://www.livrosgratis.com.br/cat_34/medicina_veterinaria/1) [Medicina](http://www.livrosgratis.com.br/cat_34/medicina_veterinaria/1) [Veterinária](http://www.livrosgratis.com.br/cat_34/medicina_veterinaria/1) [Baixar](http://www.livrosgratis.com.br/cat_35/meio_ambiente/1) [livros](http://www.livrosgratis.com.br/cat_35/meio_ambiente/1) [de](http://www.livrosgratis.com.br/cat_35/meio_ambiente/1) [Meio](http://www.livrosgratis.com.br/cat_35/meio_ambiente/1) [Ambiente](http://www.livrosgratis.com.br/cat_35/meio_ambiente/1) [Baixar](http://www.livrosgratis.com.br/cat_36/meteorologia/1) [livros](http://www.livrosgratis.com.br/cat_36/meteorologia/1) [de](http://www.livrosgratis.com.br/cat_36/meteorologia/1) [Meteorologia](http://www.livrosgratis.com.br/cat_36/meteorologia/1) [Baixar](http://www.livrosgratis.com.br/cat_45/monografias_e_tcc/1) [Monografias](http://www.livrosgratis.com.br/cat_45/monografias_e_tcc/1) [e](http://www.livrosgratis.com.br/cat_45/monografias_e_tcc/1) [TCC](http://www.livrosgratis.com.br/cat_45/monografias_e_tcc/1) [Baixar](http://www.livrosgratis.com.br/cat_37/multidisciplinar/1) [livros](http://www.livrosgratis.com.br/cat_37/multidisciplinar/1) [Multidisciplinar](http://www.livrosgratis.com.br/cat_37/multidisciplinar/1) [Baixar](http://www.livrosgratis.com.br/cat_38/musica/1) [livros](http://www.livrosgratis.com.br/cat_38/musica/1) [de](http://www.livrosgratis.com.br/cat_38/musica/1) [Música](http://www.livrosgratis.com.br/cat_38/musica/1) [Baixar](http://www.livrosgratis.com.br/cat_39/psicologia/1) [livros](http://www.livrosgratis.com.br/cat_39/psicologia/1) [de](http://www.livrosgratis.com.br/cat_39/psicologia/1) [Psicologia](http://www.livrosgratis.com.br/cat_39/psicologia/1) [Baixar](http://www.livrosgratis.com.br/cat_40/quimica/1) [livros](http://www.livrosgratis.com.br/cat_40/quimica/1) [de](http://www.livrosgratis.com.br/cat_40/quimica/1) [Química](http://www.livrosgratis.com.br/cat_40/quimica/1) [Baixar](http://www.livrosgratis.com.br/cat_41/saude_coletiva/1) [livros](http://www.livrosgratis.com.br/cat_41/saude_coletiva/1) [de](http://www.livrosgratis.com.br/cat_41/saude_coletiva/1) [Saúde](http://www.livrosgratis.com.br/cat_41/saude_coletiva/1) [Coletiva](http://www.livrosgratis.com.br/cat_41/saude_coletiva/1) [Baixar](http://www.livrosgratis.com.br/cat_42/servico_social/1) [livros](http://www.livrosgratis.com.br/cat_42/servico_social/1) [de](http://www.livrosgratis.com.br/cat_42/servico_social/1) [Serviço](http://www.livrosgratis.com.br/cat_42/servico_social/1) [Social](http://www.livrosgratis.com.br/cat_42/servico_social/1) [Baixar](http://www.livrosgratis.com.br/cat_43/sociologia/1) [livros](http://www.livrosgratis.com.br/cat_43/sociologia/1) [de](http://www.livrosgratis.com.br/cat_43/sociologia/1) [Sociologia](http://www.livrosgratis.com.br/cat_43/sociologia/1) [Baixar](http://www.livrosgratis.com.br/cat_44/teologia/1) [livros](http://www.livrosgratis.com.br/cat_44/teologia/1) [de](http://www.livrosgratis.com.br/cat_44/teologia/1) [Teologia](http://www.livrosgratis.com.br/cat_44/teologia/1) [Baixar](http://www.livrosgratis.com.br/cat_46/trabalho/1) [livros](http://www.livrosgratis.com.br/cat_46/trabalho/1) [de](http://www.livrosgratis.com.br/cat_46/trabalho/1) [Trabalho](http://www.livrosgratis.com.br/cat_46/trabalho/1) [Baixar](http://www.livrosgratis.com.br/cat_47/turismo/1) [livros](http://www.livrosgratis.com.br/cat_47/turismo/1) [de](http://www.livrosgratis.com.br/cat_47/turismo/1) [Turismo](http://www.livrosgratis.com.br/cat_47/turismo/1)